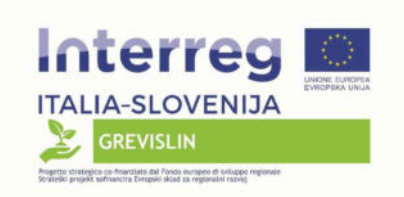

REGIONE AUTONOMA

FRIULI VENEZIA GIULIA

## **Progetto Grevislin INTERREG V-A ITALIA-SLOVENIA 2014-2020**

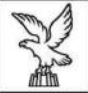

REGIONE AUTONOMA FRIULI VENEZIA GIULIA

## **INDIVIDUAZIONE E DEFINIZIONE DI AZIONI E IDEE PROGETTUALI PRIORITARIE PER IL MIGLIORAMENTO DELL'HABITAT FLUVIALE, LA MITIGAZIONE DELL'ARTIFICIALITÀ DEL REGIME FLUVIALE E IL MIGLIORAMENTO DELLA QUALITÀ ECOLOGICA E IDROMORFOLOGICA DEL FIUME ISONZO**

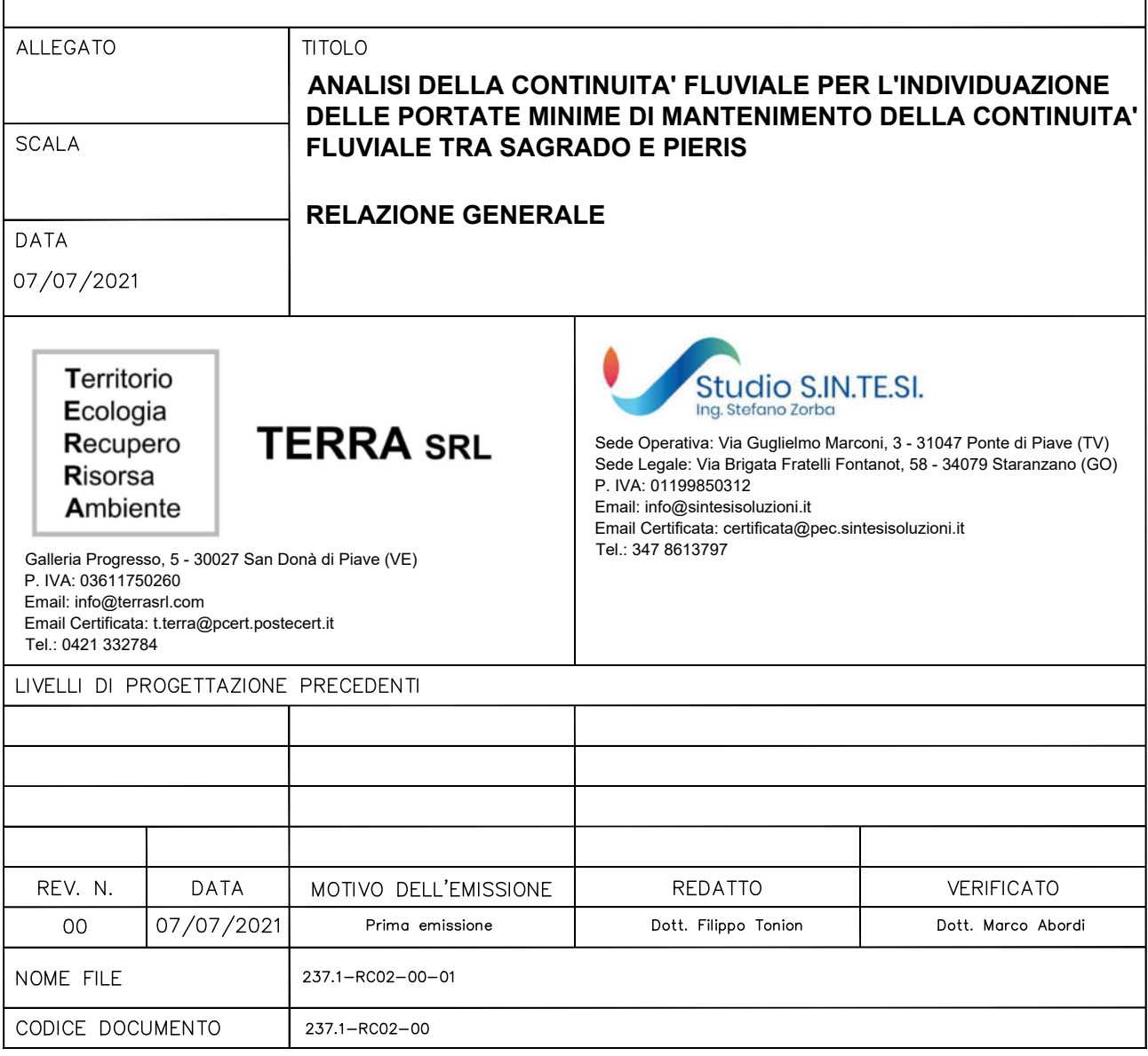

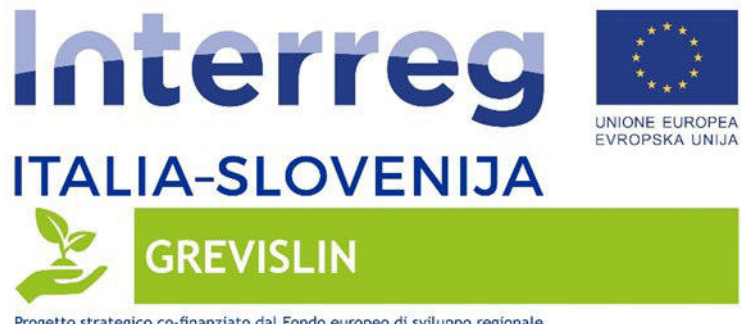

## **SOMMARIO**

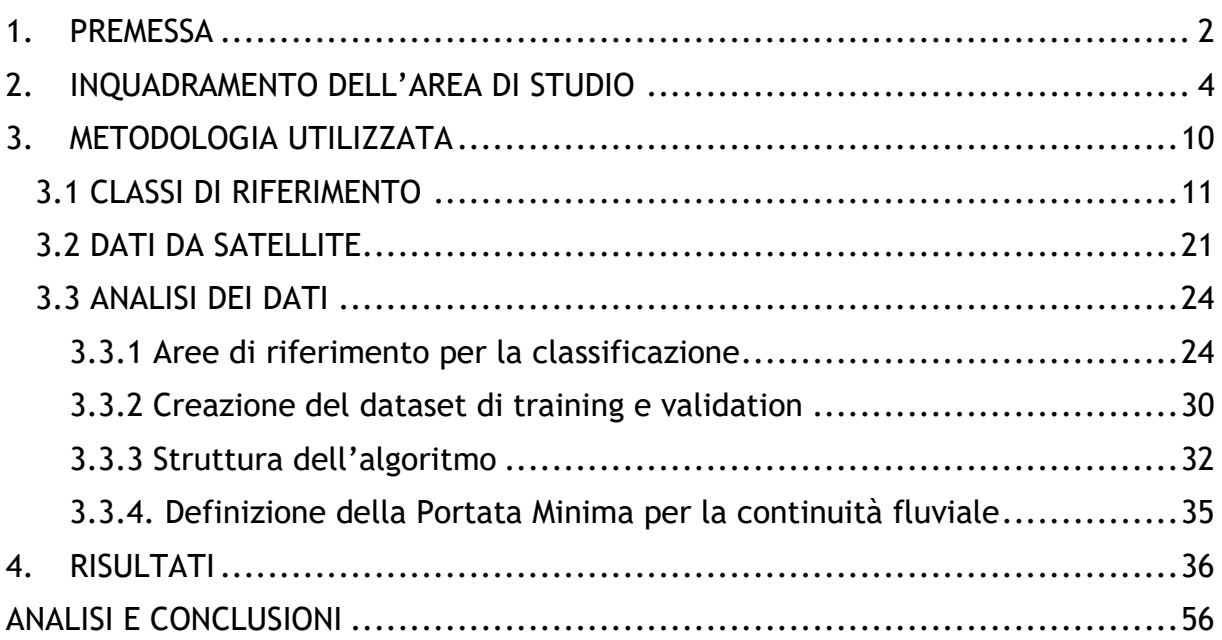

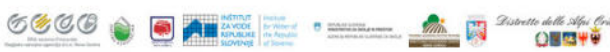

1

**AND REGIONE DEL VENETO AGRICOLTURA** 

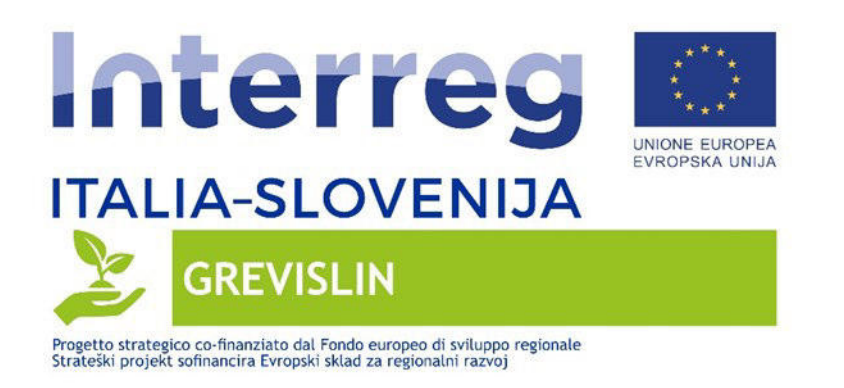

# <span id="page-2-0"></span>**1.PREMESSA**

Il progetto GREVISLIN (Infrastrutture verdi per la conservazione e il miglioramento dello stato di habitat e specie protetti lungo i fiumi Vipacco, Livenza, Isonzo), è un progetto approvato e finanziato come strategico nell'ambito del programma INTERREG V-A ITALIA-SLOVENIA 2014-2020, BANDO 5/2018 ASSE 3 – Priorità d'investimento 6d - NATURA 2000 E INFRASTRUTTURE VERDI; il progetto è stato avviato nel 2019 e si concluderà nel 2022.

Il Servizio Gestione Risorse Idriche della Regione Friuli Venezia Giulia è partner del progetto GREVISLIN e nell'ambito di tale progetto ha affidato alla scrivente Soc. T.E.R.R.A. S.r.l. e allo studio S.IN.TE.SI. l'incarico avente oggetto "Progetto Grevislin INTERREG V-A ITALIA-SLOVENIA 2014-2020. Affidamento diretto ai sensi dell'art. 36, comma 2, lettera a), del D.Lgs. 50/2016 per il servizio di "Individuazione e definizione di azioni e idee progettuali prioritarie per il miglioramento dell'habitat fluviale, la mitigazione dell'artificialità del regime fluviale e il miglioramento della qualità ecologica e idromorfologica del fiume Isonzo".

Tale incarico si compone di due macro attività, che sono:

 $E_{\rm s}$ 

ONEW

- 1. Analisi della continuità fluviale per l'individuazione delle portate minime di mantenimento della continuità fluviale tra Sagrado e Pieris.
- 2. Redazione di un piano di analisi preliminare delle potenziali azioni ed attività per il rifasamento delle portate del fiume Isonzo e dei potenziali siti di rifasamento e di stoccaggio limitrofi all'alveo tra Gorizia e Gradisca d'Isonzo, e valutazione dell'interconnessione dei sistemi derivatori. Valutazione preliminare della fattibilità tecnica, sinergie e contrasti con gli attuali strumenti amministrativi e di pianificazione vigenti sui siti individuati.

**Il presente documento costituisce, nell'ambito di attività di cui al precedente punto 1, la relazione tecnico-descrittiva dell'approccio adottato per l'analisi della continuità fluviale e della portata minima necessaria a garantire la continuità fluviale lungo il tratto di Isonzo compreso tra la traversa di Sagrado e il ponte di Pieris.** 

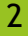

ESCOPIE AUTONOMA CIUDA CAPA FVG **AUTORINA DE LA CAPA DE LA VENETORIA CIUDA** 

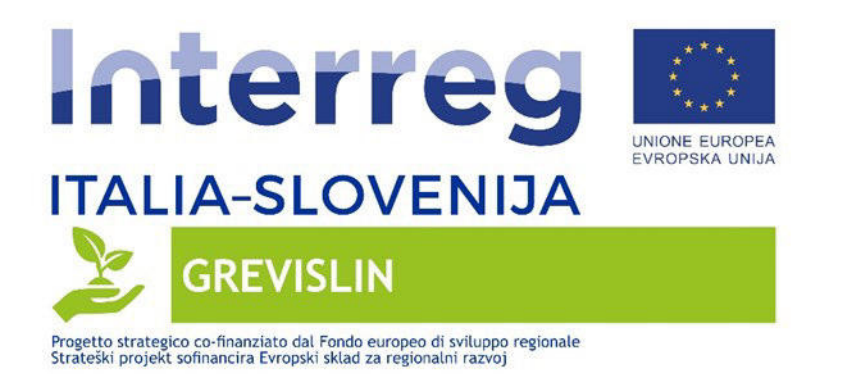

In particolare nei capitoli seguenti vengono sviluppati i seguenti temi:

- Inquadramento dell'area di studio,
- Metodologia utilizzata,
- Risultati e Analisi.

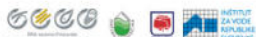

 $-17$  $\mathscr{D} \omega$ 

**B** marie

**EX REGIONE AUTONOMA CIRPA FVG** 

**EXAMPLE AND REGIONE DEL VENETO VENETO A CRECOLTURA** 

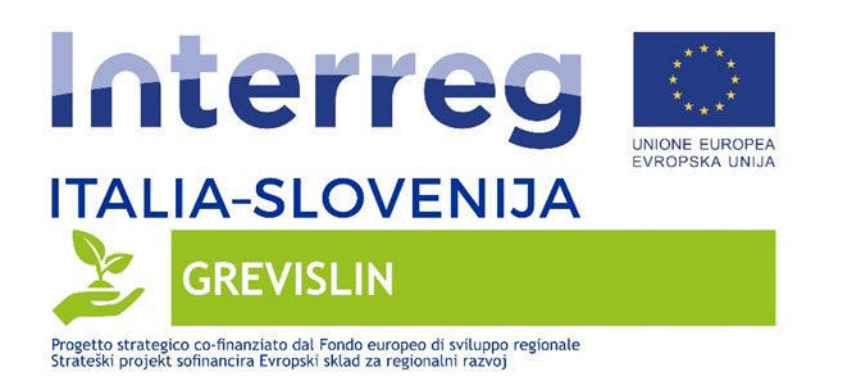

## <span id="page-4-0"></span>**2.INQUADRAMENTO DELL'AREA DI STUDIO**

L'area oggetto del presente studio coincide con l'ambito golenale del fiume Isonzo compreso tra la traversa di Sagrado e la località di Pieris (ponte S.S. 14); nella figura seguente viene riportato un inquadramento dell'area di studio considerata (rappresentata in rosso).

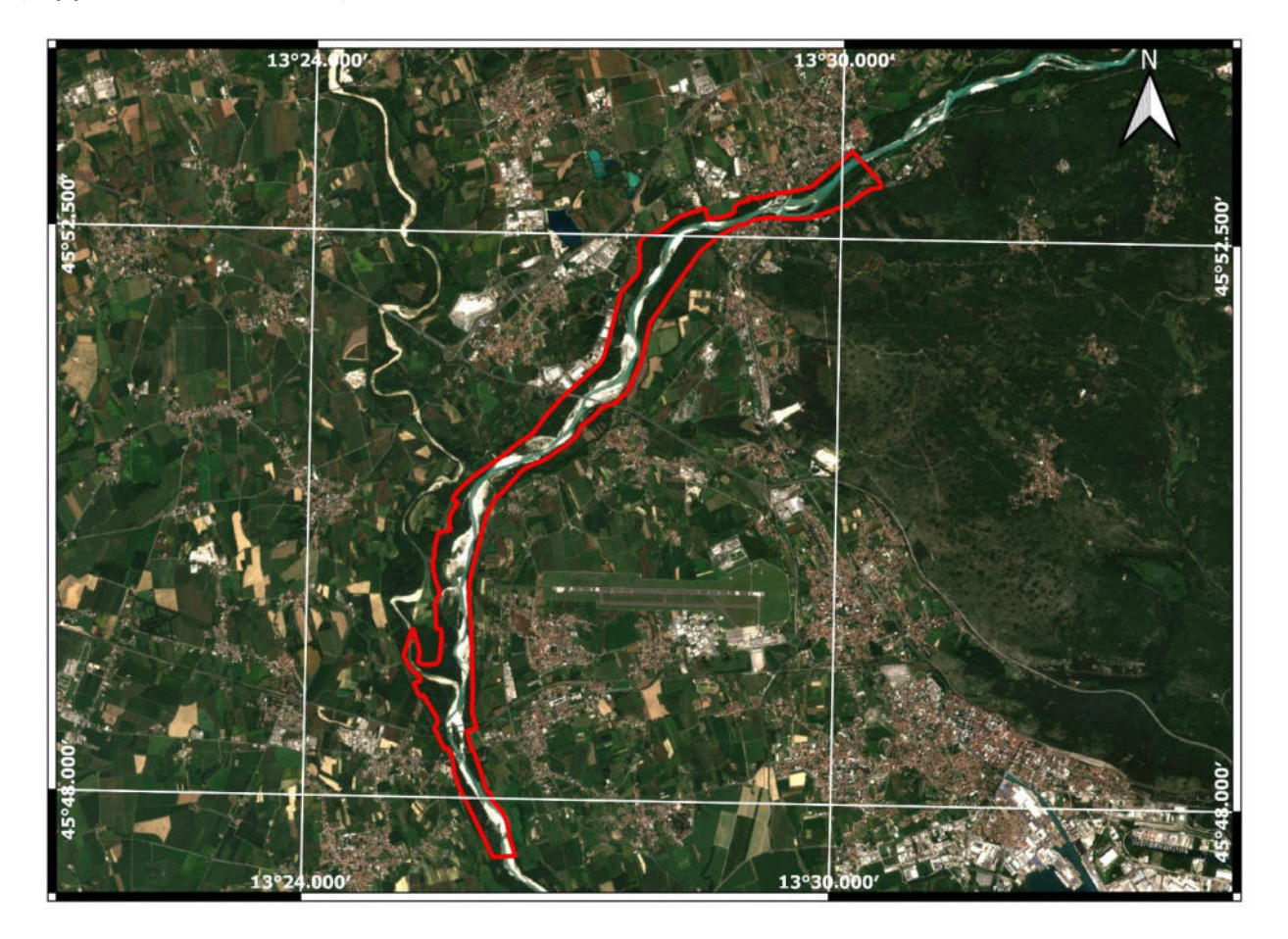

*Figura 1 Inquadramento area di studio – Sagrado – Pieris* 

**EXECUTED BETTER AND ARREST OF A LITTLE AND A LITTLE AND A LITTLE AND A LITTLE AND A LITTLE AND A LITTLE AND A** 

ONEWO

**6000** 

**EXECUTE AUTONOMA CIRPA FVG** 

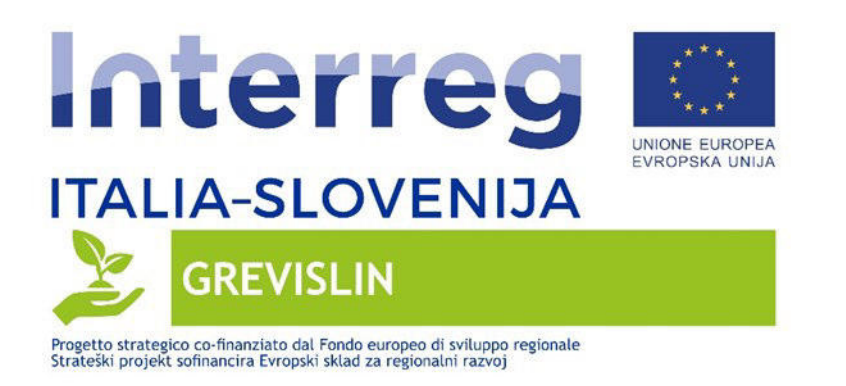

L'area individuata nella figura precedente si estende all'incirca per un'area di circa 6.72 km2 e per una lunghezza complessiva di circa 13.2 km.

L'analisi della continuità fluviale risulta essere particolarmente importante nell'area sopra individuata, dal momento che la stessa risulta essere soggetta a repentine variazioni della portata in alveo.

Il versante italiano del fiume Isonzo è infatti soggetto a intensi fenomeni di hydropeaking, riconducibili in particolare ai limitati rilasci dalla diga durante le ore di minor rendita del prezzo dell'elettricità, a favore di momenti più redditizi; ciò provoca brusche variazioni delle portate in alveo, caratterizzate tipicamente da 2-4 picchi al giorno. Ciascun picco di massima può raggiungere portate tra i 50 m3/s e i 140 mc/s (con massimi fino a 180); nelle condizioni di minima sono stati registrati a Salcano rilasci inferiori a 20 m3/s.

Un riscontro analitico di tale fenomeno è ricavabile dalle misurazioni di portata che vengono fatte in alveo con frequenza semi oraria sia alla diga di Salcano che alla traversa di Gradisca. Nella figura successiva viene fornito un inquadramento della diga di Salvano e della traversa di Gradisca rispetto all'area di studio (delimitata in rosso).

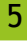

ONEYY

**EXPORT AUTONOMA CIRPA FVG** 

**REGIONE** DEL VENETO

 $60(0,0)$ 

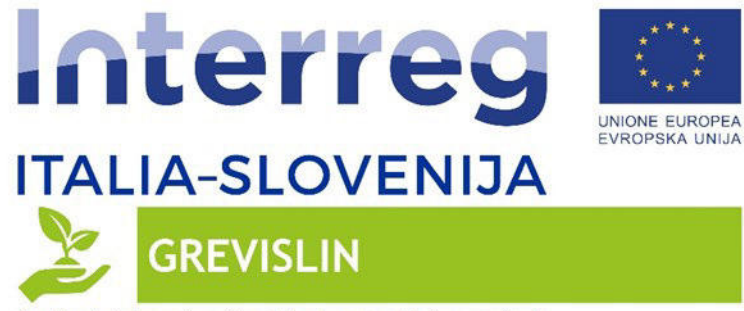

 $$000$ 

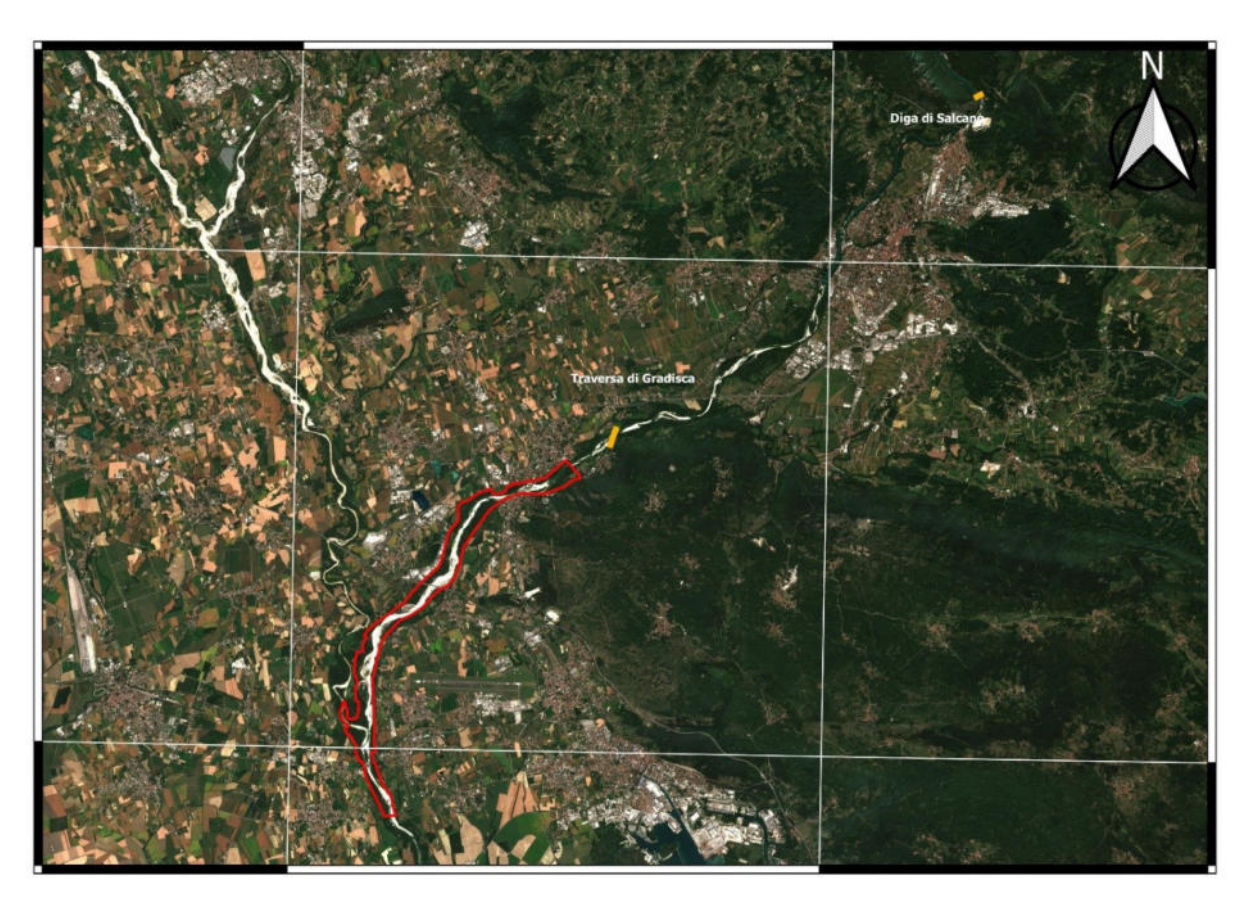

*Figura 2 Inquadramento diga di Salcano e Traversa di Gradisca* 

**EXAMPLE AND REGIONE DEL VENETO AGRICOLTURA** 

Ai fini dell'inquadramento dell'area di studio, specialmente con riferimento alla continuità fluviale viene di seguito riportato uno schema delle derivazioni presenti in alveo a monte dell'area di studio.

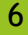

**QUESTO** 

**EXPORT AUTONOMA CORPORT VOLUME AND STATE** 

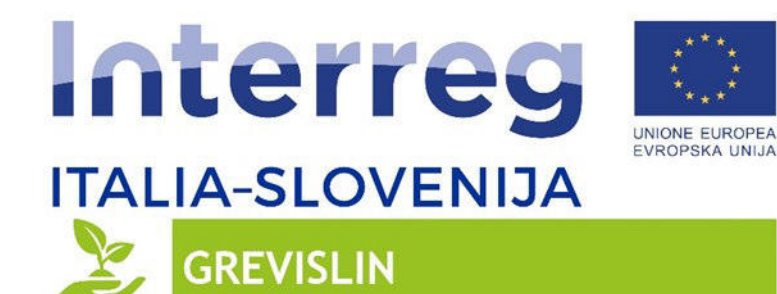

 $\circ \circ \circ \circ$ 

**Sal Transfer ZAYCOS** 

fewered **B** many

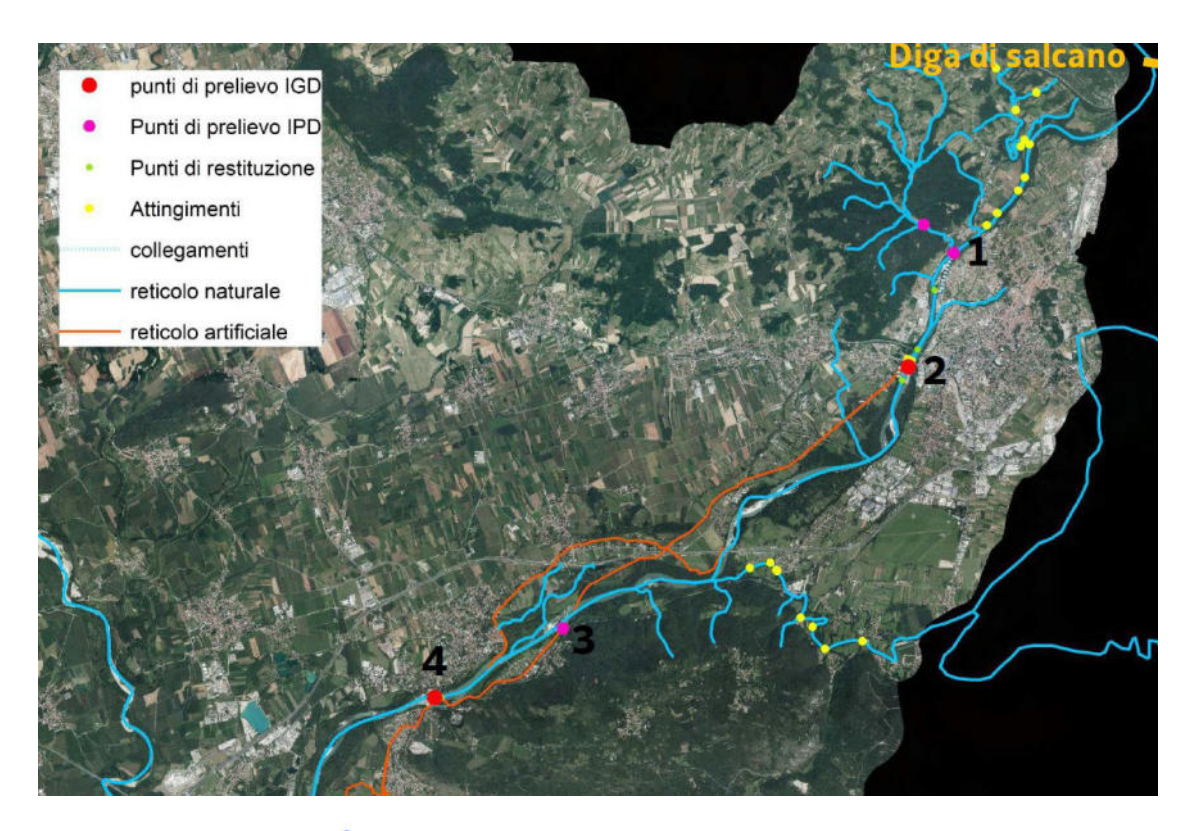

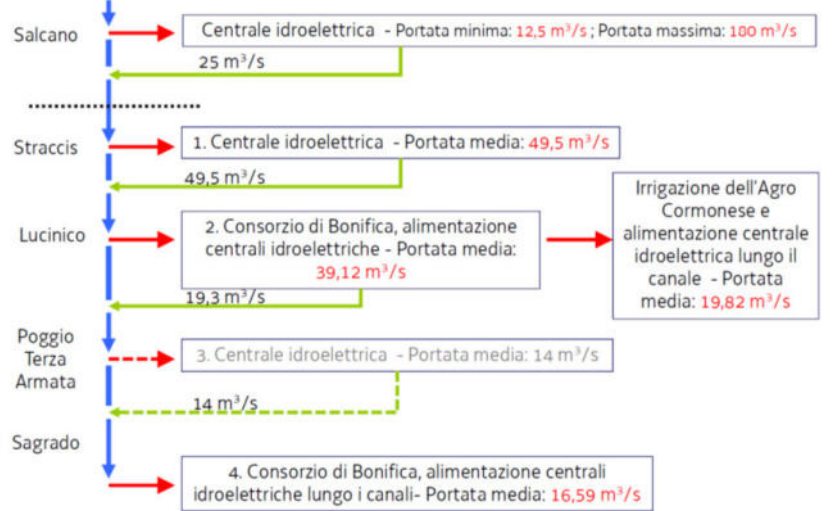

*Figura 3 Inquadramento Derivazioni presenti in alveo a monte dell'area di studio*

ESCOPIC AUTONOMA GIUDA GRAPA FVG **AUTORITA DE LA CALCA DE LA VENETO** VENETO A CONCOLTURA

7

 $OBB49$ 

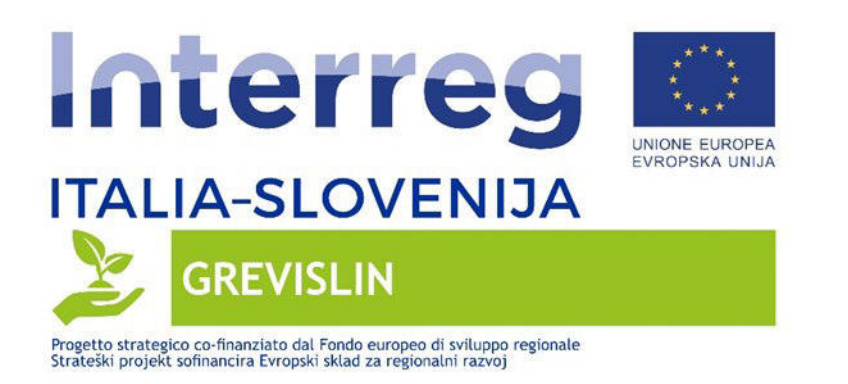

Dall'esame della figura precedente si evince che, oltre alle modalità di gestione della diga di Salcano, anche i prelievi a fini irrigui e energetici nel versante italiano possano condizionare le portate in alveo e nello specifico la continuità fluviale.

A titolo esemplificativo si riporta nelle figure seguenti un'analisi grafica della variazione delle portate in tre giorni differenti dell'anno 2020; le analisi che seguono rendono particolarmente evidente il fenomeno dell'hydropeaking.

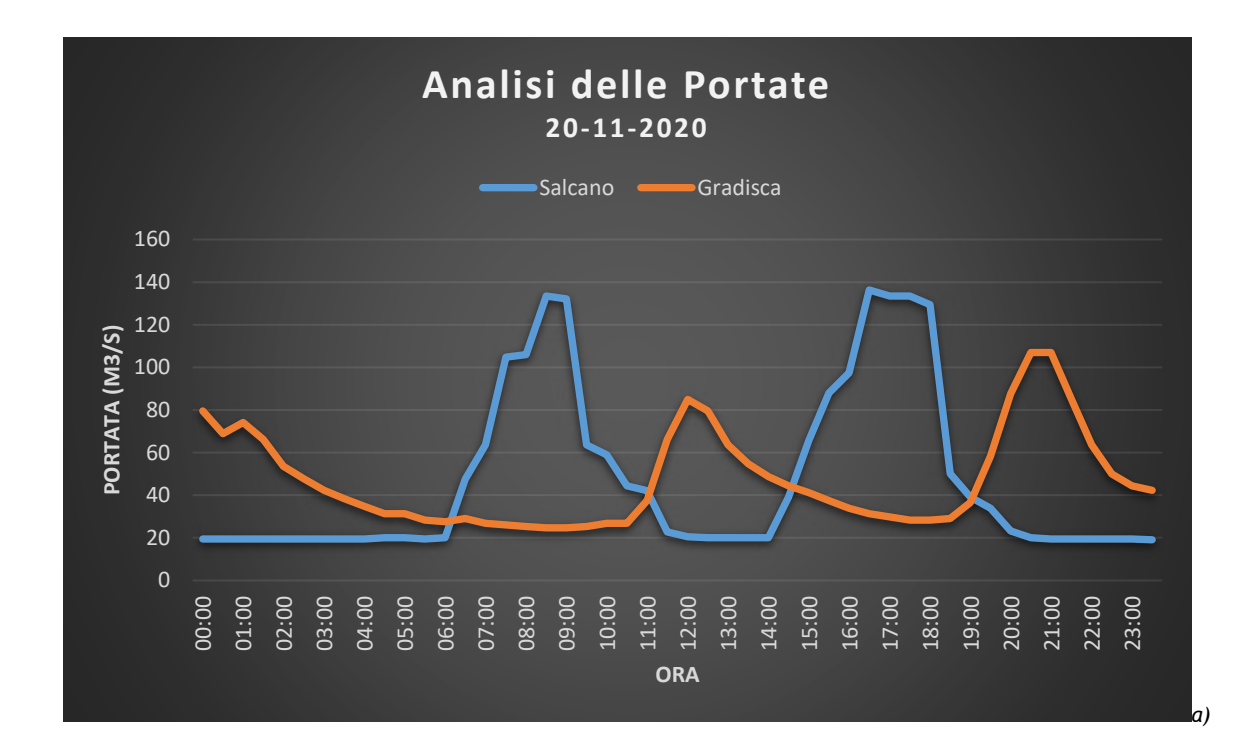

 $OBB49$ 

**EXPORT AUTONOMA CIRPA FVG** 

**EX REGIONE DEL VENETO AGRICOLTURA** 

**GGGG OF ABO** 

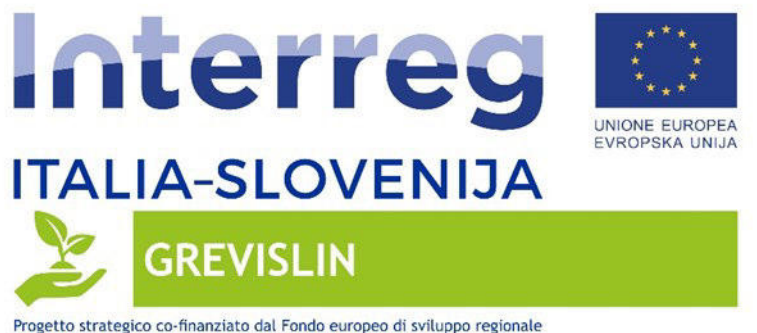

**SECC O O ALLES** 

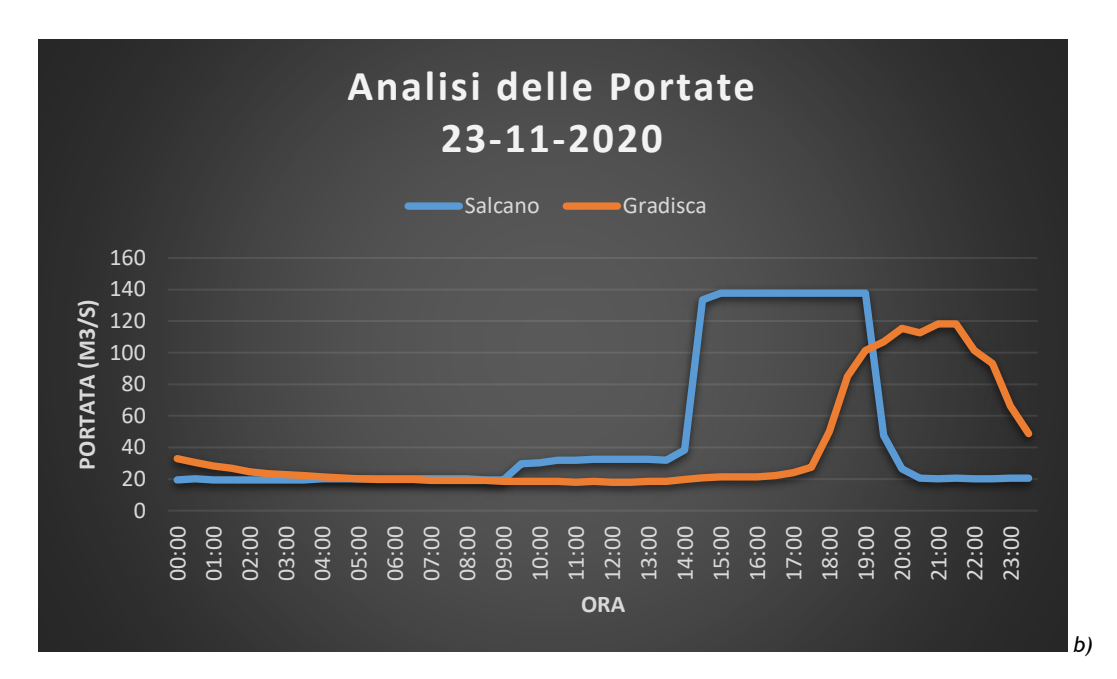

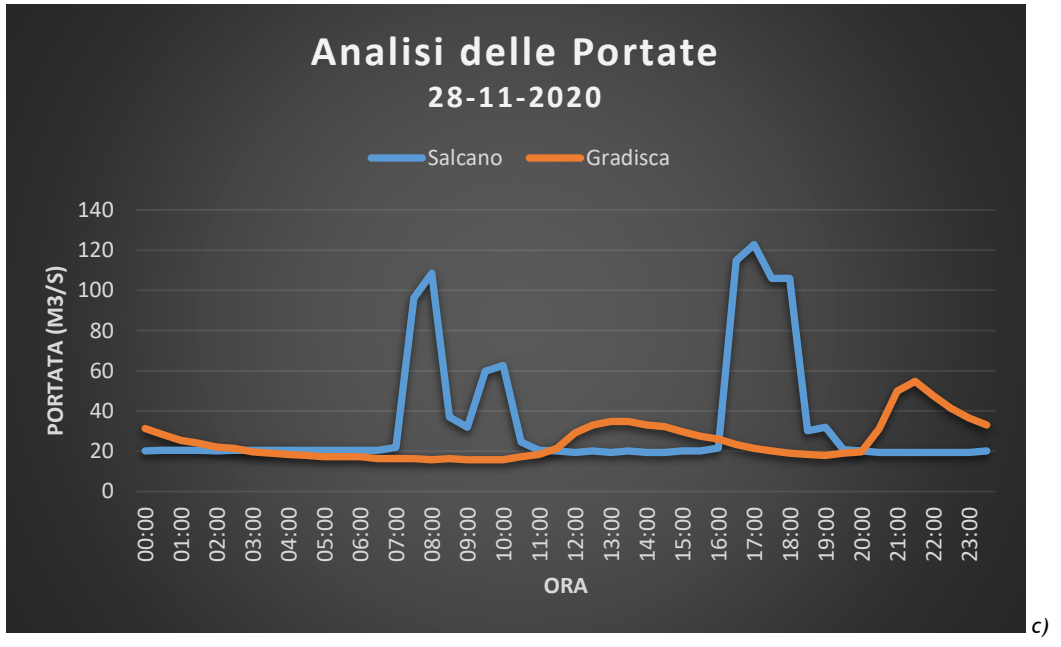

*Figura 4 Analisi delle portate rilasciate a Salcano e Gradisca nei giorni a) 20-11-2020, b) 23-11-2020 e c) 28/11/2020* 

**EXPORT AUTONOMA CIVILA CIVILA CONTRACTOR CONTRACTOR** 

**EXECTION E DEL VENETO MENETORIAL** 

9

調

 $O$   $12349$ 

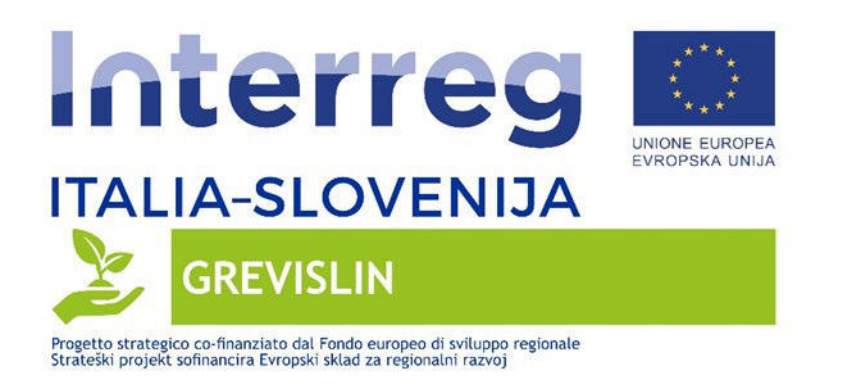

# <span id="page-10-0"></span>**3.METODOLOGIA UTILIZZATA**

 Nel presente capitolo viene riportata una descrizione della metodologia utilizzata per sviluppare l'analisi della continuità fluviale.

**Lo scopo del lavoro è stato quello di analizzare con dati satellitari e sopralluoghi, la continuità fluviale nell'area di studio, individuando le zone rifugio per l'ittiofauna e la portata minima che garantisce la continuità fluviale all'interno dell'area di studio.**

L'analisi sviluppata è stata di tipo multitemporale, perché ha riguardato l'intero anno 2020. Il punto di partenza per l'individuazione dei dati satellitari da processare sono state le misurazioni delle portate a Gradisca, che hanno reso possibile l'individuazione dei momenti di marcata discontinuità fluviale (portate minime) corrispondenti ad un'acquisizione del Sentinel-2. Sono state quindi acquisite le immagini corrispondenti a crescenti livelli di deflusso a Gradisca, al fine di individuare la portata che garantisce una continuità fluviale in alveo.

A seguito dell'acquisizione dei dati Sentinel-2, **si è proceduto ad una classificazione delle immagini satellitari al fine di analizzare effettivamente la continuità fluviale nell'area di studio**. La classificazione è stata di tipo supervisionato, e ha riguardato diverse classi, ottenute sulla base della metodologia definita dal manuale "Sistema di rilevamento e classificazione delle Unità Morfologiche dei corsi d'acqua (SUM)" ISPRA 2016.

L'algoritmo per l'analisi dei dati si è basato su tecniche di Machine Learning, comunemente applicate in problemi di classificazione.

Sulla base della classificazione di tutte le immagini Sentinel-2 acquisite sono state individuate le zone rifugio, ovvero le aree caratterizzate dalla permanenza di maggiori quantitativi di acqua, e la portata minima, tra quelle osservate (valori di portata corrispondenti alle acquisizioni Sentinel-2 selezionate), che garantisce la continuità fluviale nell'area di studio.

10

關

ONEYY

**EXPORT AUTONOMA CIRPA FVG** 

**ENERGIONE DEL VENETO VENETO** 

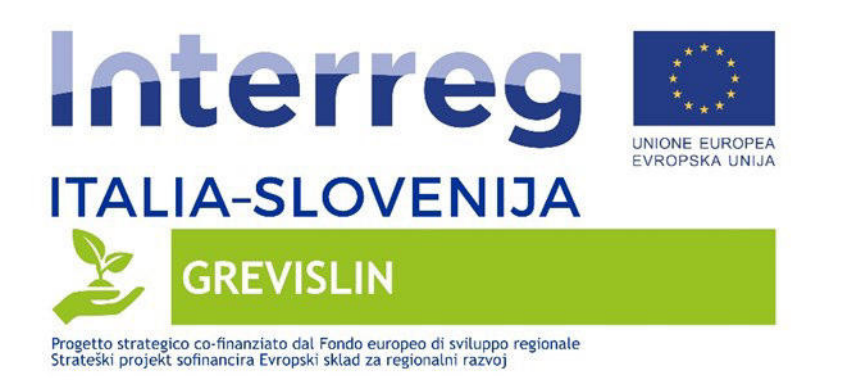

Nei capitoli seguenti viene riportato un inquadramento metodologico delle attività svolte ed in particolare dei seguenti temi:

- Classi di Riferimento
- Dati da Satellite
- Analisi dei Dati

 $(5000)$ 

### <span id="page-11-0"></span>**3.1 CLASSI DI RIFERIMENTO**

La scelta delle classi di riferimento si è basata sulle unità morfologiche definite nel documento ISPRA "Sistema di rilevamento e classificazione delle Unità Morfologiche dei corsi d'acqua (SUM)", pubblicato nel 2016 (di seguito "manuale ISPRA"); in particolare tali linee guida definiscono l'unità morfologica come segue:

"*Si definisce unità morfologica (geomorphic unit) un'area sommersa o emersa (ad es., barre, riffle, piana inondabile) creata da processi di deposizione e/o erosione e situata all'interno dell'alveo (bankfull) o al suo esterno (nella pianura alluvionale). Le unità morfologiche possono essere superfici deposizionali o erosive, oppure possono essere associate alla presenza di vegetazione (inclusi gli accumuli legnosi)*."

Come riportato nel manuale ISPRA, l'individuazione delle classi di riferimento per l'area di studio in esame si è basata inizialmente sula classificazione della tipologia morfologica del segmento di alveo oggetto di analisi; a tal fine il manuale ISPRA riporta la classificazione di 22 differenti tipologie morfologiche, riportate nell'immagine che segue.

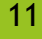

**QUESTO** 

**EXPORT AUTONOMA CIRPA FVG** 

**EXAMPLE AND REGIONE DEL VENETO VENETO A CONTRACTOR** 

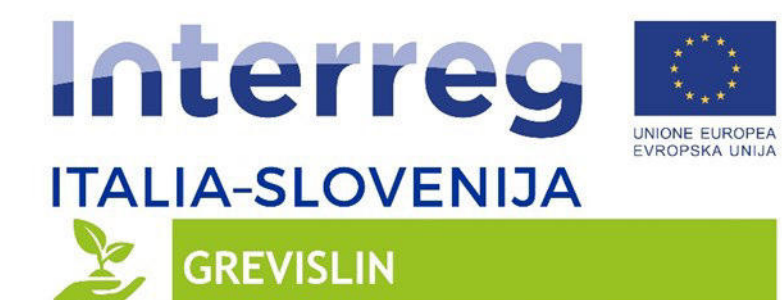

 $\circ \bullet \circ \circ \bullet$ 

**S** 

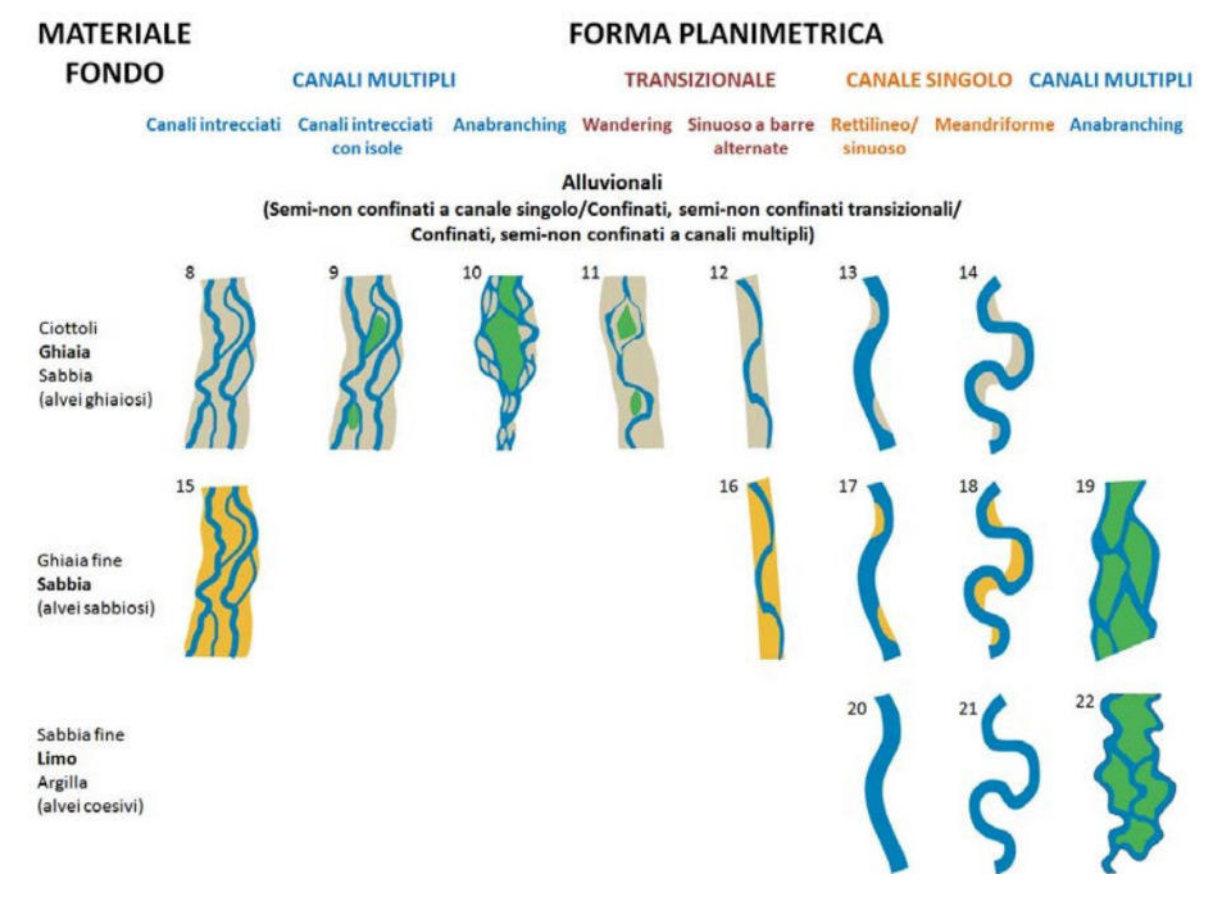

*Figura 5 Classificazione delle Tipologie Morfologiche dei corsi d'acqua – Fonte "Sistema di rilevamento e classificazione delle Unità Morfologiche dei corsi d'acqua (SUM)" ISPRA*

Considerando le caratteristiche del segmento fluviale in esame, si ritiene che la tipologia fluviale del tratto in esame risulti riconducibile alle tipologie morfologiche 11 e 12. Di seguito viene riportato un inquadramento generale delle possibili caratteristiche delle tipologie individuate.

12

**QUESTO** 

**ELECTORE AUTONOMA CIRPA FVG** 

**ENETOR** REGIONE DEL VENETOR

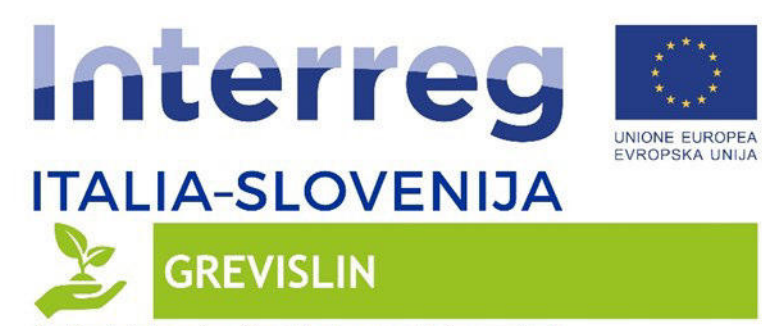

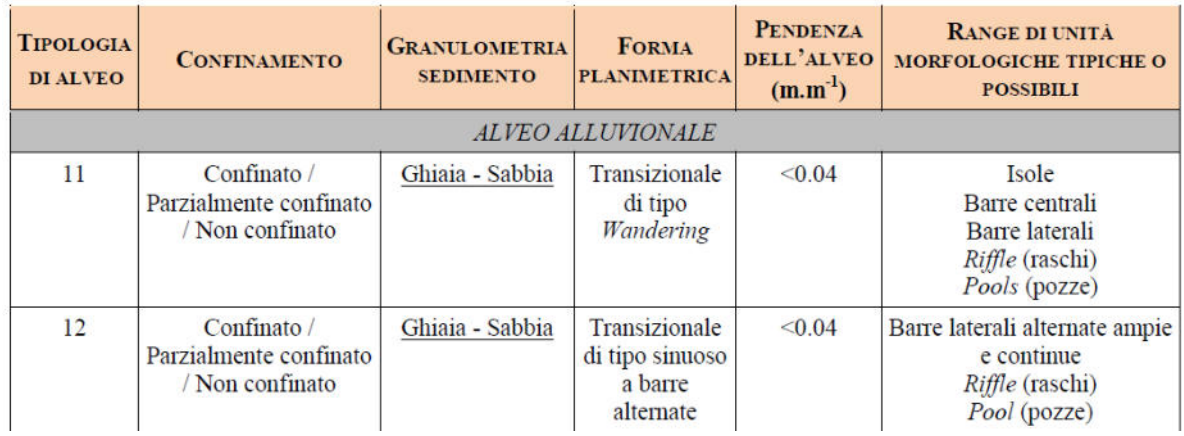

*Tabella 1 Inquadramento caratteristiche Tipologia Morfologica di riferimento*

Per la definitiva scelta delle classi di riferimento sono state valutate preliminarmente alcune limitazioni connesse alla tipologia di analisi prevista per il presente lavoro: **l'utilizzo di dati satellitari (risoluzione spaziale 10m, come descritto in modo dettagliato nel capitolo3.3) rende infatti impraticabile la distinzione di alcune unità morfologiche**. Per questo motivo ai fini della classificazione sono state quindi fatte le seguenti assunzioni:

- Si è considerata la macro unità "Alveo di Magra", in quanto tramite analisi di dati satellitari non si sarebbe riusciti ad ottenere un'efficace classificazione delle unità morfologiche (riffles, glides…ecc).
- Si è deciso di considerare in generale l'unità morfologica "barre", senza distinguere tra barre centrali e laterali.
- Oltre alle unità morfologiche previste dalle linee guida si è di aggiungere la categoria della "vegetazione", in quanto elemento chiaramente distinguibile mediante analisi da satellite.

Di seguito viene fornito quindi un riepilogo delle unità e delle classi definite per le analisi da satellite nell'area di studio in esame; ai fini delle definizioni di seguito riportate si è fatto riferimento al manuale "Sistema di rilevamento e classificazione delle Unità Morfologiche dei corsi d'acqua (SUM)" ISPRA 2016.

13

**○国語半導** 

**EXPORT AUTONOMA CIRPA FVG** 

**TAN REGIONE DEL VENETO MENETOR** 

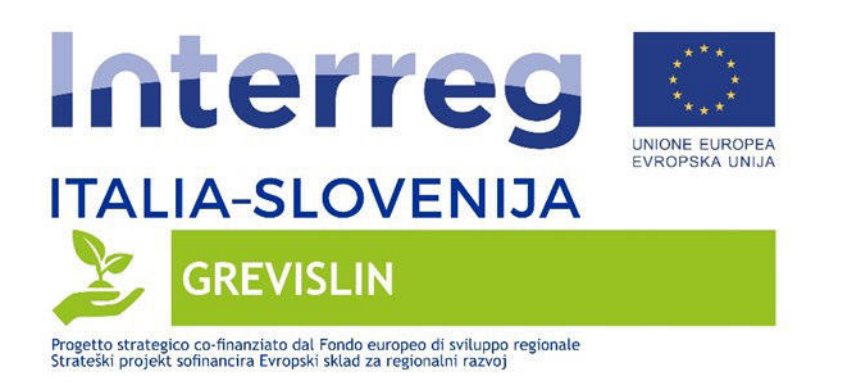

### **1. Alveo di Magra**

 $6000$ 

Nei corsi d'acqua a canale singolo perenni, esso corrisponde al solo canale esistente interessato da flusso d'acqua e viene indicato con il termine di canale di magra. Nel caso di assenza o scarsa presenza di barre, può occupare la maggior parte dell'alveo.

Nei corsi d'acqua a morfologia a canali multipli, esso si identifica con il canale principale, ovvero il canale nel quale scorre la maggior parte dell'acqua. Nel caso in cui un canale principale non fosse distinguibile, si possono indicare più canali di magra.

Nelle figure seguenti viene riportato un inquadramento della classe descritta.

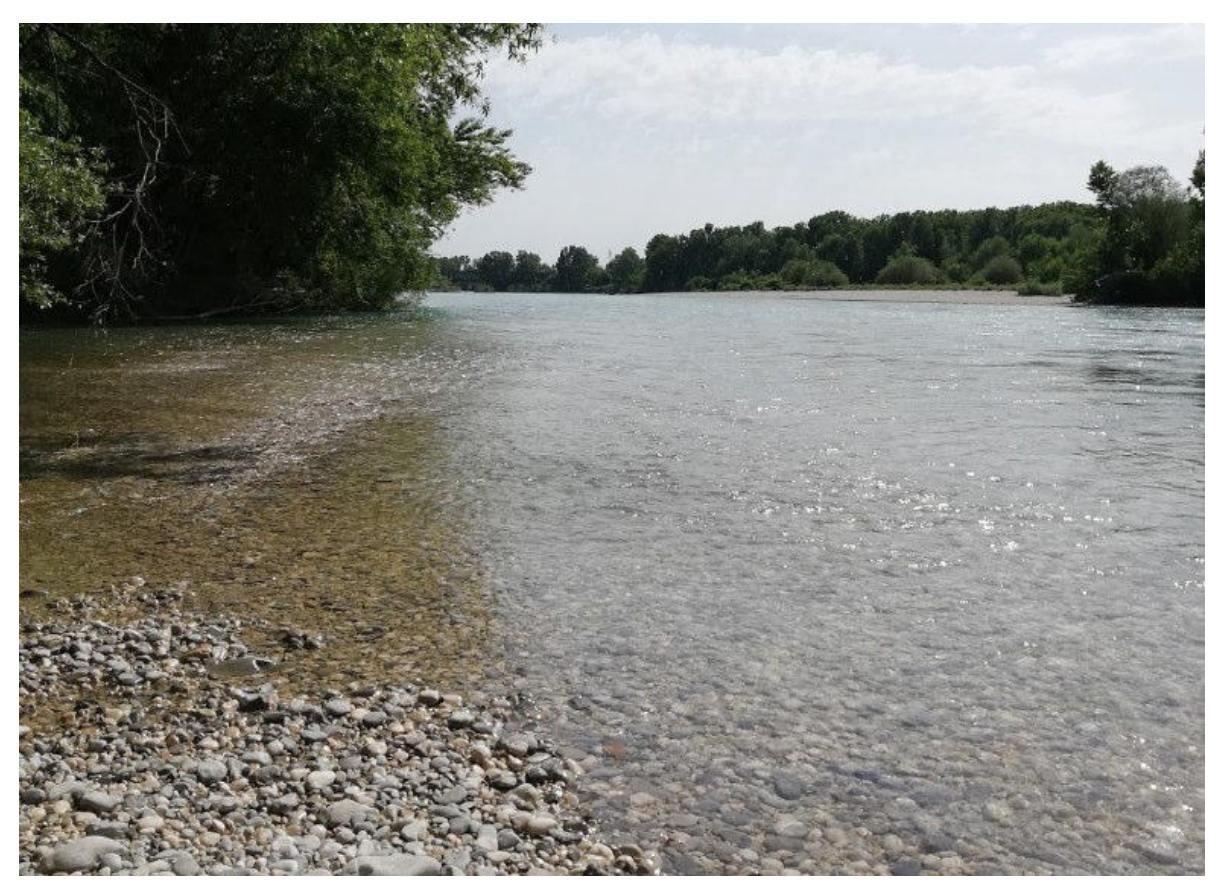

*Figura 6 Inquadramento Alveo di Magra– Gradisca* 

**IN REGIONE DEL VENETO VENETORIA** 

○関数半円

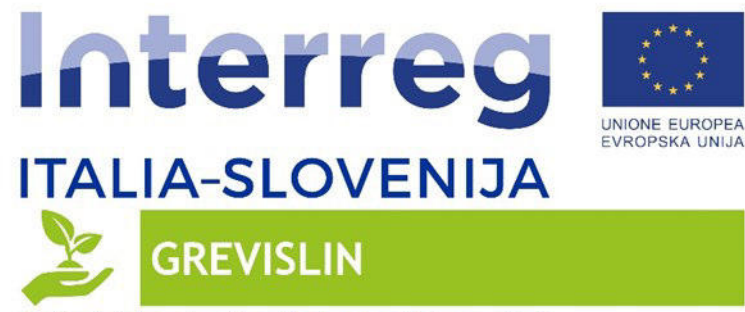

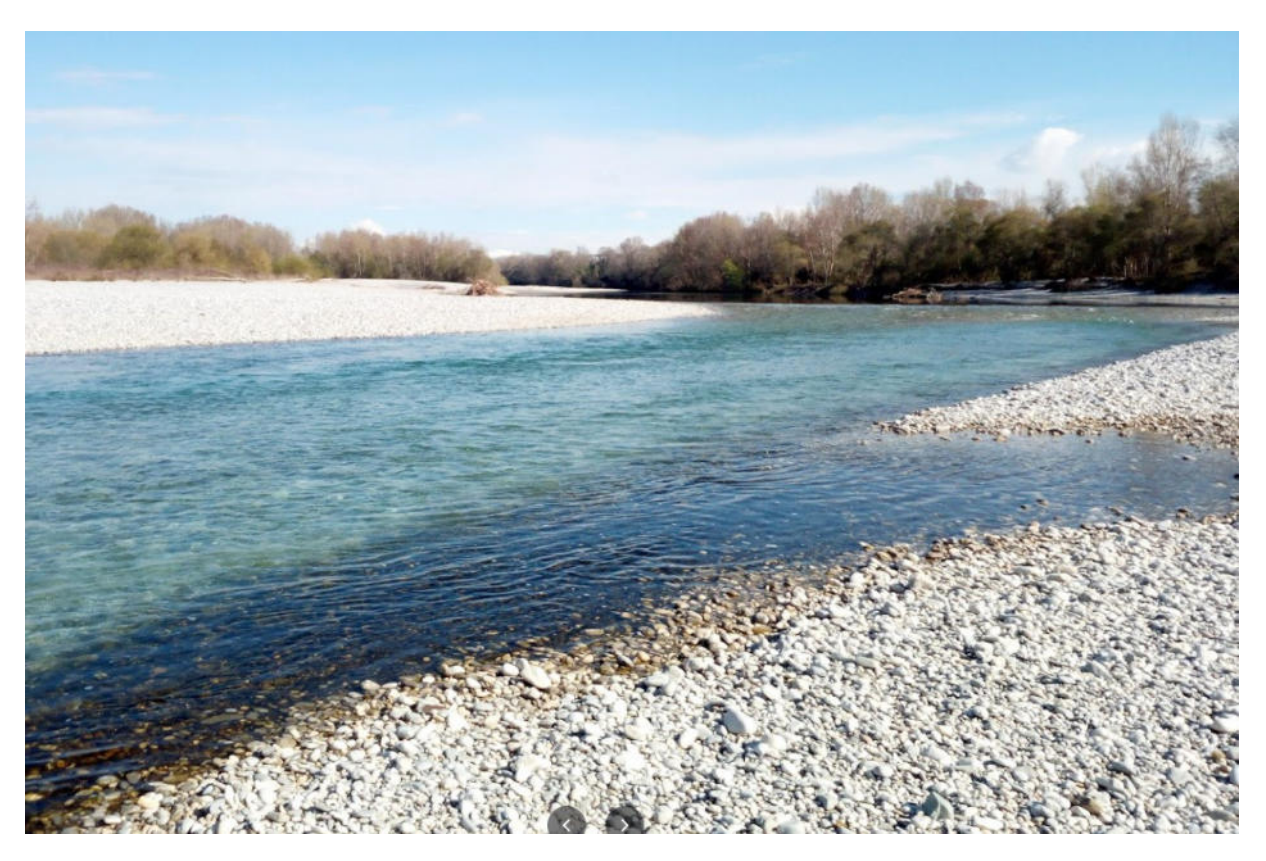

*Figura 7 Inquadramento Alveo di Magra - Gradisca* 

**EX REGIONE DEL VENETO XENETO A MORECOLTURA** 

#### **2. Pools**

600G

Sono unità prevalentemente di origine erosiva che si presentano come depressioni topografiche del fondo dell'alveo con pendenza inversa nella porzione più a valle, ed occupano l'intera sezione trasversale. Sono caratterizzate da tiranti relativamente elevati e velocità ridotte, ma anche da caratteristiche idrodinamiche (fluttuazioni turbolente) complesse. Il sedimento spesso appare più fine rispetto alle unità adiacenti, nel caso in cui vi sia stata sedimentazione, altrimenti può essere anche molto grossolano.

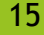

**QUESTO** 

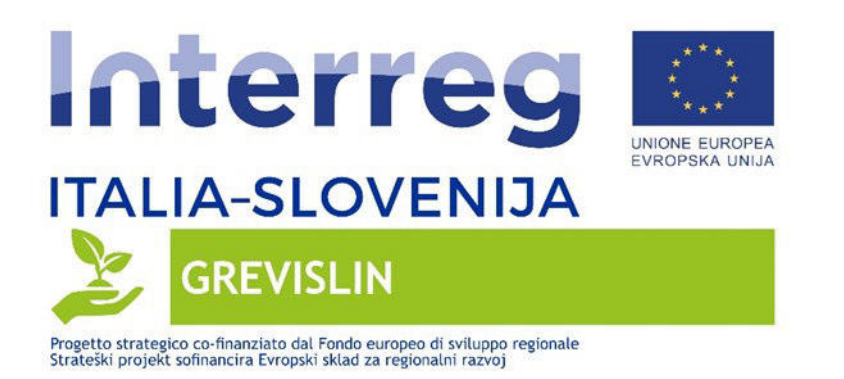

Le pool si alternano spesso a step o a riffle, rispettivamente in corsi d'acqua ad elevata pendenza in massi e ciottoli ed in alvei ghiaiosi, ma possono trovarsi anche in corsi d'acqua a fondo sabbioso associate ai meandri. Numerosi sono infatti i processi alla base della loro formazione, dando quindi origine a diversi sotto-tipi.

Nella figura che segue viene riportato un inquadramento esemplificativo di una pozza (evidenziata in blu) nelle vicinanze del ponte di Pieris.

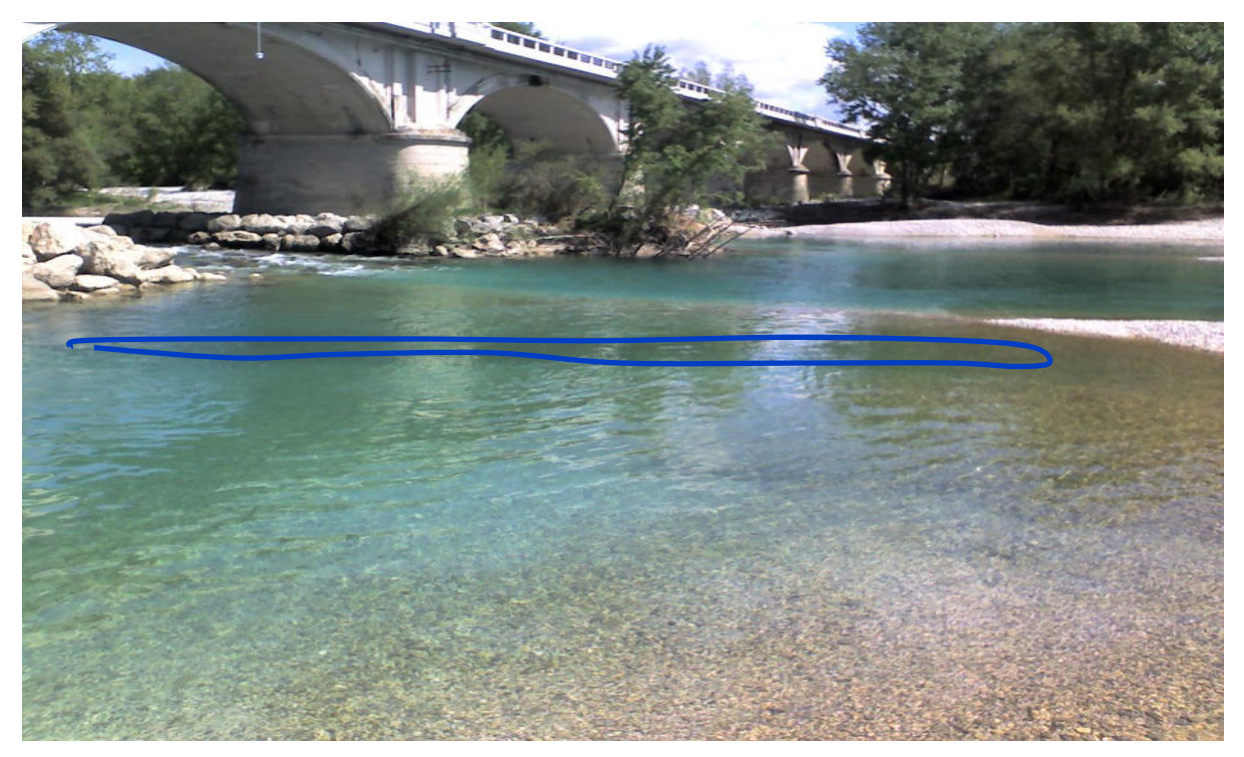

*Figura 8 Inquadramento Pools - Ponte Pieris* 

**EXECUTEDE VENETO VENETORY** 

**Le pozze rappresentano, specialmente in condizioni di discontinuità idraulica, le zone rifugio per l'ittiofauna presente in alveo.**

#### **3. Barre**

 $(5, 0, 0, 0)$ 

Le barre sono unità derivanti da forme deposizionali di alveo composte dallo stesso tipo di sedimento presente nel canale di magra. Esse sono emerse (ovvero sopra il livello idrico di magra) durante i periodi di magra, ma vengono parzialmente o

○関数半空

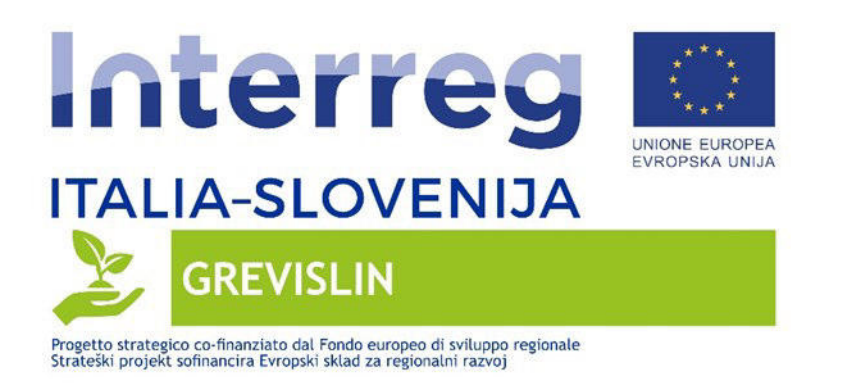

totalmente sommerse in caso di portate intermedie o a piene rive. La vegetazione è generalmente assente, ma in alcuni casi è possibile una copertura parziale e discontinua di vegetazione erbacea, arbustiva o di alberi isolati.

Le barre laterali si trovano lungo i margini dell'alveo direttamente in connessione con le sponde o con altre unità situate a margini dell'alveo (es., bench), oppure sono separate dalle sponde dalla presenza di canali emersi (ad es., un canale di taglio emerso al momento dell'osservazione).

Le barre centrali sono invece localizzate dentro l'alveo e chiaramente separate, dalle sponde o da altre unità, a causa della presenza di un canale di magra su entrambi i lati della barra stessa. La separazione spaziale dalla pianura alluvionale, dovuta alla presenza di canali sommersi su entrambi i lati, comporta una differenziazione rispetto alle barre laterali anche in termini ecologici (ovvero disconnessione tra habitat simili). Tuttavia, in condizioni di magra o nel caso di corsi d'acqua a carattere intermittente o effimero, una barra centrale può anche essere circondata da canali emersi non identificabili con canali di taglio.

Nella figura che segue viene riportato un inquadramento esemplificativo della classe "Barre" (area evidenziata in grigio).

○屋原理

**EXPORT AUTONOMA CIRPA FVG** 

**EXECTED REGIONE DEL VENETO VENETO A CENSO TUBLE** 

 $60(0,0)$ 

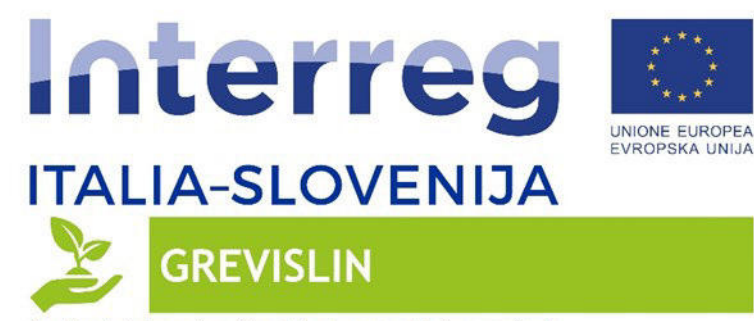

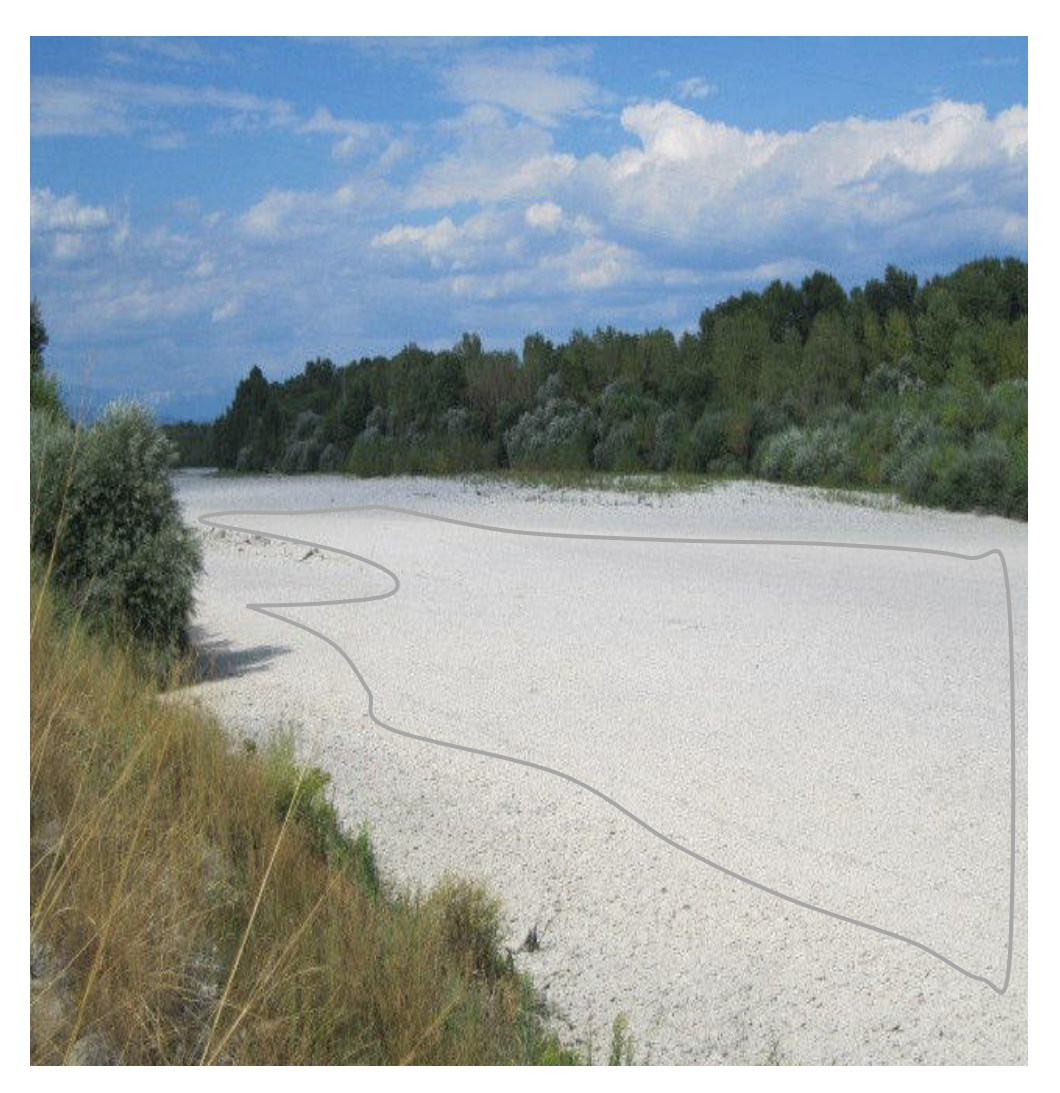

*Figura 9 Inquadramento Barre – Sagrado - Pieris* 

**THE REGIONE DEL VENETO VENETORY** 

#### **4. Barre Alte**

6000

Le barre alte non sono generalmente descritte e distinte dagli altri tipi di barre nelle classificazioni più comuni. Tuttavia esse rappresentano forme deposizionali con alcune caratteristiche morfologico sedimentologiche specifiche che ne fanno degli

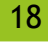

ONE+0

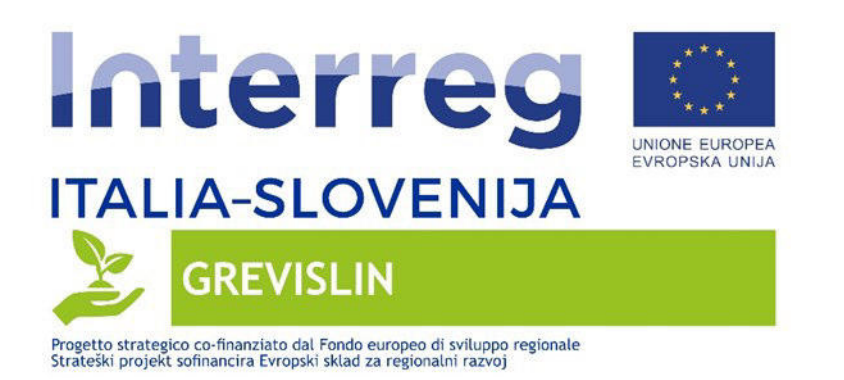

habitat fisici distinti, pertanto in questa classificazione sono considerate come unità morfologiche a sé stanti. In particolare, le principali caratteristiche che le distinguono rispetto ai tipi di barre descritti in precedenza sono le seguenti: (1) quota topografica superiore (da cui il nome); (2) maggiore eterogeneità di sedimento (generalmente ghiaia, ciottoli e sabbia), dove il sedimento grossolano è associato a proporzioni importanti di materiale fine; (3) presenza di copertura vegetale erbacea e/o arbustiva sparsa (le zone più alte e con substrato più fine possono essere interessate da vegetazione arborea sparsa).

Di seguito vengono riportate alcune fotografie di inquadramento dell'unità morfologica descritta nell'ambito dell'area di studio (evidenziate in marrone).

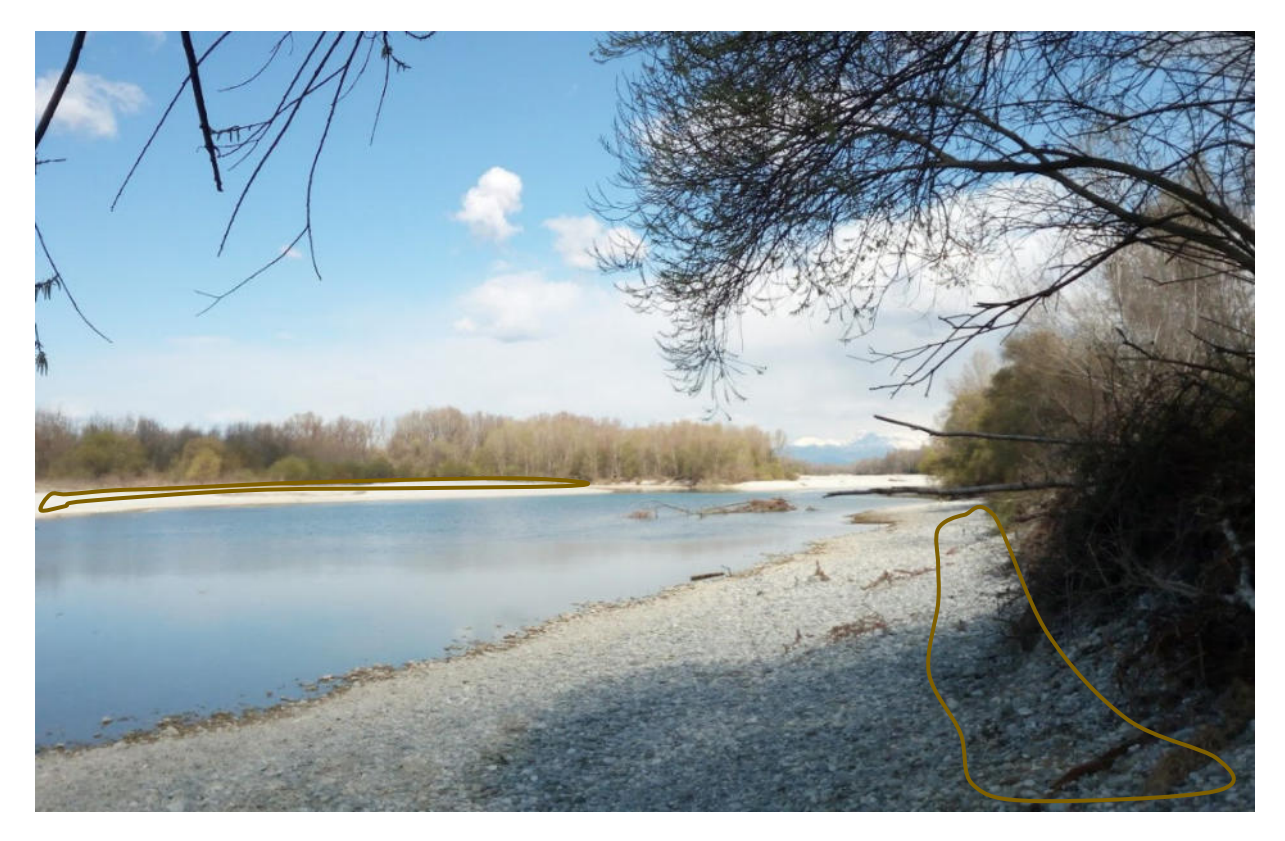

*Figura 10 Inquadramento Barre Alte – Area di Studio* 

REGIONE DEL VENETO AGRICOLTURA

**ONERVO** 

**SECTION E AUTONOMA CARPA FVG** 

 $(5, 0, 0, 0)$ 

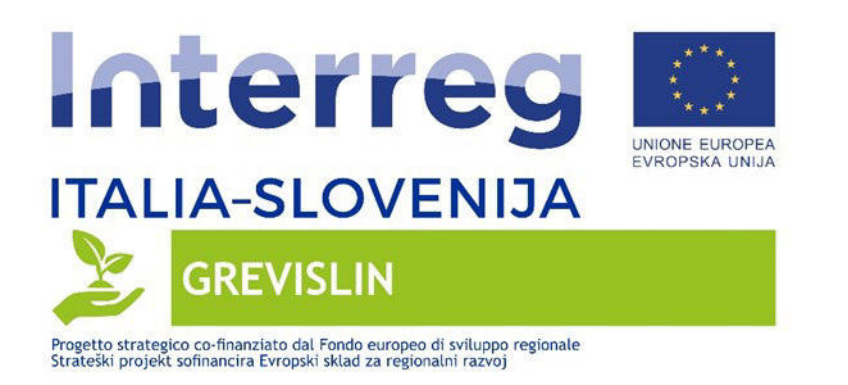

### **5. Vegetazione**

 $6000$ 

Tale categoria raggruppa tutte le aree coperte da vegetazione. Date le caratteristiche dell'area di studio in esame e la tipologia di analisi svolta ai fini del presente lavoro (su base dati da satellite), la categoria "vegetazione" include esclusivamente elementi vegetali terrestri (vegetazione non acquatica).

Considerando la tipologia di classificazione scelta (su base dati satellitari) e la finalità del lavoro (individuare situazioni di marcata discontinuità fluviale e definire portata minima di continuità), nella categoria vegetazione sono raggruppate sia formazioni vegetali a portamento arboreo arbustivo che erbaceo.

Di seguito viene riportato un inquadramento esemplificativo della vegetazione nell'area di studio in un tratto a monte del ponte di Pieris.

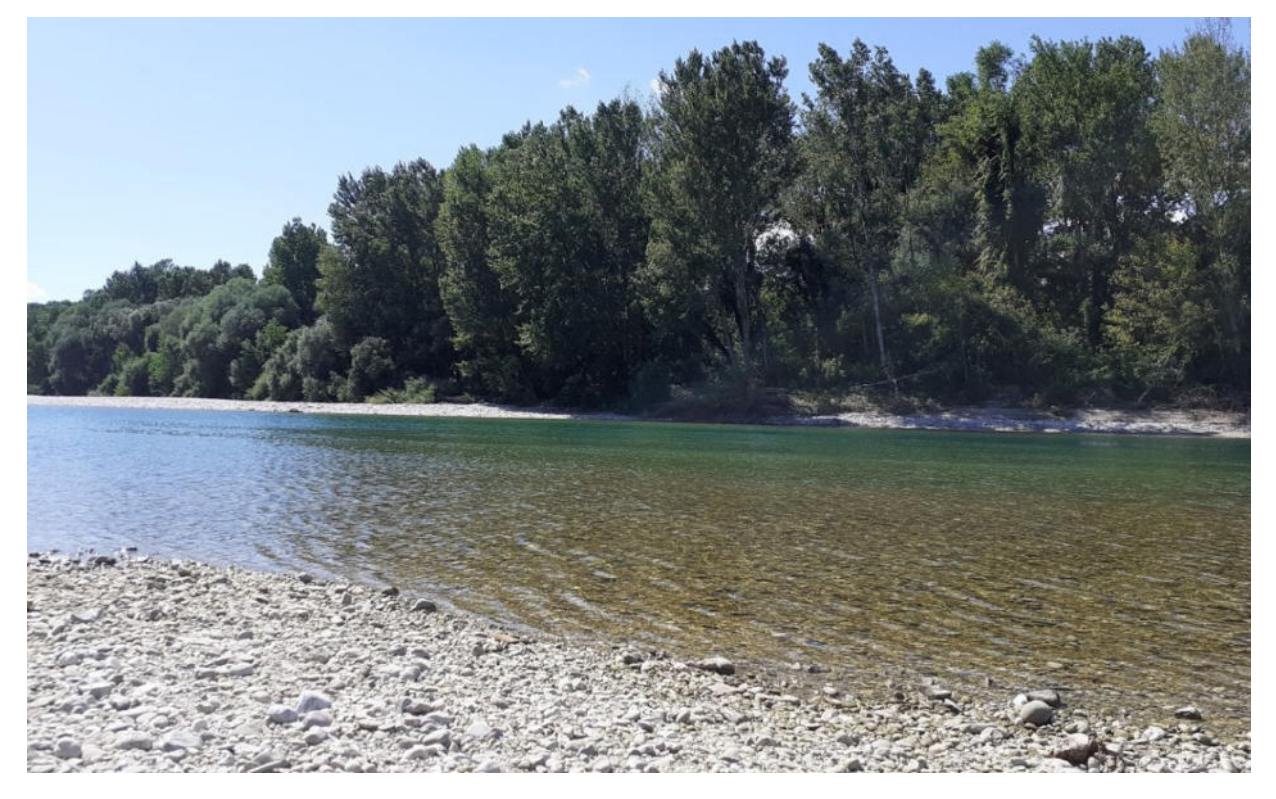

*Figura 11 Inquadramento Vegetazione – Area di Studio a monte di Pieris* 

**EX REGIONE DEL VENETO AGRICOLTURA** 

○関数半空

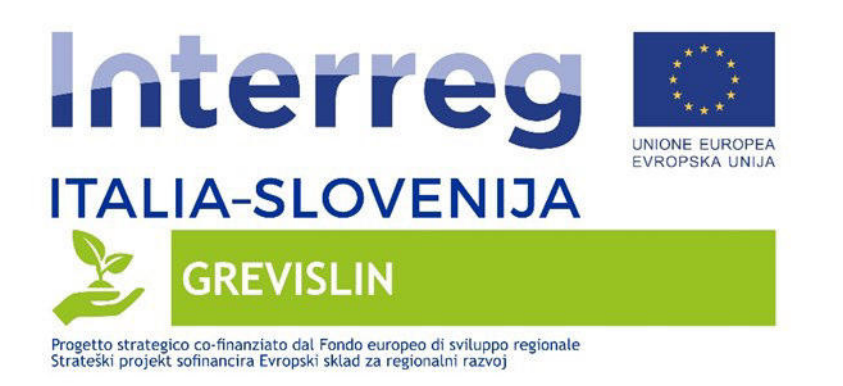

## <span id="page-21-0"></span>**3.2 DATI DA SATELLITE**

Nell'ambito delle differenti tipologie di dati disponibili sul mercato si è scelto di acquisire dati da una singola piattaforma, per non avere problemi di ripetibilità delle analisi a causa delle diverse risoluzioni temporali di diversi prodotti; in particolare si è scelto di acquisire dati dalla piattaforma Sentinel-2.

La scelta di acquisire prodotti Sentinel-2 è particolarmente confacente agli obiettivi del lavoro, trattandosi di un prodotto gratuito caratterizzato da adeguata risoluzione spaziale (10 m) e da elevata risoluzione temporale (2-3 giorni).

L'arco temporale di riferimento per l'acquisizione dei dati Sentinel-2 è stato l'intero anno 2020. La scelta di quali dati Sentinel-2 acquisire si è basata sui seguenti criteri:

- **Condizione Meteorologiche**. Sono state escluse dalle acquisizioni le immagini Sentinel-2 caratterizzate da elevata copertura nuvolosa o da foschie diffuse, tali da poter inficiare la precisione delle analisi.
- **Portata in alveo**. Al fine di analizzare le condizioni di continuità fluviale, corrispondenti a differenti livelli di portata in alveo sono state analizzate le portate a Gradisca misurate alle ore 10:00, considerando che il Sentinel-2 nell'area di studio acquisisce le immagini poco dopo le 10:00. Si è proceduto ad acquisire ai fini del presente lavoro, dati satellitari corrispondenti a situazioni di discontinuità e di continuità fluviale, comunque distanti dalle condizioni di piena (portata a Gradisca delle immagini acquisite inferiore a 65 m3/s).
- **Rappresentatività temporale**. In fase di acquisizione si è cercato di selezionare immagini distribuite omogeneamente nell'intero arco temporale in esame (anno 2020)

L'applicazione dei tre criteri citati ha permesso di acquisire 13 immagini satellitari, le cui caratteristiche vengono riepilogate nella tabella che segue.

21

**ONEW** 

**EXPORT AUTONOMA CIVILA CIVILA CONTRACTOR CONTRACTOR** 

**ENETO ALCONE DEL VENETO VENETO ACCORDIARENTE DEL VENETO ACCORDIARENTE DEL VENETO ACCORDIARENTE DEL VENETO ACCORDIARENTE DEL VENETO ACCORDIARENTE DEL VENETO ACCORDIARENTE DEL VENETO ACCORDIARENTE DEL VENETO ACCORDIARENTE D** 

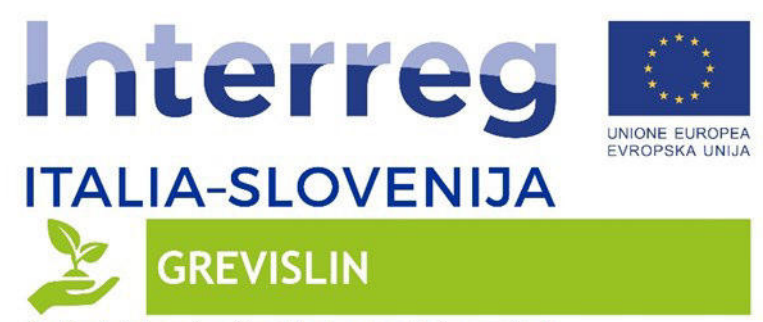

GGCG

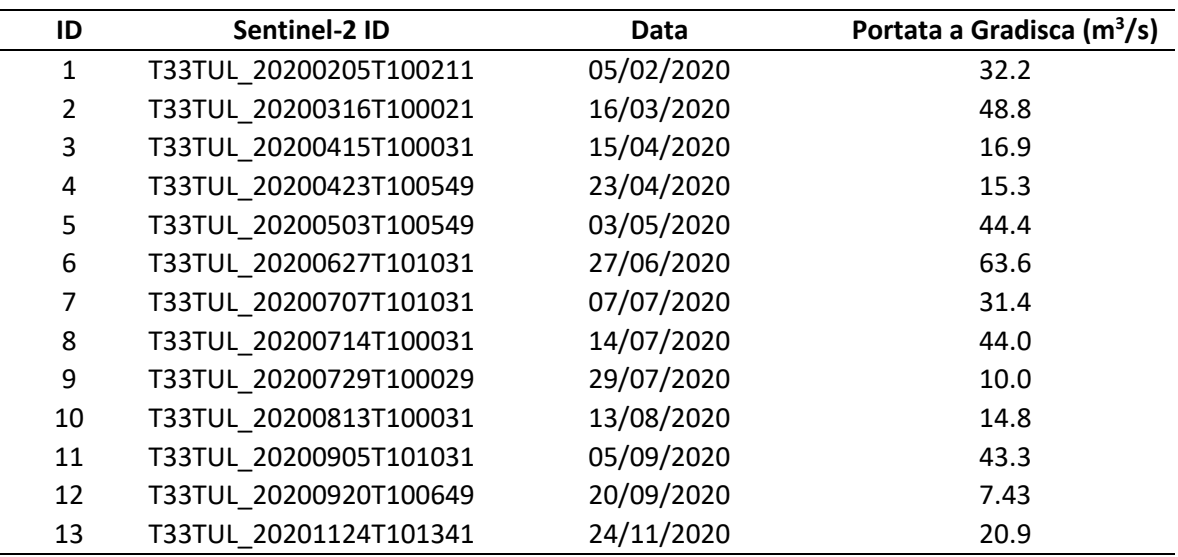

*Tabella 2 Inquadramento dati Sentinel-2 acquisiti* 

Per tutte e 13 le immagini satellitari selezionate sono state utilizzate solo alcune delle bande disponibili; in particolare la tabella seguente riporta un riepilogo delle caratteristiche delle bande utilizzate per ciascuna immagine.

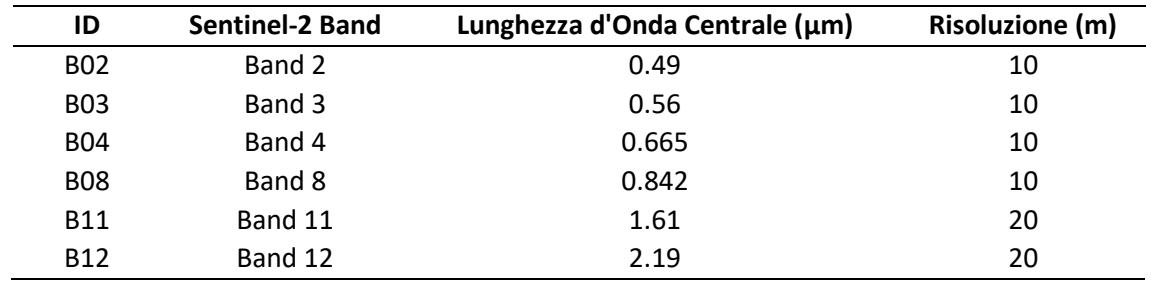

*Tabella 3 Riepilogo caratteristiche bande Sentinel-2 utilizzate* 

**EXAMPLE AND REGIONE DEL VENETO AGRICOLTURA** 

Per ciascuna delle 13 immagini selezionate si è quindi proceduto alla fase di preprocessing, durante la quale è stato eseguito un ricampionamento della classificazione spaziale delle bande 11 e 12; in particolare queste sono state riproiettate ad una griglia con risoluzione spaziale pari a 10m, coincidente con le bande nel visibile e nell'infrarosso vicino.

22

**ONEW** 

**EXECUTE AUTONOMA CARPA FVG** 

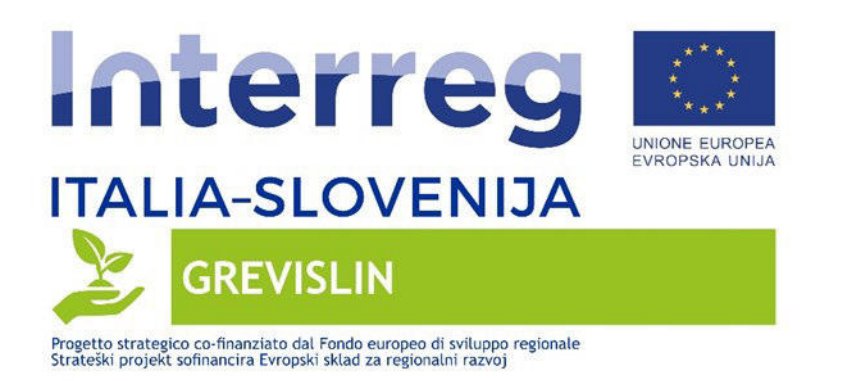

Una volta ottenuta la stessa griglia spaziale, tutte le bande in ingresso si è proceduto al calcolo di differenti indici da utilizzare come variabili predittrici per le successive fasi di classificazione.

L'utilizzo di indici al posto delle bande grezze è un approccio ormai consolidato in letteratura, dal momento che consente di individuare e studiare in modo specifico particolari fenomeni, superando disturbi o andamenti stagionali che tipicamente influenzano le singole bande.

**Ai fini della classificazione gli indici calcolati per ciascuna immagine acquisita sono stati:** 

**RISERVATO** 

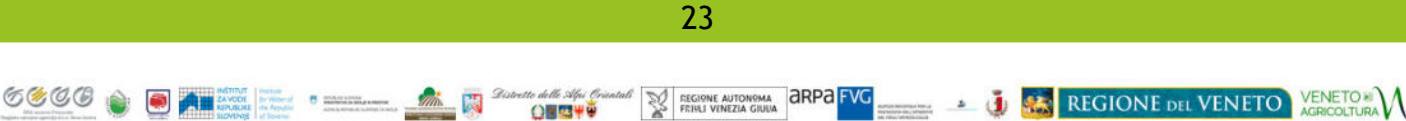

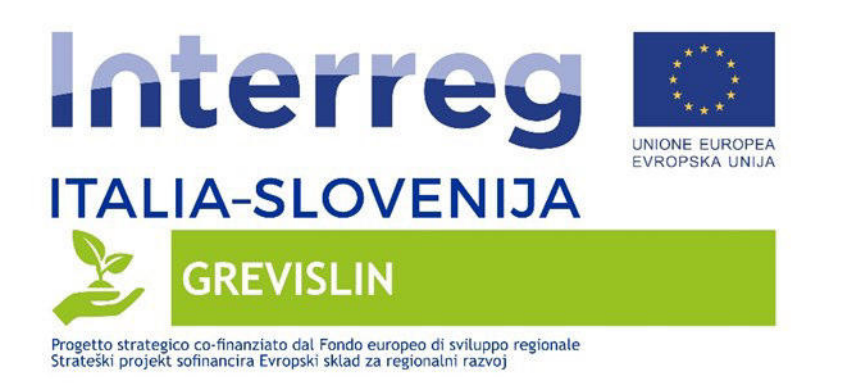

## <span id="page-24-0"></span>**3.3 ANALISI DEI DATI**

 Il primo passaggio della fase di analisi dei dati satellitari, processati come descritto nel capitolo precedente, è stato quello di individuare le aree interessate dalla presenza delle differenti classi obiettivo da usare per le fasi di training e validazione. Per fare ciò si è deciso di optare per un **approccio "supervisionato" alla classificazione**. Tale approccio, come è riscontrabile in letteratura (Carrizosa & Romero Morales, 2013), è particolarmente indicata nel caso di classi molto eterogenee come ampiezza (classe delle barre molto specifica mentre la vegetazione include elementi agricoli, naturali in alveo e naturali emersi) e permette di ottenere classificatori più facilmente interpretabili rispetto ad un approccio non supervisionato. Successivamente si è proceduto alla definizione di un algoritmo basato su tecniche di Machine Learning (ML) per il raggiungimento del miglior assetto computazionale.

Relativamente ai passaggi svolti di seguito si riporta un approfondimento delle attività svolte concernenti i seguenti temi:

- Aree di riferimento per la classificazione
- Creazione del dataset di training e validation
- Struttura dell'algoritmo
- Individuazione delle Zone Rifugio e definizione della Portata Minima di Continuità

### <span id="page-24-1"></span>**3.3.1 Aree di riferimento per la classificazione**

關

**QUESTO** 

Ai fini della classificazione su ciascuna delle immagini satellitari acquisite si è **proceduto a individuare all'interno dell'area di studio diverse aree afferenti alle diverse categorie scelte per la classificazione (Alveo di magra, Pools, Barre, Barre Alte, Vegetazione).** La scelta di individuare dei poligoni per ciascuna immagine satellitare acquisita è funzionale all'addestramento di un modello di analisi multitemporale che sia rappresentativo di tutto l'arco temporale considerato.

24

EVG REGIONE AUTONOMA **GRPA** FVG

**ENERGIONE DEL VENETO VENETO** 

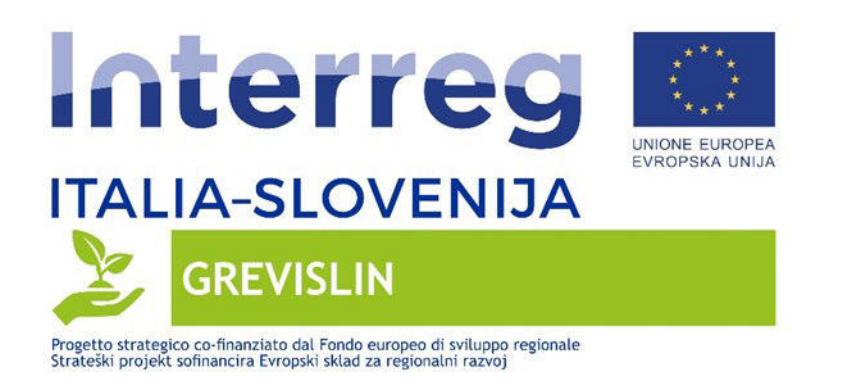

Nello specifico la definizione dei poligoni per le varie classi su ciascuna immagine si è basata sui seguenti criteri:

- **Stabilità Temporale.** Si è cercato di individuare per ciascuna classe poligoni che risultassero stabili nell'arco temporale in esame, senza subire variazioni di classe. Tale scelta è mirata ad intercettare le variazioni connesse alla stagionalità o all'evoluzione temporale (cambio di torbidità dell'acqua, evoluzione della vegetazione…ecc.).
- **Dimensione dei Poligoni.** Anche in virtù dell'applicazione del criterio di cui al punto precedente, si è deciso di utilizzare poligoni di riferimento per ciascuna classe di dimensioni contenute. Tale scelta è mirata ad ottenere una taratura dei modelli di analisi che si basi su dati di riferimento precisi, che contengano il minor numero di disturbi (ad es. nel caso della considerazione di poligoni di grandi dimensioni si rischierebbe di includere porzioni di aree afferenti a classi diverse dalla classe del poligono stesso, introducendo disturbi in fase di taratura).

Nelle immagini che seguono vengono riportati alcuni dei poligoni estratti per alcune classi in alcune immagini satellitari.

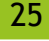

ONE+0

**EXPORT AUTONOMA CIRPA FVG** 

**ENETO ALCONOMIC DEL VENETO VENETO A CONTRACTOR** 

 $(5, 0, 0, 0)$ 

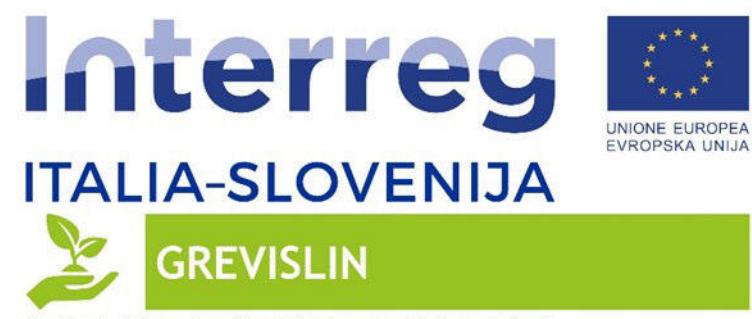

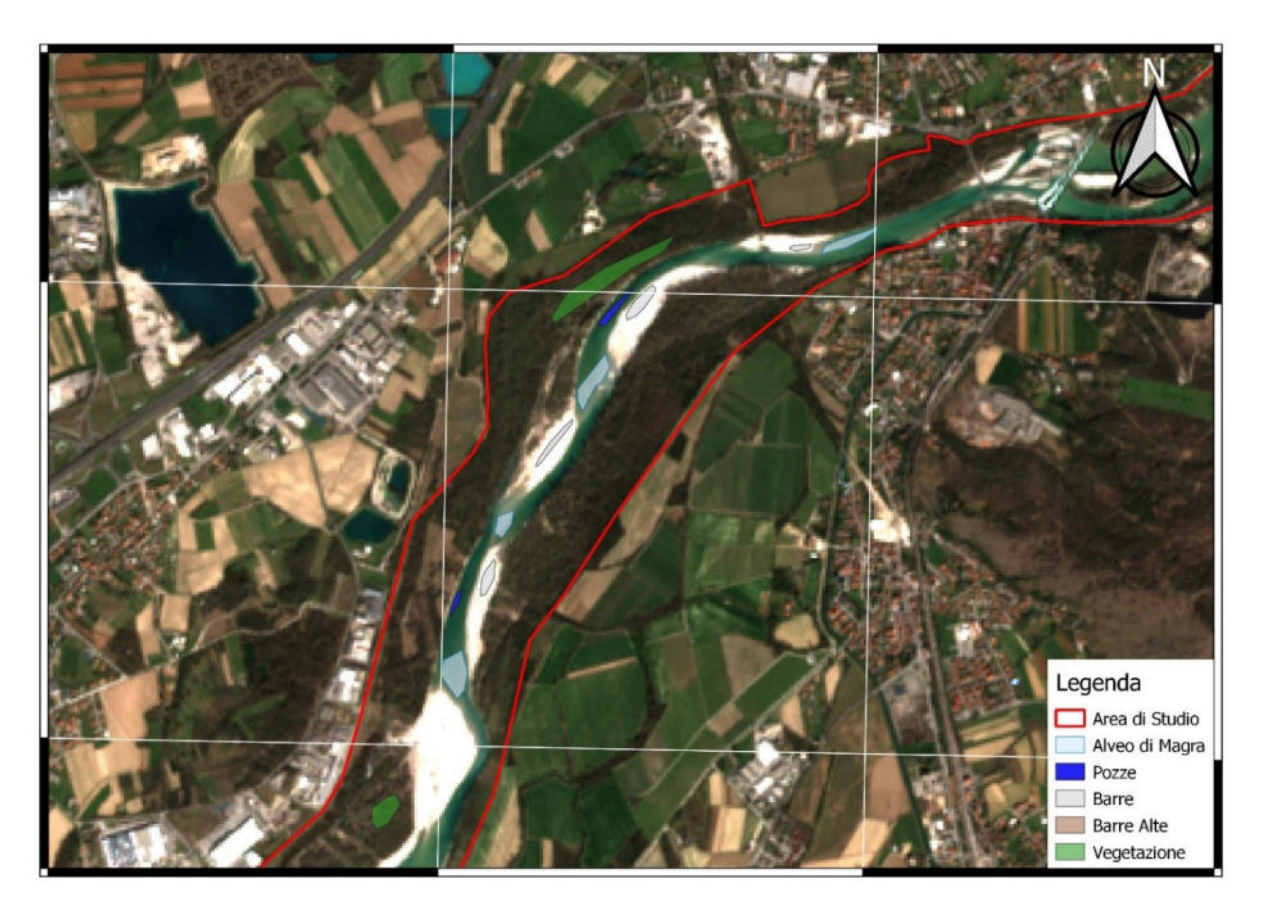

*Figura 12 Particolare poligoni aree di riferimento – Immagine satellitare 16-03-2020*

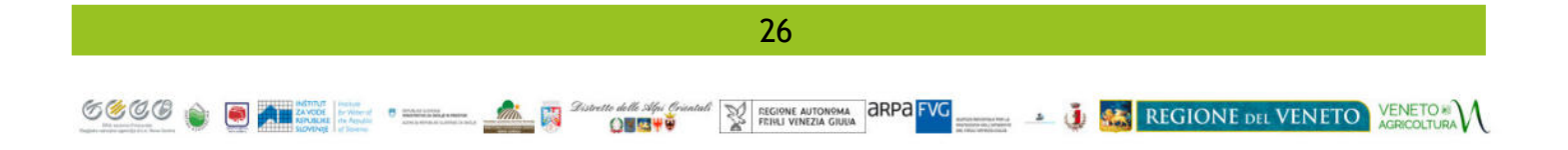

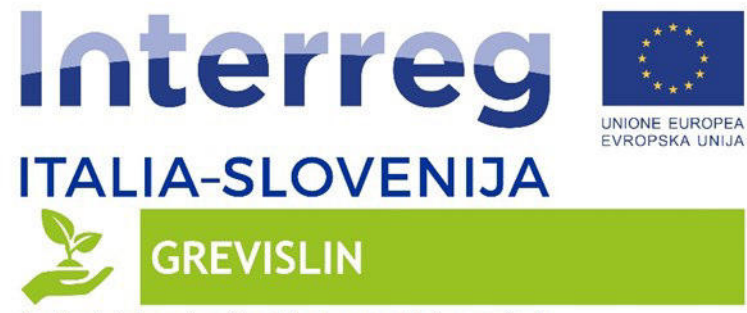

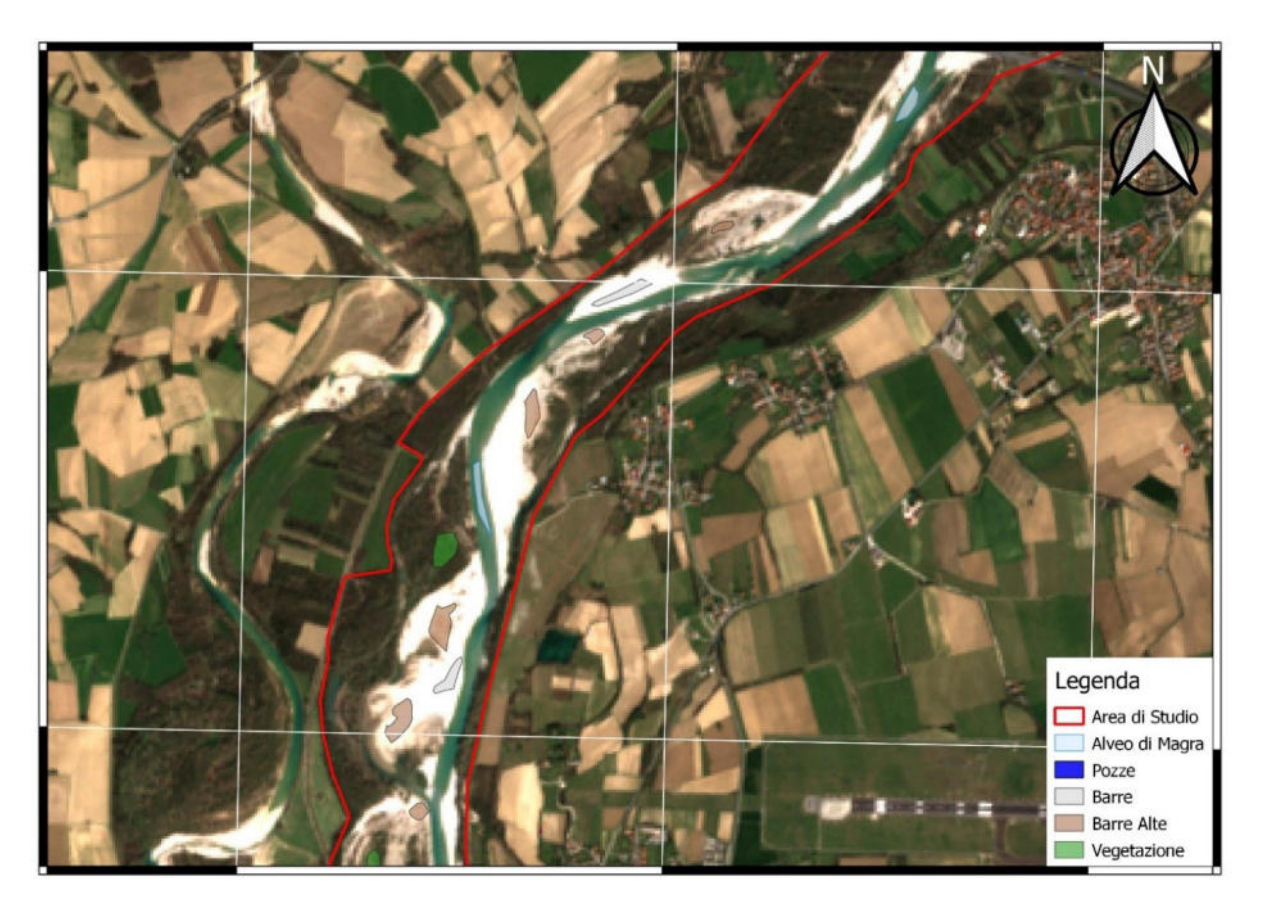

*Figura 13 Particolare poligoni aree di riferimento – Immagine satellitare 16-03-2020*

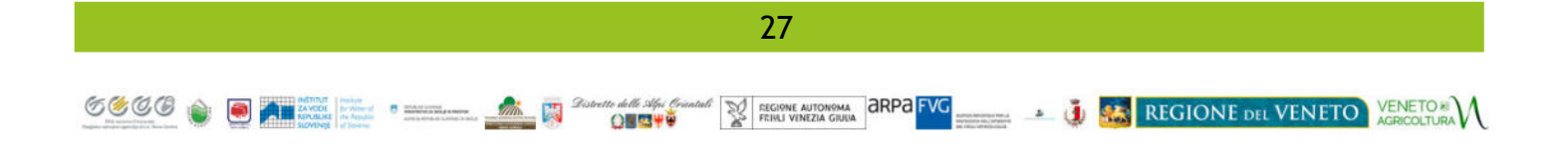

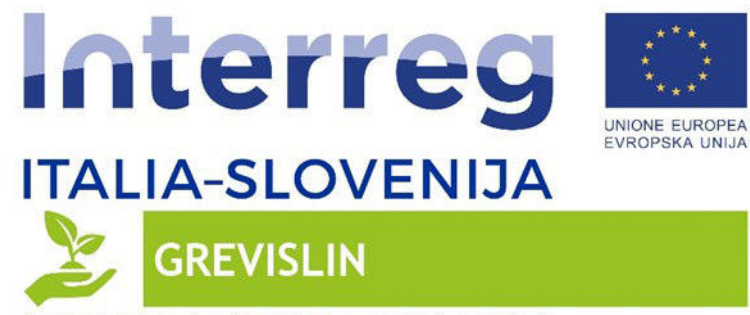

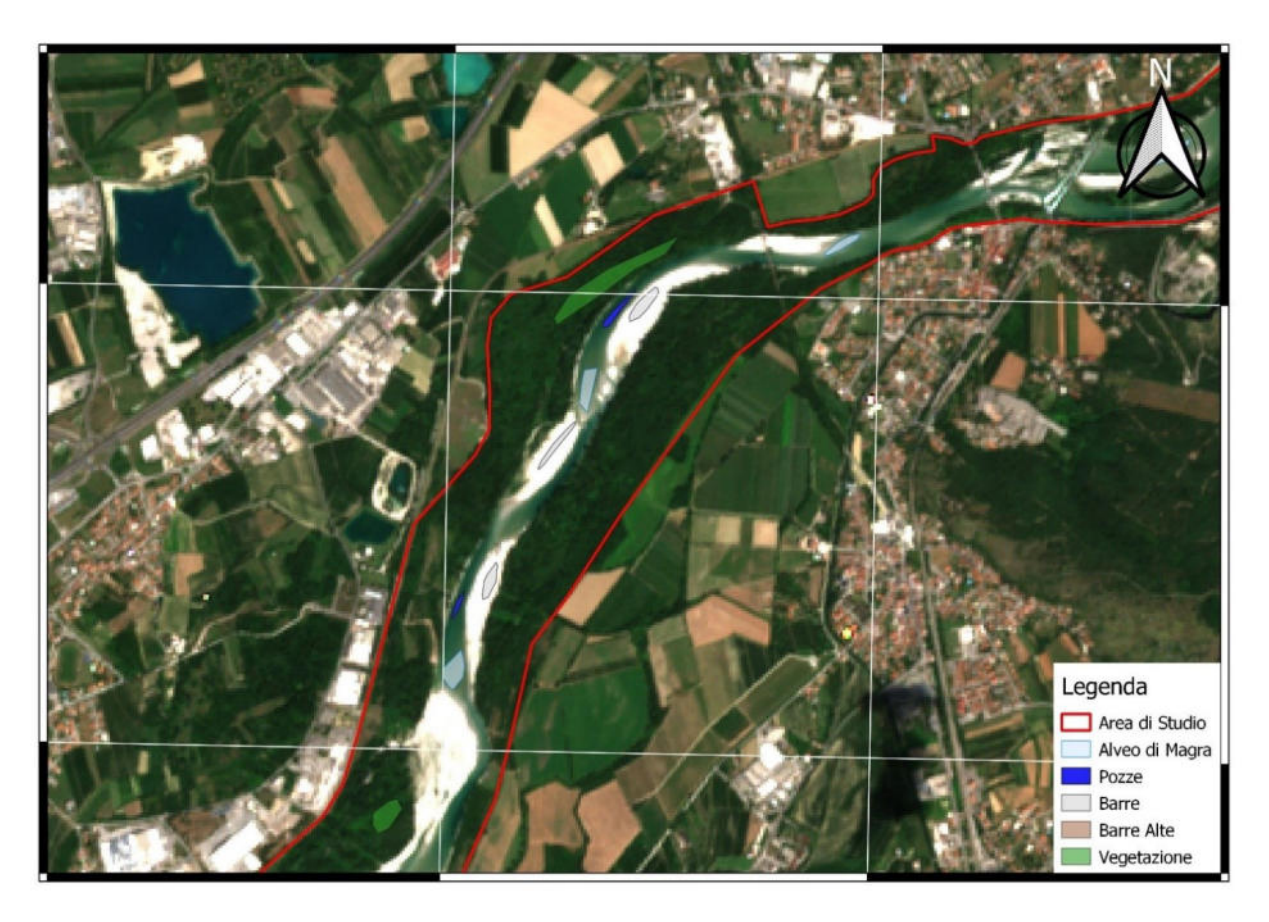

*Figura 14 Particolare poligoni aree di riferimento – Immagine satellitare 14-07-2020*

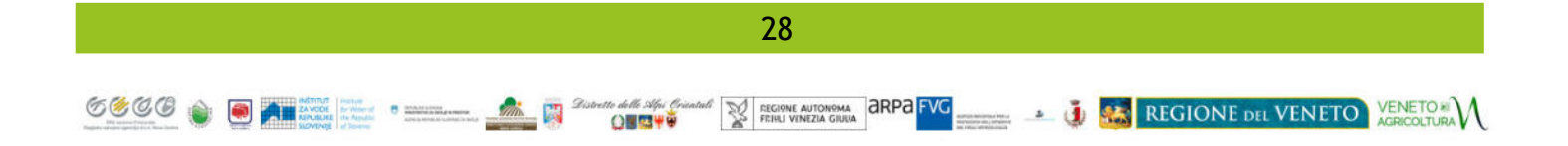

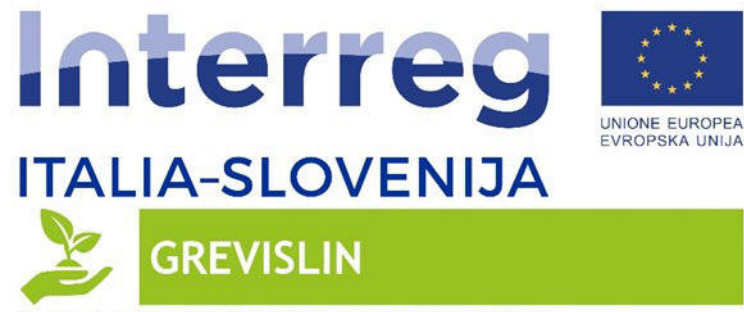

600G

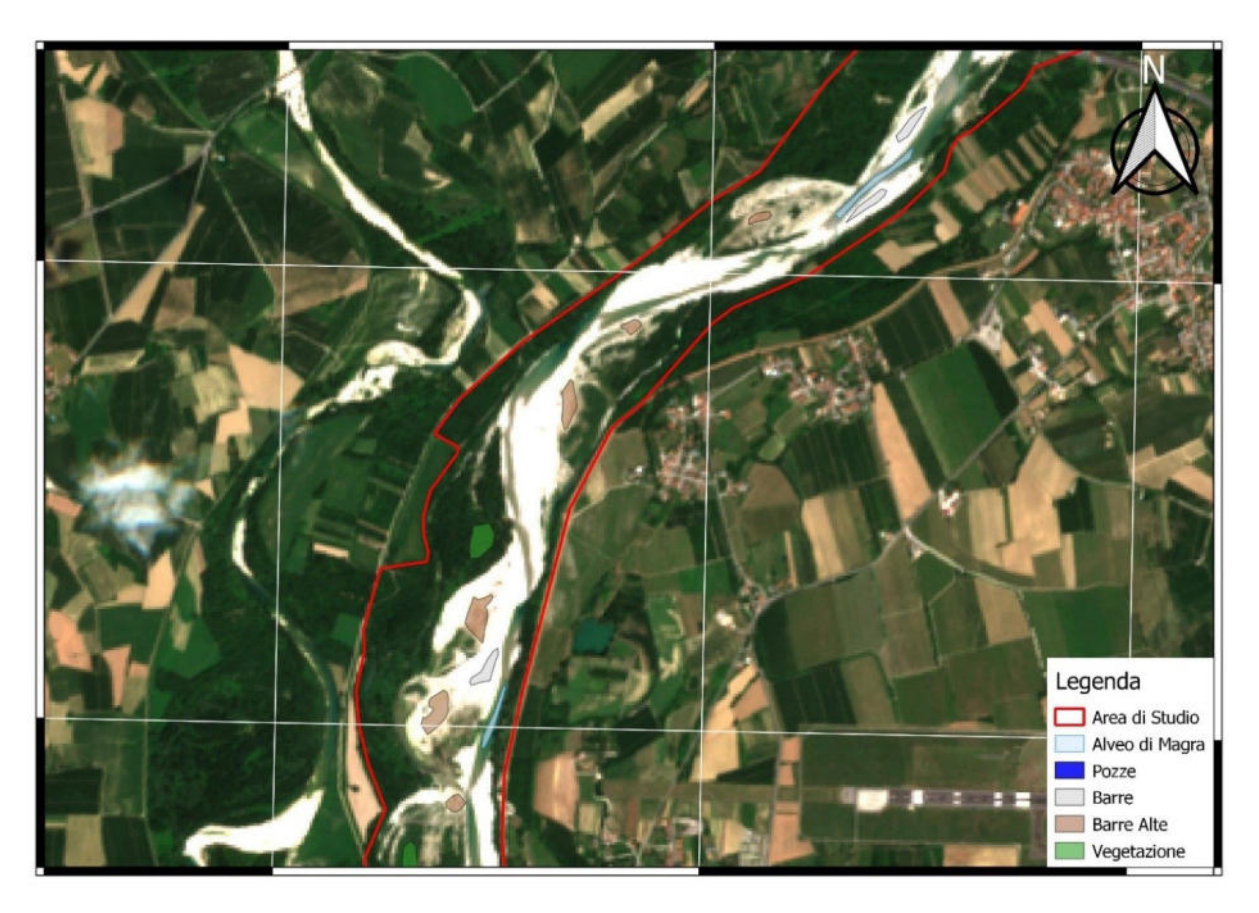

*Figura 15 Particolare poligoni aree di riferimento – Immagine satellitare 14-07-2020*

**EXAMPLE AND REGIONE DEL VENETO AGREGATURA** 

Il processo di creazione dei poligoni di riferimento per la calibrazione dei modelli di analisi, su tutte le immagini satellitari, ha portato alla creazione di un numero di poligoni compreso tra circa 70 e 100 per ciascuna classe, per un totale complessivo di 424 poligoni. Di seguito si riporta un riepilogo del numero di poligoni creati per ciascuna della classe oggetto di classificazione.

29

**QUESTO** 

ECIONE AUTONOMA **CIRPA FVG** 

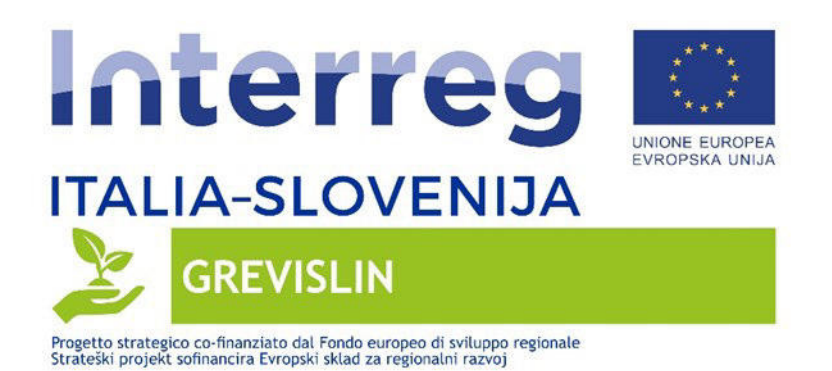

**ID Classe Contract Descrizione Contract Classe** Numero Poligoni 1 Alveo di Magra 86 2 **Pozze** Pozze 56 3 Barre 118 4 Barre Alte 5 Vegetazione 76

*Tabella 4 Riepilogo numerosità poligoni per classi di riferimento* 

#### <span id="page-30-0"></span>**3.3.2 Creazione del dataset di training e validation**

La creazione vera e propria dei dataset di training e validazione è avvenuta partendo dai poligoni di riferimento per le varie classi creati su ciascuna immagine considerata.

In particolare i poligoni di ciascuna immagine sono stati divisi casualmente in due gruppi, ovvero gruppo di "training" e gruppo di "validation", aventi lo scopo di calibrare il modello di analisi (training) e di stimare l'errore (validation).

All'interno di ciascun poligono, sia del gruppo di training che di quello di validazione è stata creata una griglia di punti con maglia regolare quadrata, con lato lungo 10 m (coincidente con la risoluzione spaziale dei dati satellitari). Nelle immagini seguenti si riporta un inquadramento di alcuni punti del dataset di training.

**ONEW#** 

**ELECTORE AUTONOMA CIRPA FVG** 

**THE REGIONE DEL VENETO VENETO AGENCIALE** 

 $(5, 0, 0, 0)$ 

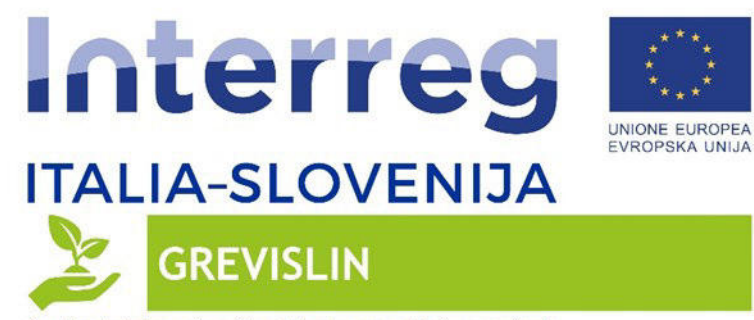

6000 **. A AN AND AND STATE** 

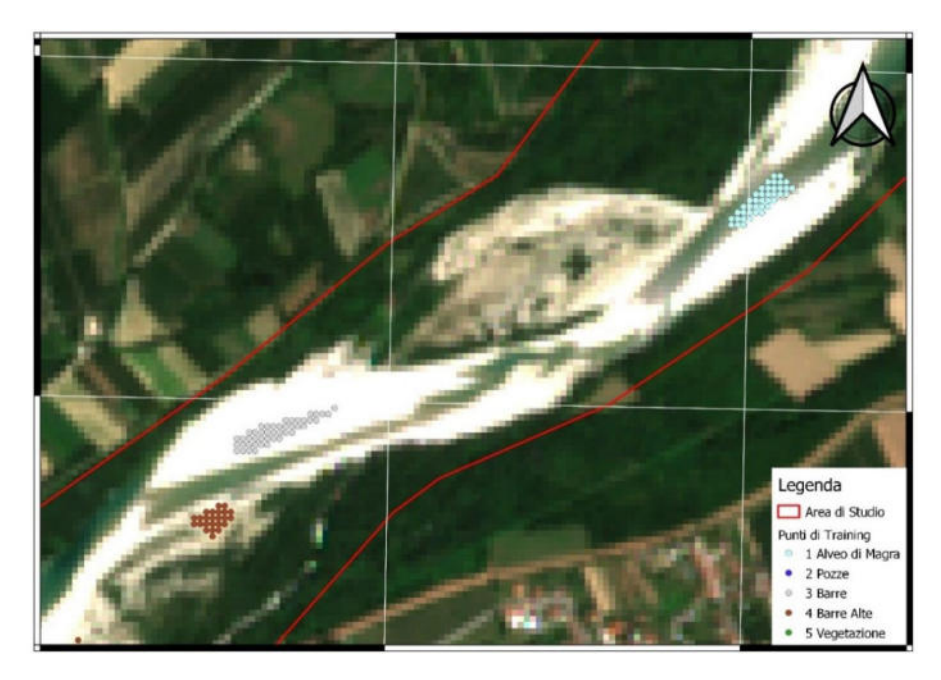

*Figura 16 Particolare punti di Training* 

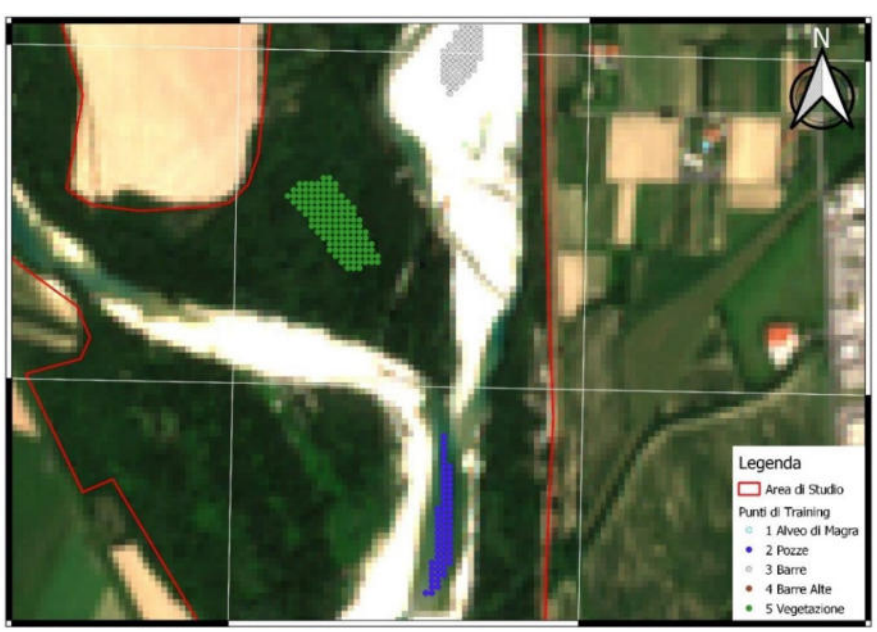

*Figura 17 Particolare punti di Training* 

EX ESCRIPTION OF A CHANGE OF A CHANGE OF A CHANGE OF A CHANGE OF A CHANGE OF A CHANGE OF A CHANGE OF A CHANGE OF A CHANGE OF A CHANGE OF A CHANGE OF A CHANGE OF A CHANGE OF A CHANGE OF A CHANGE OF A CHANGE OF A CHANGE OF A

tto delle silfat (li<br>Q<mark>uesta <del>V</del>O</mark>

圆

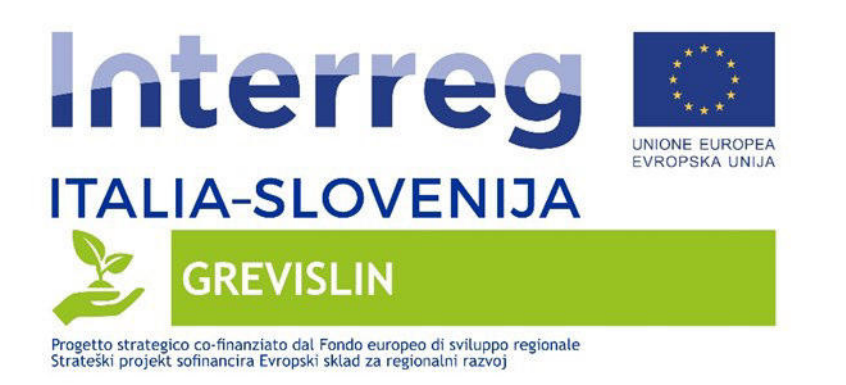

Complessivamente la numerosità dei punti del training dataset e di quello di validation è risultata rispettivamente pari a 1323 e 1689 punti; la scelta di utilizzare un training dataset meno numeroso di quello di validazione rappresenta un approccio estremamente cautelativo. Nella tabella che segue viene riportato un riepilogo della numerosità dei punti per le differenti classi individuate.

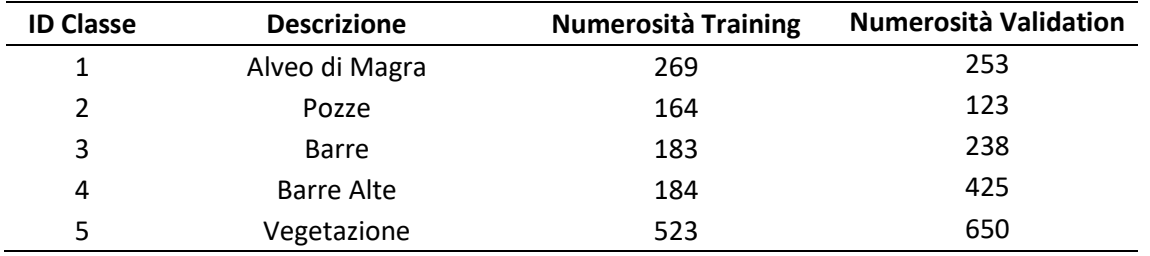

*Tabella 5 Riepilogo numerosità delle classi – dataset di training e validation* 

Infine per ciascun punto del set di training e validation sono state estratti i valori puntuali di tutte le variabili predittrici .

### <span id="page-32-0"></span>**3.3.3 Struttura dell'algoritmo**

L'algoritmo sviluppato ha avuto lo scopo di testare differenti tecniche di Machine Learning per identificare il migliore assetto computazionale per la classificazione.

In particolare sono stati comparati tre differenti tipologie di modelli di Machine Learning, ovvero:

- Random Forest
- Support Vector Machines
- Feed Forward Neural Network

Per ciascuno dei modelli citati sono stati testati molteplici assetti, variandone i parametri caratteristici.

La misura delle performance di ciascun modello è avvenuta considerando la metrica Overall Accuracy (OA), ricavabile dalla seguente formula:

○屋原理

**EXPORT AUTONOMA CIRPA FVG** 

**EXECUTIVE DEL VENETO VENETO AGRICOLTURA** 

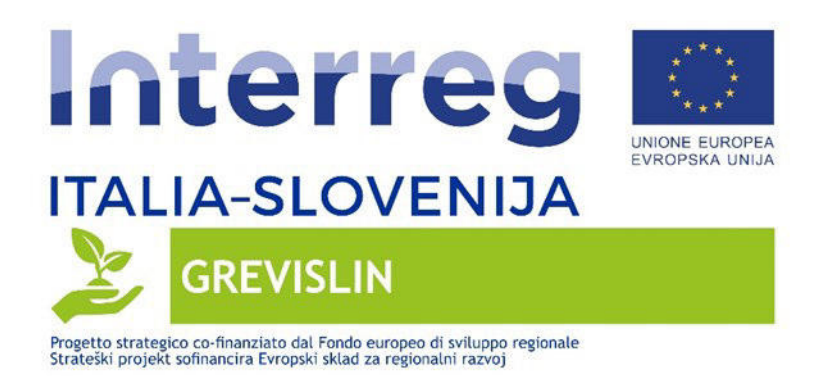

$$
OA = \frac{NPC}{NPT}
$$

*NPC= Numero di Punti correttamente classificati nel Validation dataset* 

*NPT= Numero di Punti totali del Validation dataset* 

Per il migliore assetto computazionale individuato sono state invece condotte analisi metriche più approfondite, definendone la matrice di confusione e altre metriche consolidate in letteratura (F measure, Kappa e Cramer V).

Di seguito viene riportato, per ciascuno dei tre modelli di Machine Learning testati, una descrizione del processo di calibrazione e di definizione dell'assetto computazionale.

#### **Random Forest**

La procedura di calibrazione del modello Random Forest ha riguardato i parametri Ntree e Mtry.

Il parametro **Ntree** rappresenta il numero di alberi decisionali che saranno costruiti a composizione della foresta. Il campo di variabilità del parametro in esame è variato da 100 a 1500, ad intervalli di 100.

Il parametro **Mtry** rappresenta "l'altezza" di ciascun albero parte della foresta, ovvero il numero di variabili campionate in fase di costruzione di ciascun albero. Il parametro mtry è stato testato per un campo di variabilità da 1 a 5.

Il modello Random Forest è stato quindi calibrato testando tutte le combinazioni di Ntree e Mtry (all'interno dei campi di variabilità assunti), calcolando la OA delle predizioni sul validation dataset.

#### **Support Vector Machines**

33

○国語単位

**EGIONE AUTONOMA** 

aRPa<sub>FVG</sub>

**ENERGIONE DEL VENETO VENETO :** 

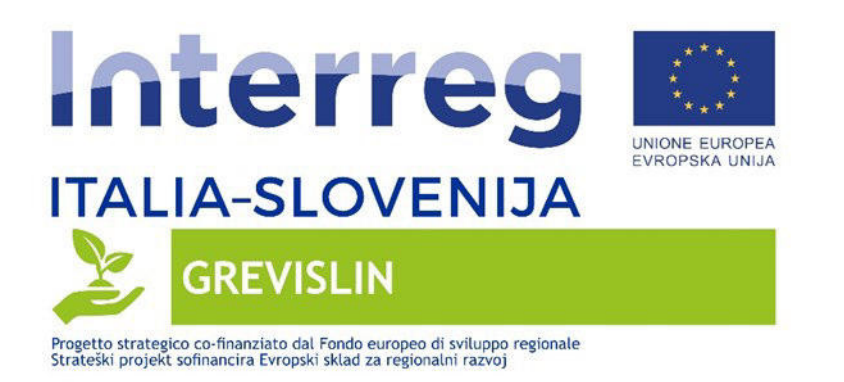

La taratura del modello Support Vector Machine ha riguardato esclusivamente il tipo di kernel utilizzato per il pre processing del training dataset.

La funzione "kernel" del SVM rappresenta infatti il tipo di trasformazione a cui sono sottoporti i dati di training. I principali tipi di trasformazione dei dati sono: lineare, radiale, polinomiale e sigmoidale.

In fase di test è stato osservato che la kernel di tipo radiale non era applicabile al dataset di training, dal momento che generava differenti valori NA (Not Available – valori non reali o tendenti a + o – infinito).

Sono state quindi testate esclusivamente le kernel di tipo lineare, polinomiale e sigmoidale.

Il fattore di scala è stato mantenuto costante e uguale a 1.

Per ciascuna kernel testata è stata calcolata la OA delle predizioni sul validation dataset.

### **Neural Network**

Tra le possibili configurazioni della struttura delle Neural Network (NN) si è scelto di adottare una configurazione Feed Forward (FFNN), senza prevedere alcuna convoluzione o recursione.

Tale scelta è dovuta al fatto che le FFNN garantiscono una maggiore velocità del processo di calibrazione automatico, rispetto ad una struttura con recursioni o convoluzioni.

In fase di calibrazione sono stati calibrati i seguenti parametri strutturali delle NN:

• **Hidden Layer**. Il numero di hidden layer rappresenta il numero di strati computazionali nascosti della rete. Sono state testate reti neurali con strutture a 3, 4 e 5 hidden layer.

關

**QUESTO** 

**EXPORT AUTONOMA CIRPA FVG** 

**ENERGIONE DEL VENETO VENETO :** 

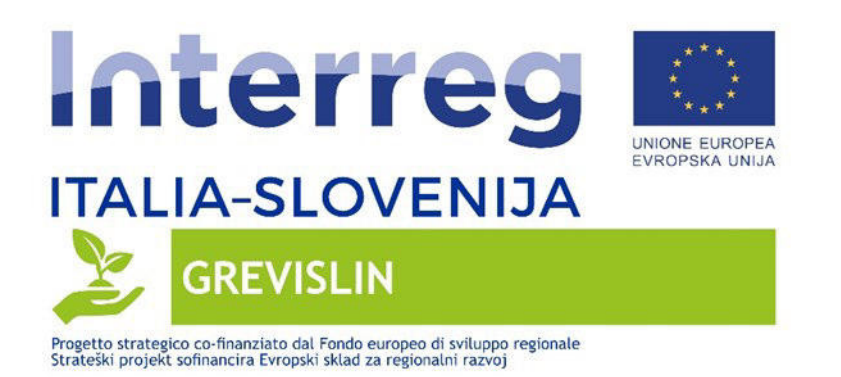

- **Neuron**i. Il numero di neuroni è stato assunto variabile per ciascun hidden layer. In particolare di seguito viene riportato un riepilogo del campo di variabilità assunto per i neuroni di ciascuna NN:
	- NN con 3 Hidden Layer. Neuroni Layer 1 (da 4 a 10), Neuroni Layer 2 (da 4 a 8), Neuroni Layer 3 (3 a 8).
	- NN con 4 Hidden Layer. Neuroni Layer 1 (da 5 a 10), Neuroni Layer 2 (da 5 a 10), Neuroni Layer 3 (da 4 a 7), Neuroni Layer 4 (da 4 a 7).
	- NN con 5 Hidden Layer. Neuroni Layer 1 (da 6 a 10), Neuroni Layer 2 (da 6 a 10), Neuroni Layer 3 (da 4 a 7), Neuroni Layer 4 (da 4 a 5), Neuroni Layer 5 (da 4 a 6).

In fase di calibrazione delle NN sono state quindi testate tutte le combinazioni di numero di Hidden Layer e numero di neuroni per ciascun layer. Tale procedura ha portato a valutare complessivamente 1986 combinazioni di NN.

Tutte le combinazioni sono state valutate in termini di OA delle predizioni sul validation dataset.

### <span id="page-35-0"></span>**3.3.4. Definizione della Portata Minima per la continuità fluviale**

Per quanto concerne **l'analisi della continuità fluviale**, tra le immagini classificate, si è proceduto a valutare visivamente per ciascuna delle immagini classificate la sussistenza della continuità fluviale lungo tutta l'area di studio; in questo modo è stato possibile valutare, tra le portate misurate corrispondenti alle immagini acquisite, i valori di portata istantanea che hanno garantito la continuità nell'area di studio.

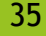

ONEYY

**EXPORT AUTONOMA CIRPA FVG** 

**ENERGIONE DEL VENETO** VENETO

 $\circ \bullet \circ \circ$ 

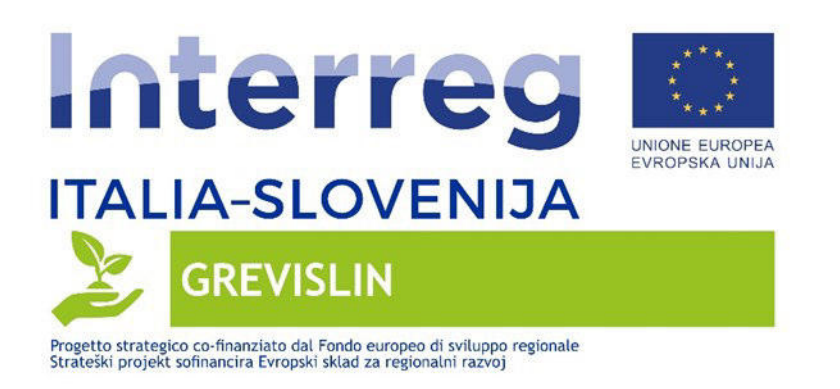

# <span id="page-36-0"></span>**4.RISULTATI**

I risultati della procedura di tuning automatica dei diversi modelli di Machine Learning testati hanno permesso di ottenere, per ciascun modello l'assetto computazionale che assicurasse la miglior accuratezza complessiva nelle classificazioni.

In particolare di seguito viene riportato un grafico che riassume graficamente la variabilità dell'accuratezza riscontrata nel processo di taratura del modello **Random Forest**; nel grafico che segue i valori di accuratezza riscontrati sono stati scalati in modo lineare, ponendo uguale a 0 e uguale a 1 rispettivamente i valori minimo e massimo di accuratezza complessiva riscontrati.

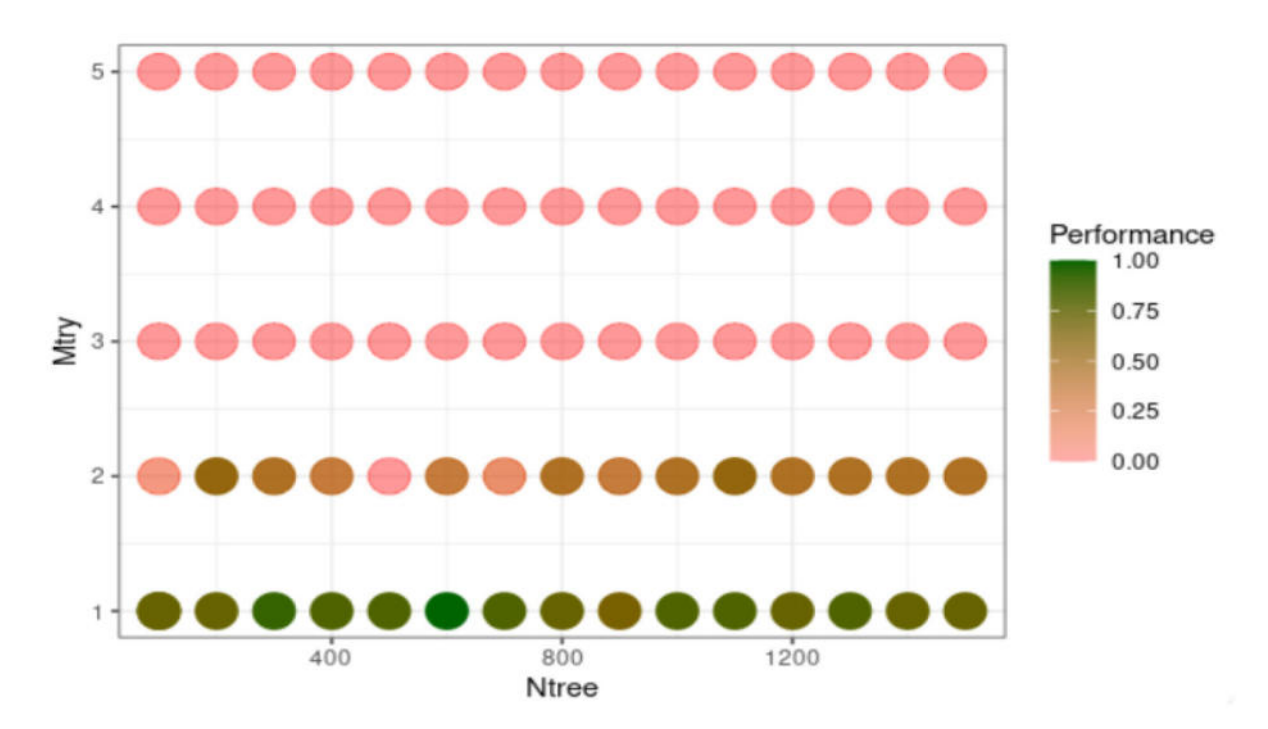

*Figura 18 Analisi Accuratezza modello* 

**THE REGIONE DEL VENETO VENETORY** 

36

ONEW

**EXECUTE AUTONOMA CARPA FVG** 

 $CCO$ 

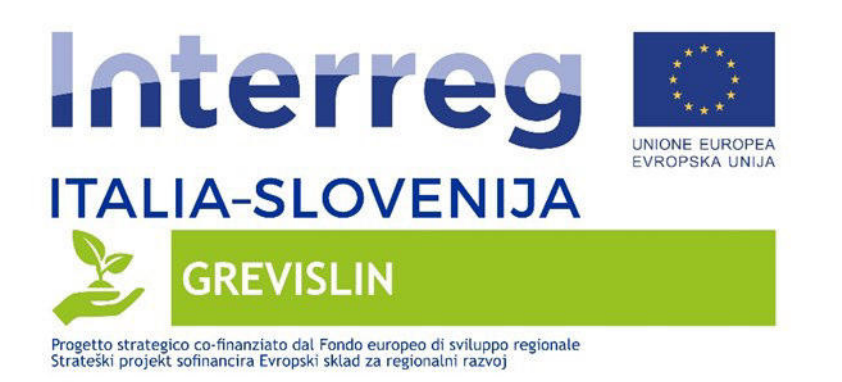

In accordo con il grafico precedente le migliori performance della classificazione in termini di accuratezza complessiva sono state riscontrate utilizzando per il parametro Ntree un valore pari a 600 e per il parametro mtry un valore uguale a 1; con questo assetto l'accuratezza complessiva è risultata essere pari a 0.986.

È stato comunque riscontrato in generale che anche i valori minimi di accuratezza complessiva erano molto elevati (0.979).

Per quanto riguarda la taratura del modello **Support Vector Machines** il miglior risultati sono stati ottenuti con la kernel lineare, che ha consentito di arrivare ad un'accuratezza complessiva pari a 0.976; le altre tipologie di kernel garantivano invece un'accuratezza inferiore a 0.90.

Per quanto concerne invece la taratura delle **reti neurali** si è osservato che in generale l'aumento del numero di Hidden Layers (HL) ha consentito di ottenere accuratezza maggiore. Infatti i valori massimi di accuratezza sono risultati pari rispettivamente a 0.969 con 3 HL, 0.972 con 4 HL e 0.979 con 5 HL. I valori minimi di accuratezza riscontrati sono stati inferiori a 0.5. Nel grafico che segue vengono riportati i valori di accuratezza corrispondenti a tutti gli assetti computazionali testati.

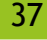

ONEW

**EXPORT AUTONOMA CIRPA FVG** 

**THE REGIONE DEL VENETO VENETO AGENCIALE** 

 $6000$ 

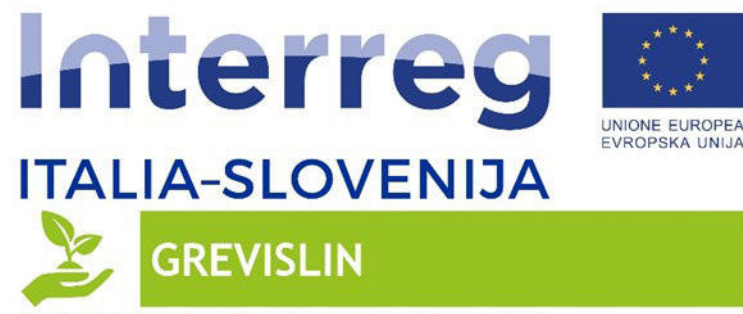

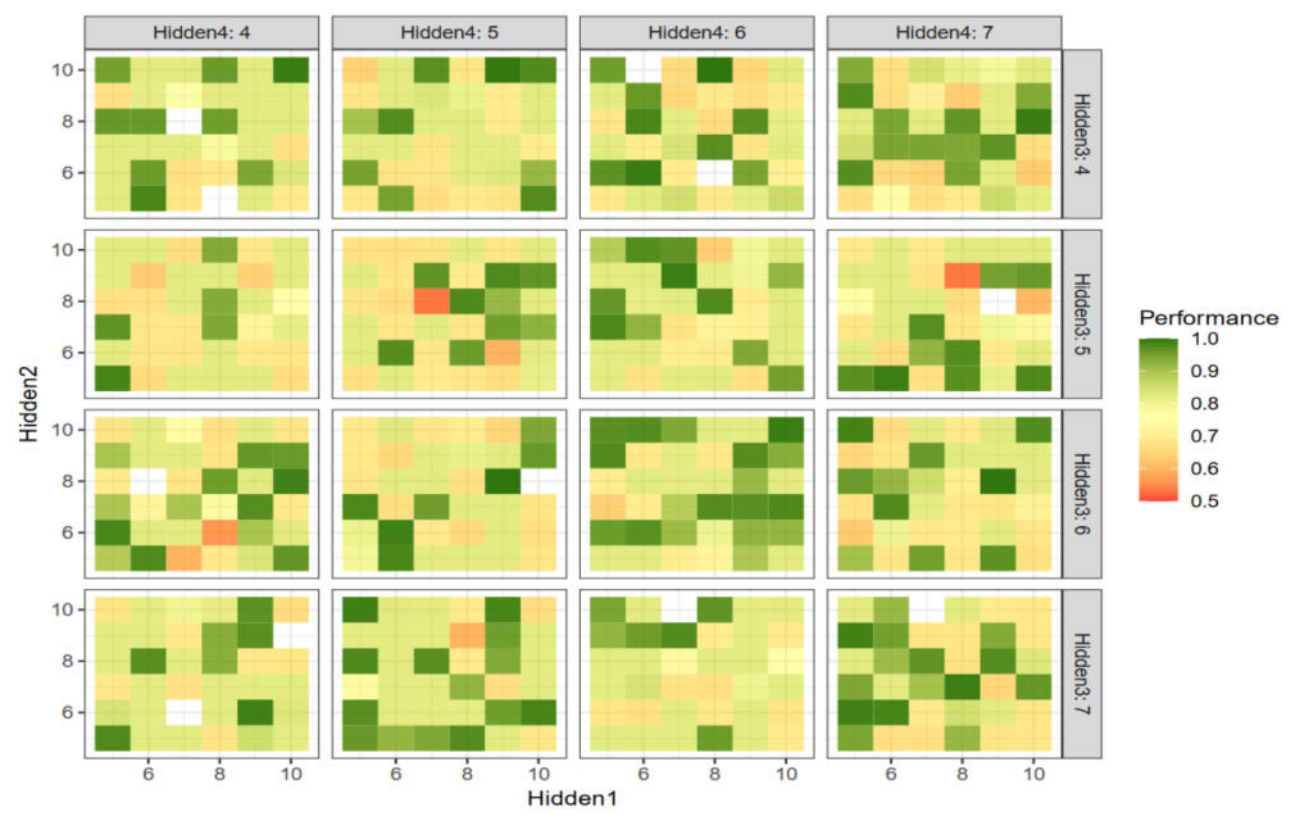

*Figura 19 Analisi Accuratezza Reti Neurali* 

REGIONE DEL VENETO VENETO A

Relativamente alla taratura dei differenti modelli è stato riscontrato che le reti neurali hanno richiesto un tempo di computazione sensibilmente superiore rispetto a quello degli altri due modelli, arrivando a richiedere, per l'assetto con 5 HL, tempi di computazione superiori alle 24 ore.

Ai fini dell'analisi più dettagliata delle performance delle classificazioni sono state considerate solo per la migliore configurazione di ciascun modello. Ai fini delle successive valutazioni vengono utilizzati i seguenti identificativi numerici per ciascuna classe:

- 1 Alveo di Magra
- **2** Pools

 $\circ \circ \circ \circ$ 

**ONEW** 

**ELECTORE AUTONOMA CIRPA FVG** 

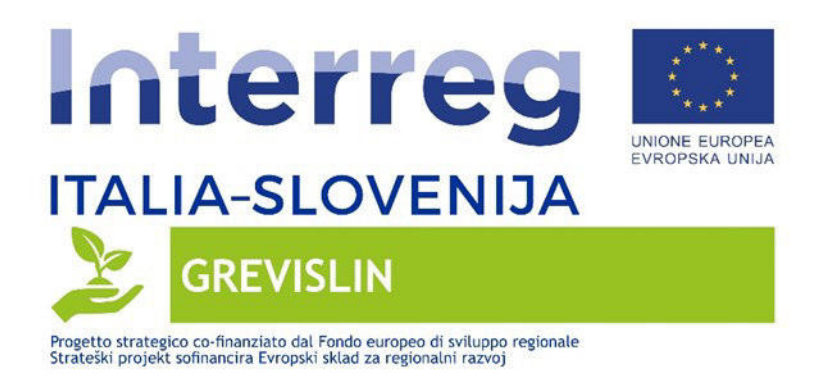

- **3** Barre
- **4** Barre Alte
- **5** Vegetazione

Di seguito vengono riportate le matrici di confusione per i tre migliori assetti computazionali.

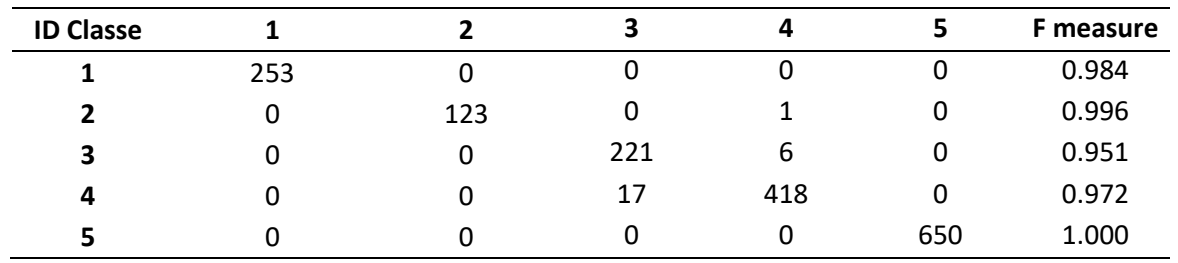

#### **Random Forest – Ntree = 600 Mtry =1**

*Tabella 6 Matrice di Confusione RF con Ntree = 600 e Mtry = 1* 

L'esame della matrice di confusione sopra riportata permette di riscontrare che il modello Random Forest identifica tutti i punti di validazione relativi alle classi 1 Alveo di Magra e 2 Pools.

Le uniche classi in cui sono presenti errori sono le classi 3 Barre e classi 4 Barre Alte, che seppur morfologicamente distinte, risultano molto affini, specie per analisi da satellite.

#### **Support Vector Machines – kernel linear**

 $\circ \circ \circ \circ$ 

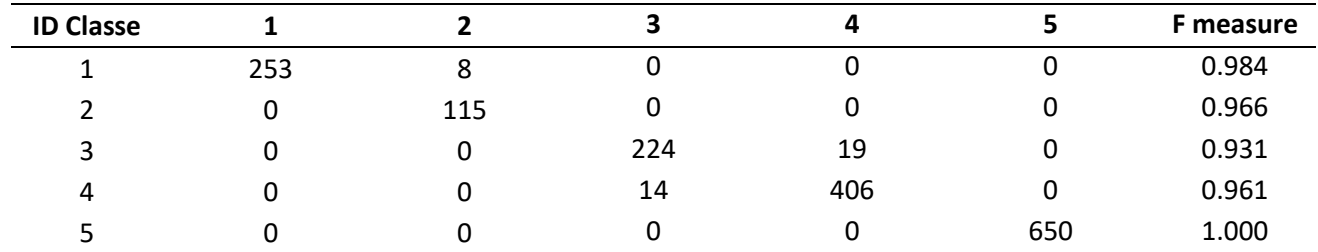

*Tabella 7 Matrice di Confusione SVM Kernel Lineare* 

**A JUNE REGIONE DEL VENETO VENETO AGRICOLTURA** 

**ONEW** 

**EXECUTE AUTONOMA CARPA FVG** 

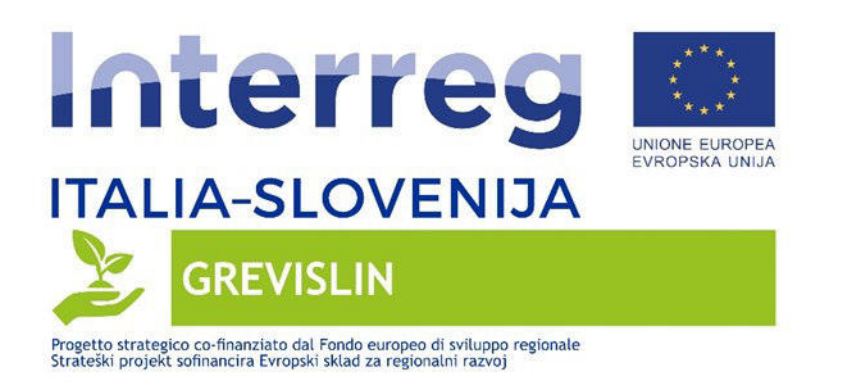

Rispetto al Random Forest il miglior assetto del modello Support Vector Machines è caratterizzato da un maggior disturbo tra le classi 1 Alveo di Magra e 2 Pools, oltre a maggiori errori tra le classi 3 Barre e 4 Barre Alte.

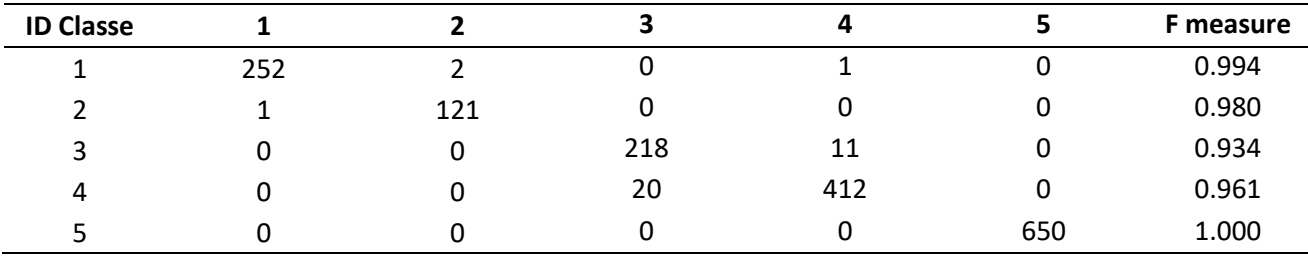

#### **Reti Neurali – 5 Hidden Layers con configurazione 8:10:6:5:6**

*Tabella 8 Matrice di Confusione NN con 5 hidden layer e la configurazione di neuroni (8:10:6:5:6)* 

La rete neurale nella configurazione HL 8:10:6:5:6 ha permesso di ottenere una distribuzione degli errori sostanzialmente analoga al Random Forest, anche se con maggiori errori tra le classi 3 Barre e 4 Barre Alte e con minimi errori tra le classi 1 Alveo di Magra e 2 Pools.

**QUESTO** 

**EXECUTE AUTONOMA CARPA FVG** 

**EXECTIONE DEL VENETO VENETO AGRICOLTURA** 

 $CCO$ 

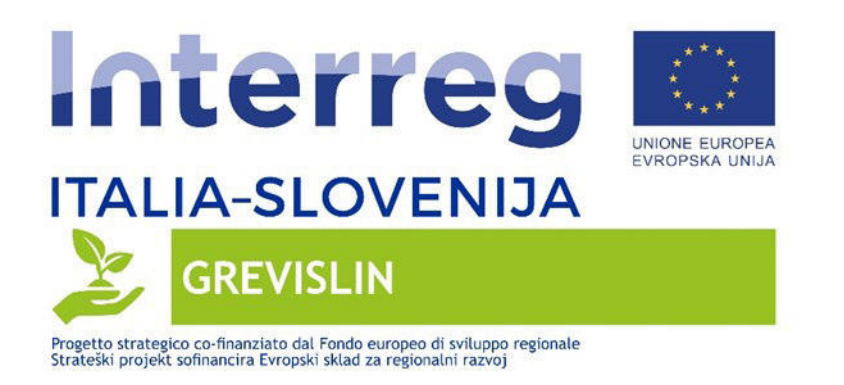

Il modello Random Forest tarato con i valori Ntree = 600 Mtry =1 è risultato essere il miglior modello di analisi in termini di Overall Accuracy; nella tabella che segue sono riportate tutte le metriche per l'analisi dell'accuratezza del modello stesso.

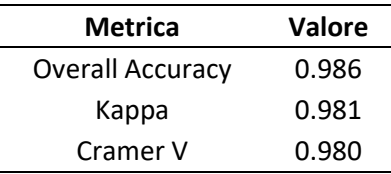

*Tabella 9 Riepilogo Analisi Metriche Classificazione miglior modello Random Forest* 

Gli ottimi risultati, riscontrabili dalle metriche sopra riportate sono riscontrabili anche a livello visivo, mediante esame delle cartografie dell'area di analisi. A tal proposito vengono di seguito riportate alcune immagini relative alle predizioni del modello Random Forest confrontate con le immagini satellitari corrispondenti.

41

**QUESTO** 

**EXECUTE AUTONOMA CARPA FVG** 

**EXECTIONE DEL VENETO VENETORIALES** 

GGGG

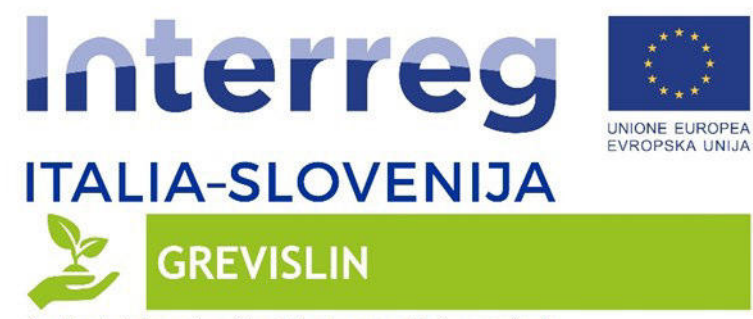

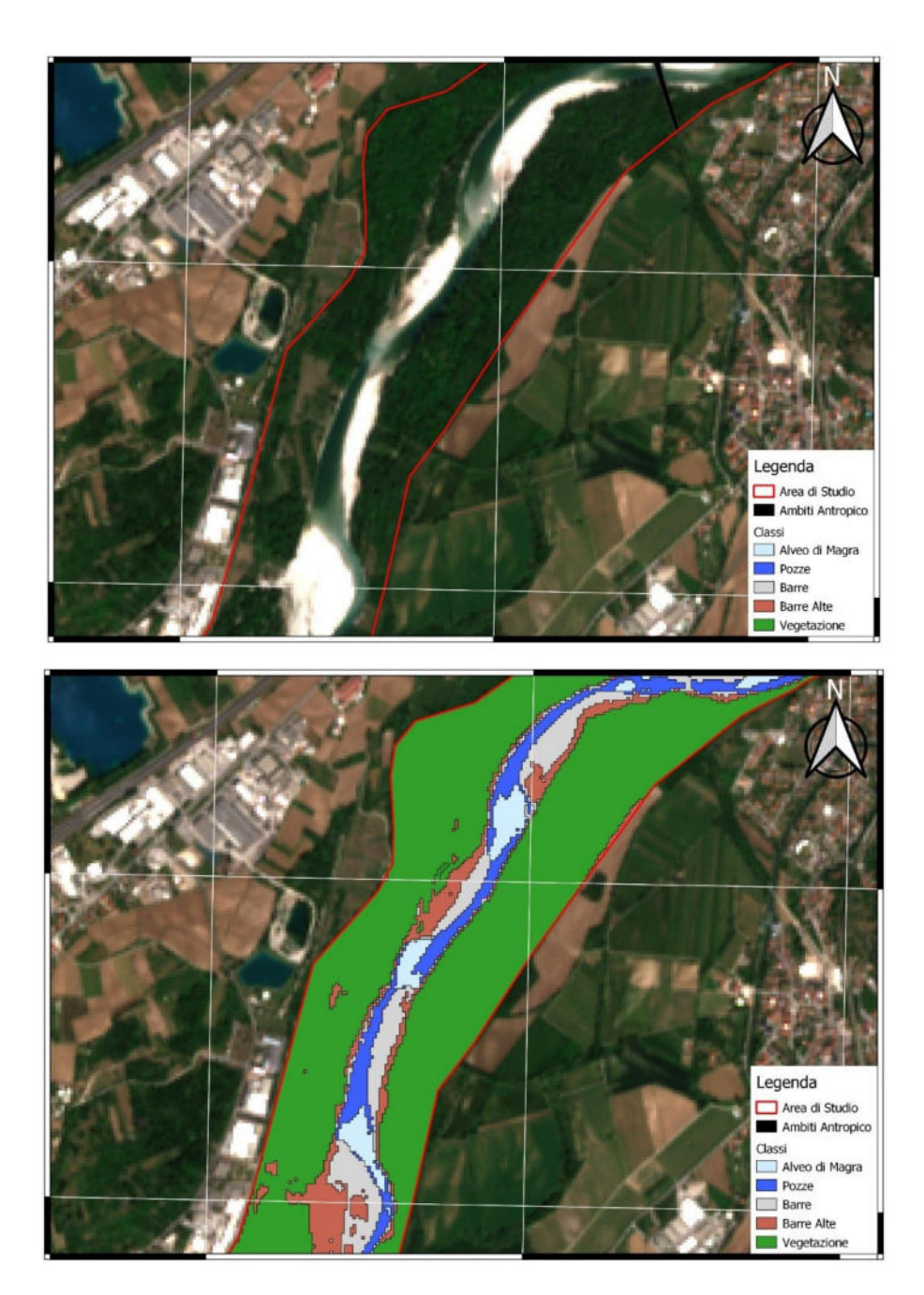

*Figura 20 Confronto Reale VS Predetto – Modello RF – Data 03-05-2020 – Area 1* 

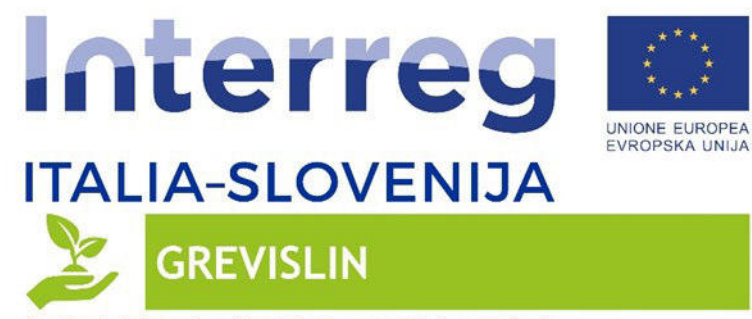

 $\circledcirc \circledcirc \bullet \bullet \bullet \bullet \bullet \bullet \bullet \bullet \bullet \bullet \bullet \bullet \bullet$ 

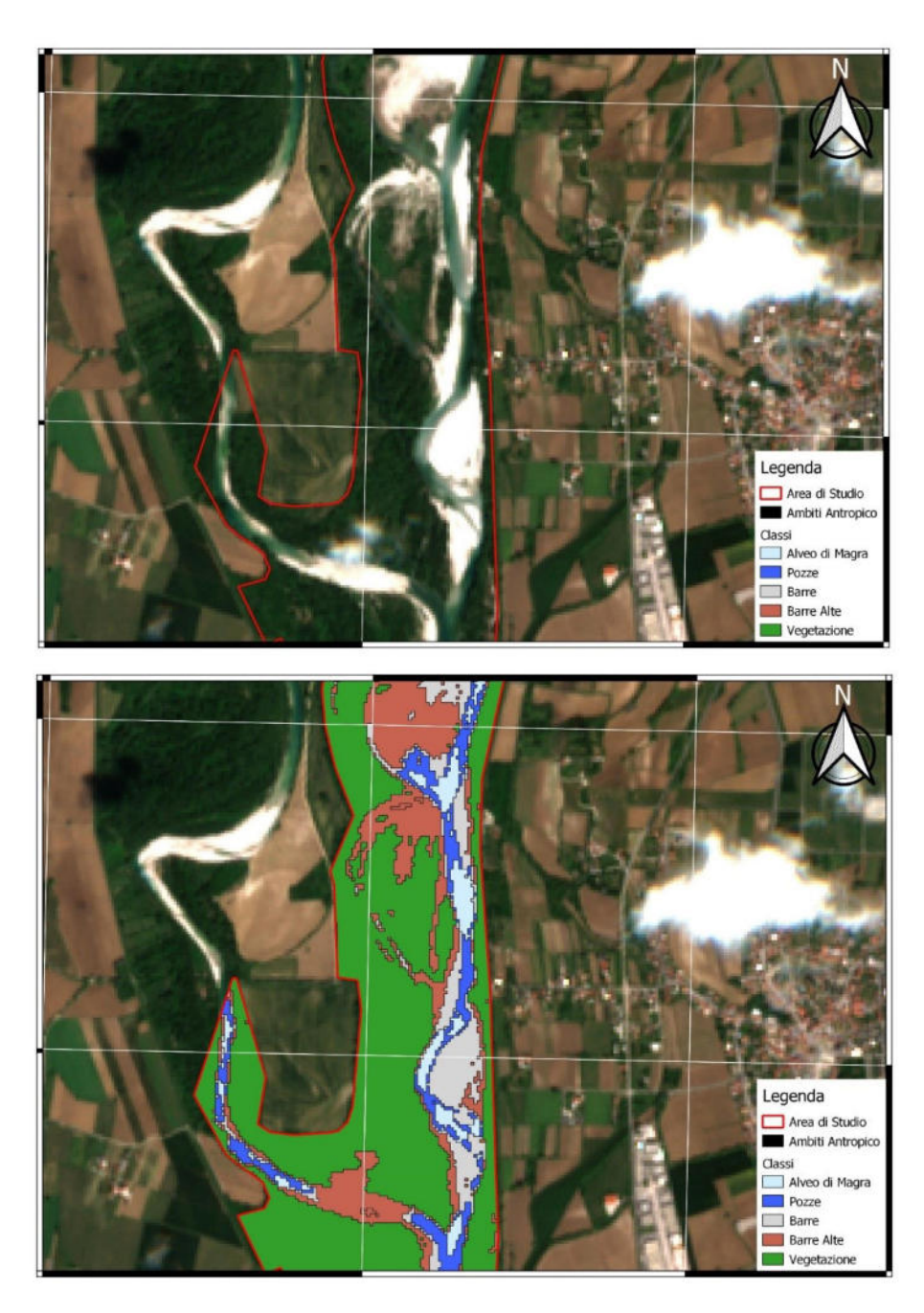

*Figura 21 Confronto Reale VS Predetto – Modello RF – Data 03-05-2020 – Area 2* 

EX ESCRIPTION OF A CHANGE OF A CHANGE OF A CHANGE OF A CHANGE OF A CHANGE OF A CHANGE OF A CHANGE OF A CHANGE OF A CHANGE OF A CHANGE OF A CHANGE OF A CHANGE OF A CHANGE OF A CHANGE OF A CHANGE OF A CHANGE OF A CHANGE OF A

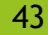

四

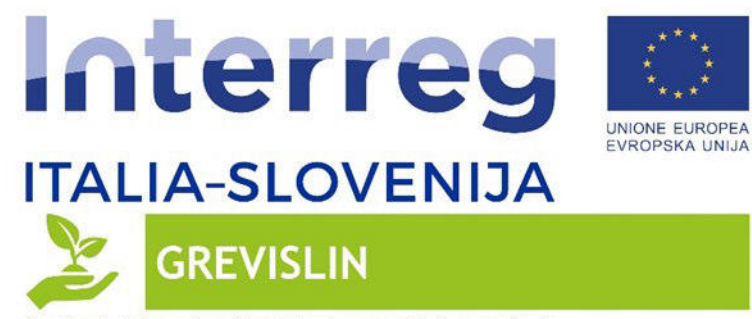

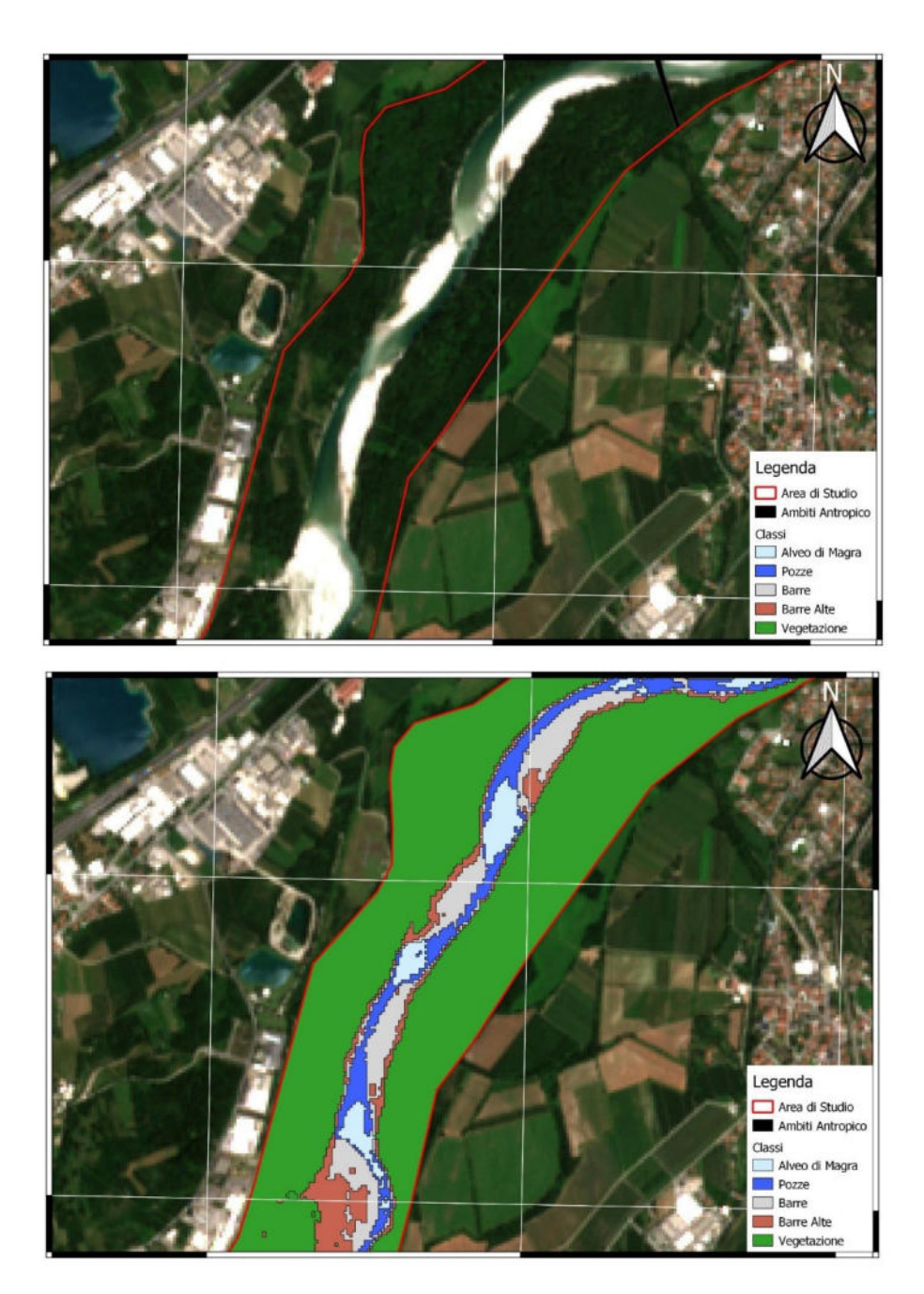

*Figura 22 Confronto Reale VS Predetto – Modello RF – Data 07-07-2020 – Area 1* 

EX ESCRIPTION OF A CHANGE OF A CHANGE OF A CHANGE OF A CHANGE OF A CHANGE OF A CHANGE OF A CHANGE OF A CHANGE OF A CHANGE OF A CHANGE OF A CHANGE OF A CHANGE OF A CHANGE OF A CHANGE OF A CHANGE OF A CHANGE OF A CHANGE OF A

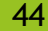

闢

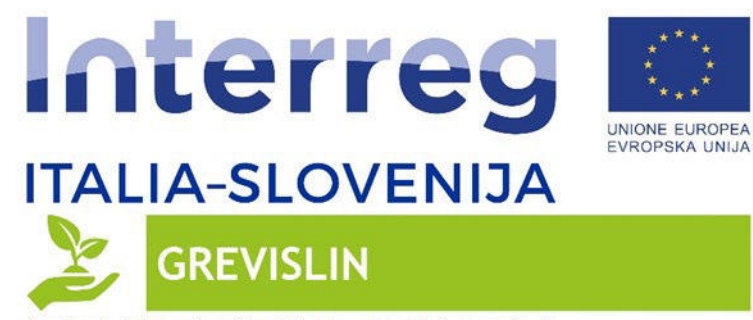

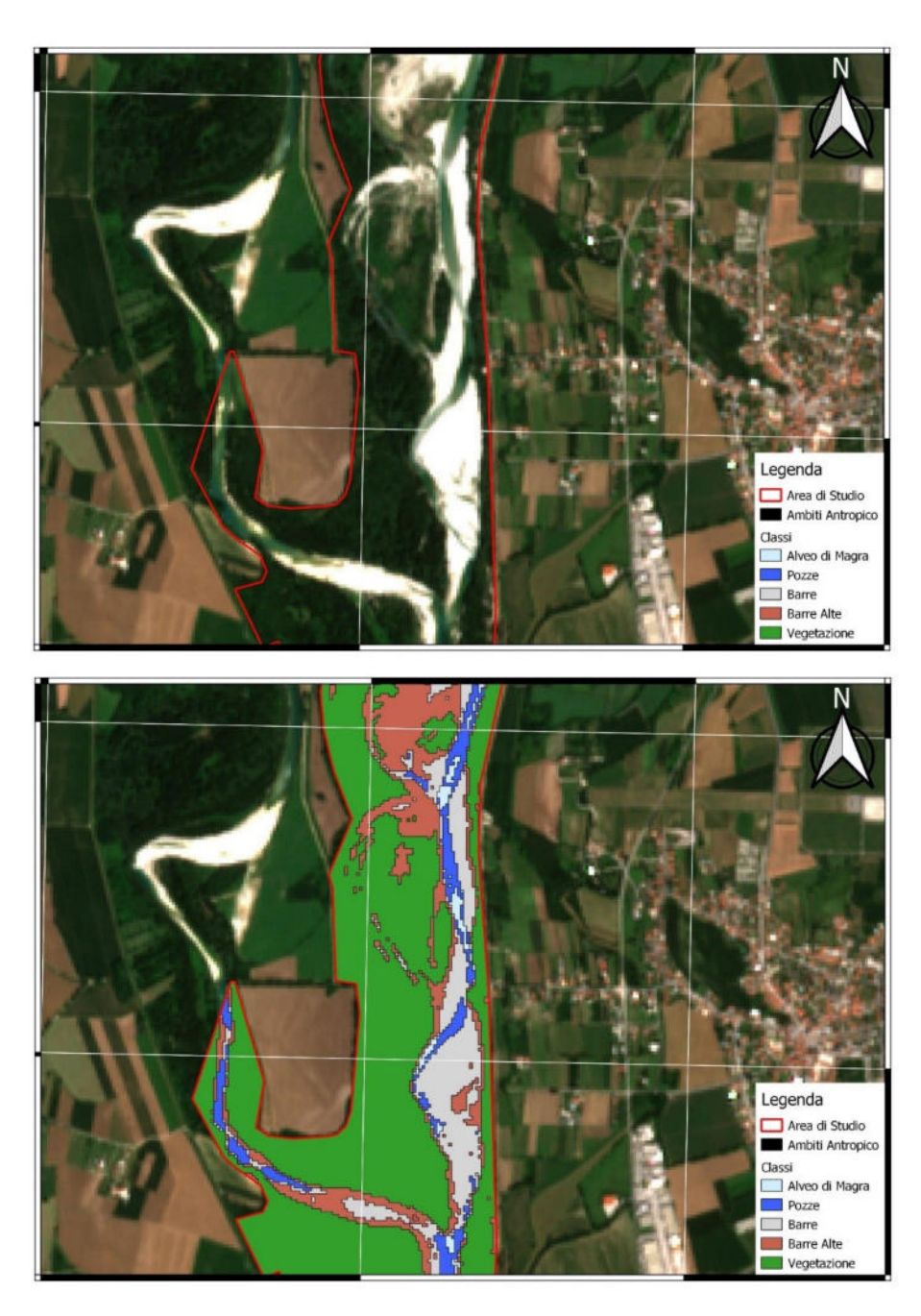

*Figura 23 Confronto Reale VS Predetto – Modello RF – Data 07-07-2020 – Area 2* 

EX ESCRIPTION OF A CHANGE OF A CHANGE OF A CHANGE OF A CHANGE OF A CHANGE OF A CHANGE OF A CHANGE OF A CHANGE OF A CHANGE OF A CHANGE OF A CHANGE OF A CHANGE OF A CHANGE OF A CHANGE OF A CHANGE OF A CHANGE OF A CHANGE OF A

45

圆

tte delle silfra Ci<br>Q<mark>uesta <del>V</del>O</mark>

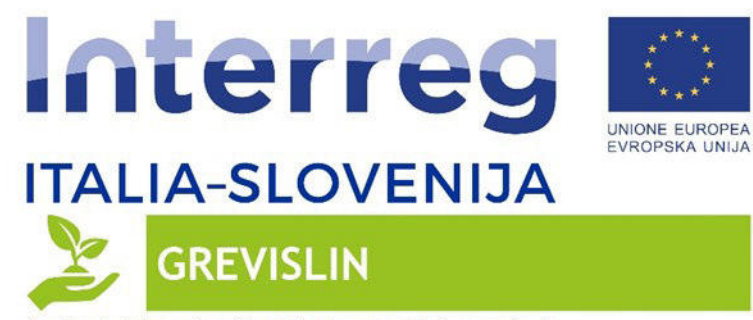

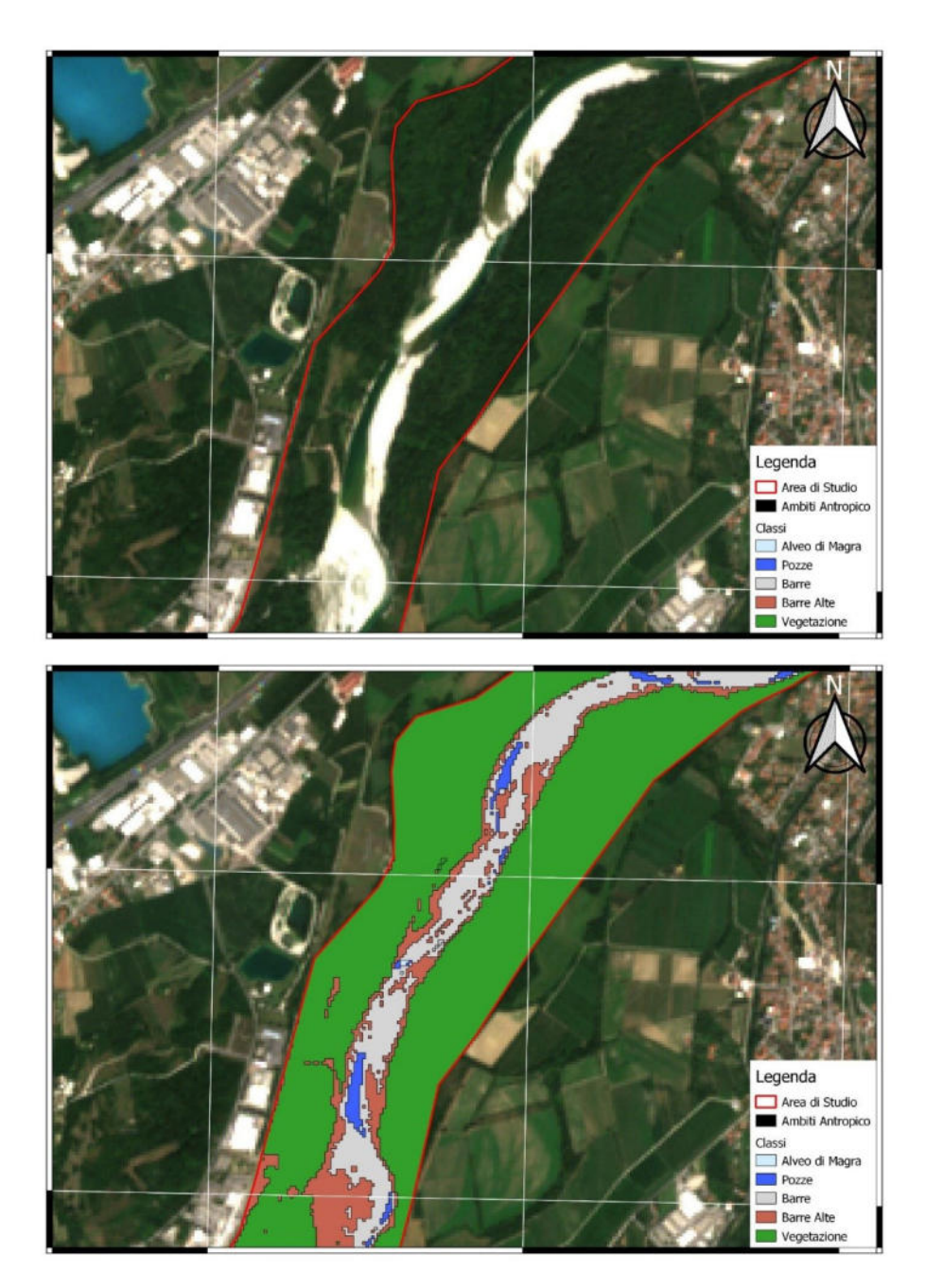

*Figura 24 Confronto Reale VS Predetto – Modello RF – Data 13-08-2020 – Area 1* 

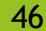

碼

 $\circledcirc \circledcirc \bullet \bullet \bullet \bullet \bullet \bullet$ 

REGIONE DEL VENETO AGRICOLTURA

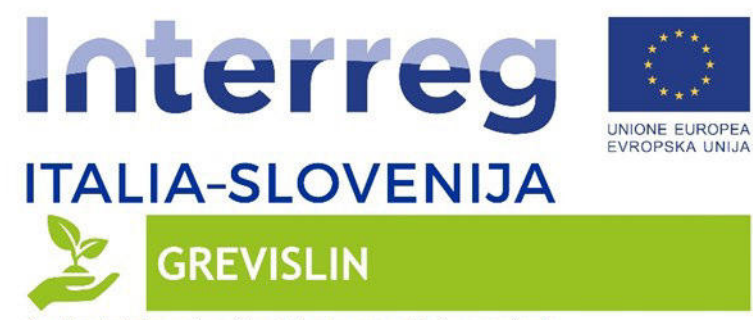

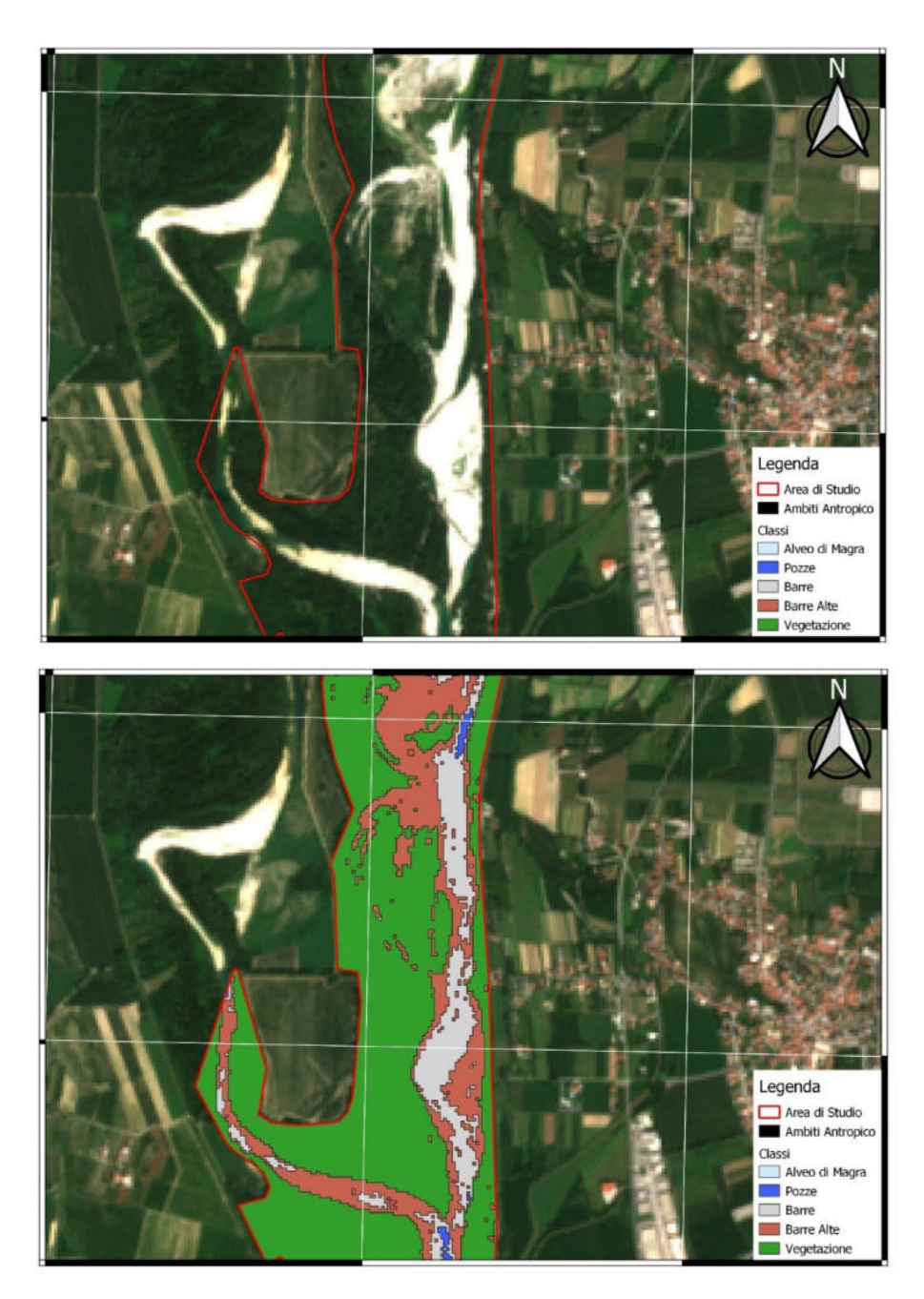

*Figura 25 Confronto Reale VS Predetto – Modello RF – Data 13-08-2020 – Area 2* 

**EXAMPLE TO A REGIONE DEL VENETO A REGIONE DEL VENETO A REGIONE DEL VENETO A REGIONE DEL VENETO A REGIONE DEL VENETO A REGIONE DEL VENETO A REGIONE DEL VENETO A REGIONE DEL VENETO A REGIONE DEL VENETO A REGIONE DEL VENETO** 

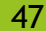

碼

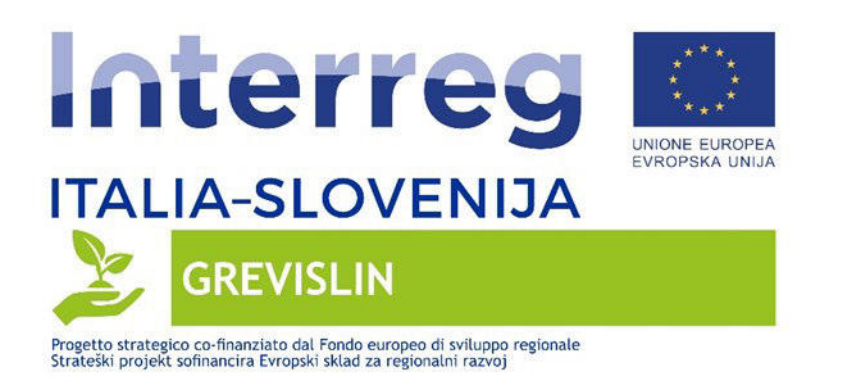

Per quanto riguarda **l'analisi della continuità fluviale**, fatta esclusivamente per le immagini Sentinel-2 acquisite e per le corrispondenti portate a Gradisca, viene di seguito riportata una tabella riepilogativa dei risultati dell'analisi.

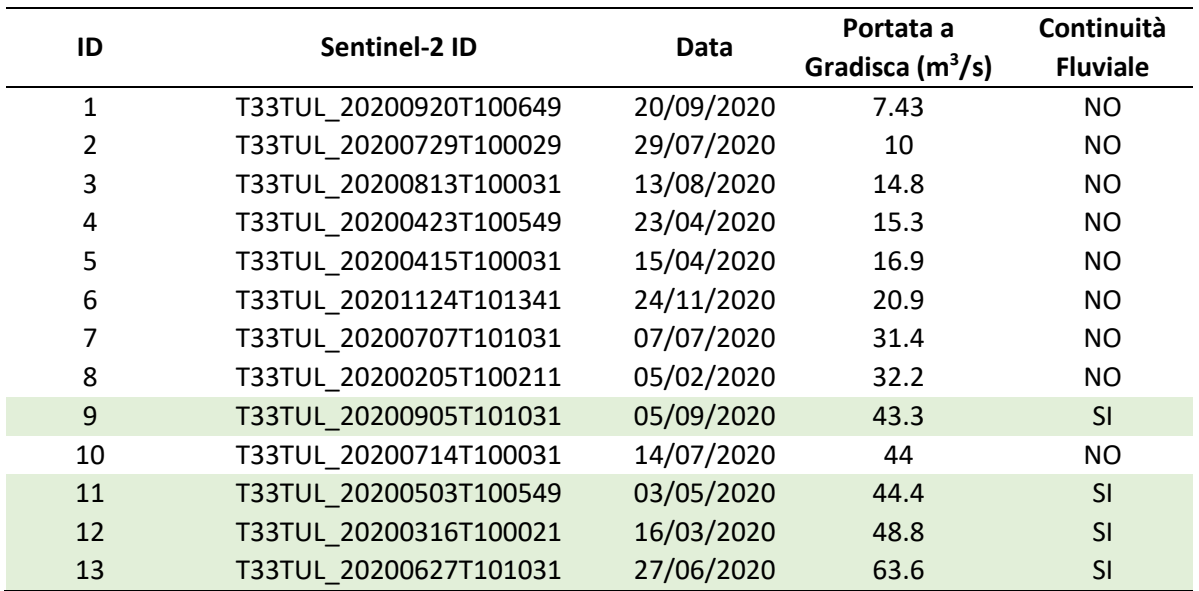

*Tabella 10 Analisi della continuità fluviale* 

**EXAMPLE AND REGIONE DEL VENETO VENETOR** 

L'esame della figura precedente permette di riscontrare che, all'interno dell'area di studio, è stata osservata continuità fluviale con portate misurate a Gradisca superiori a 43.3 m<sup>3</sup>/s. L'immagine acquisita in data  $14/07/2020$  rappresenta l'unica eccezione a tale riscontro; infatti pur avendo registrato una portata a Gradisca pari  $a$  44 m<sup>3</sup>/s si riscontra una situazione di discontinuità nella parte meridionale dell'area di studio.

Tale fenomeno risulta spiegabile dall'analisi delle portate a Gradisca delle ore precedenti, come riportato nel grafico seguente.

48

**ONEW** 

**EXECUTE AUTONOMA CARPA FVG** 

 $(5, 0, 0, 0)$ 

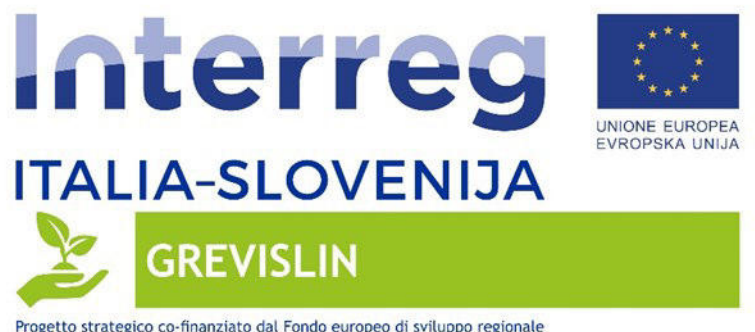

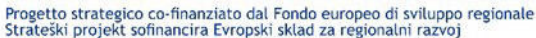

 $(5, 0, 0, 0)$ 

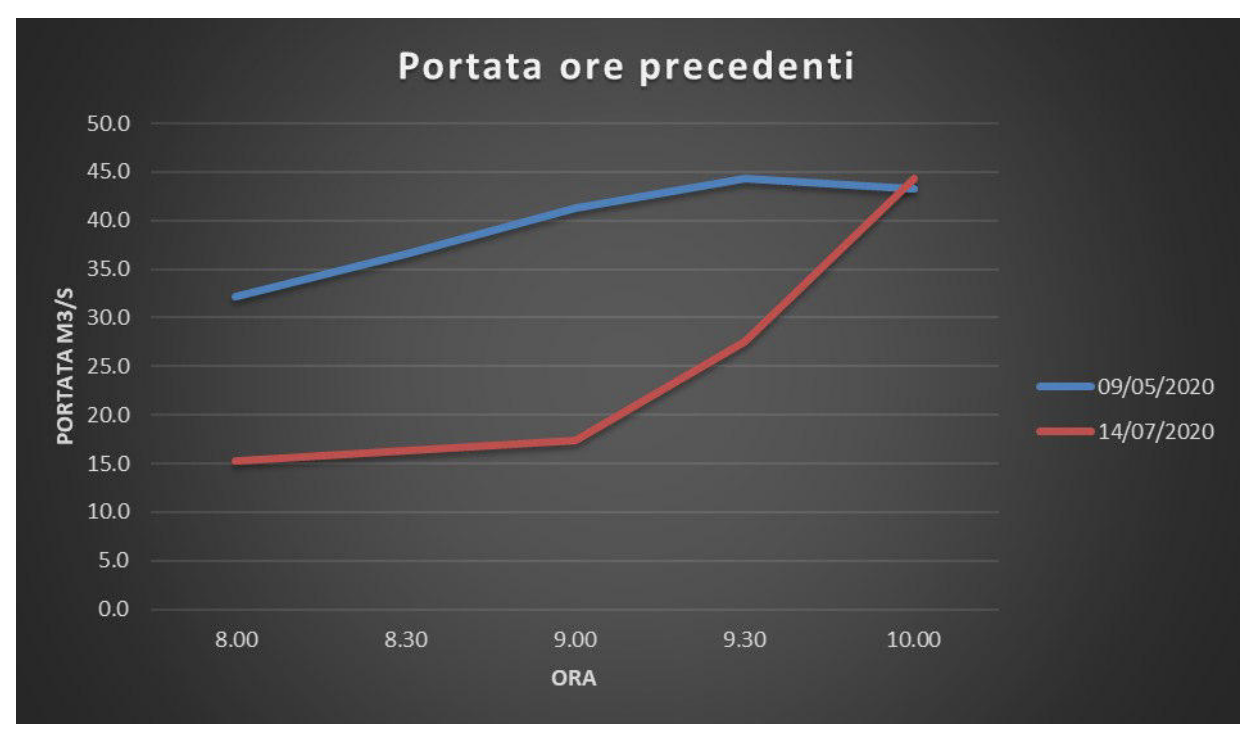

*Figura 26 Analisi portata a Gradisca ore precedenti acquisizione Sentinel-2* 

**TAN REGIONE DEL VENETO MENETOR** 

L'esame della figura precedente permette di riscontrare che nelle ore precedenti l'acquisizione Sentinel-2 in data 14/07/2020 le portate a Gradisca erano addirittura inferiori ai 25 m<sup>3</sup>/s; al contrario nell'ora precedente l'acquisizione Sentinel-2 in data 09/05/2020 le portate erano sempre superiori a 40 m<sup>3</sup>/s. Il **fatto quindi che nella parte meridionale dell'area di studio in data 14/07/2020 sia stata riscontrata discontinuità fluviale è dovuto quindi proprio a un fenomeno di hydropeacking, visibile nell'area di studio anche da satellite.**

Al fine di fornire un preciso inquadramento delle condizioni antecedenti e successive l'acquisizione delle immagini di cui alla Tabella 10, con particolare riferimento ai fenomeni di hydropeacking, viene di seguito riportata, per ciascuna immagine acquisita, l'analisi grafica delle portate misurate nelle 18 ore precedenti e successive l'acquisizione del dato Sentinel 2 (10 del mattino).

49

○国語単位

**EXECUTE AUTONOMA CIRPA FVG** 

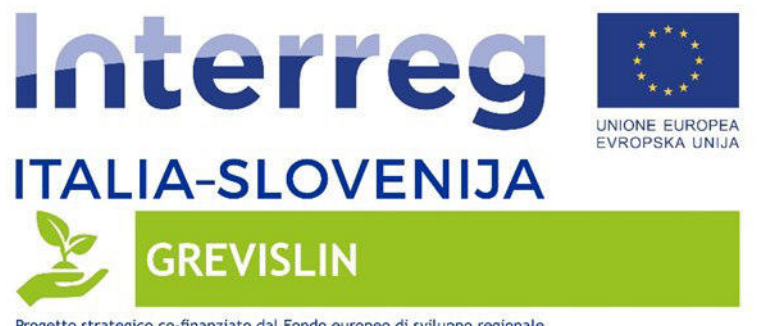

 $\circ \bullet \circ \circ \bullet$ 

**SAN** 

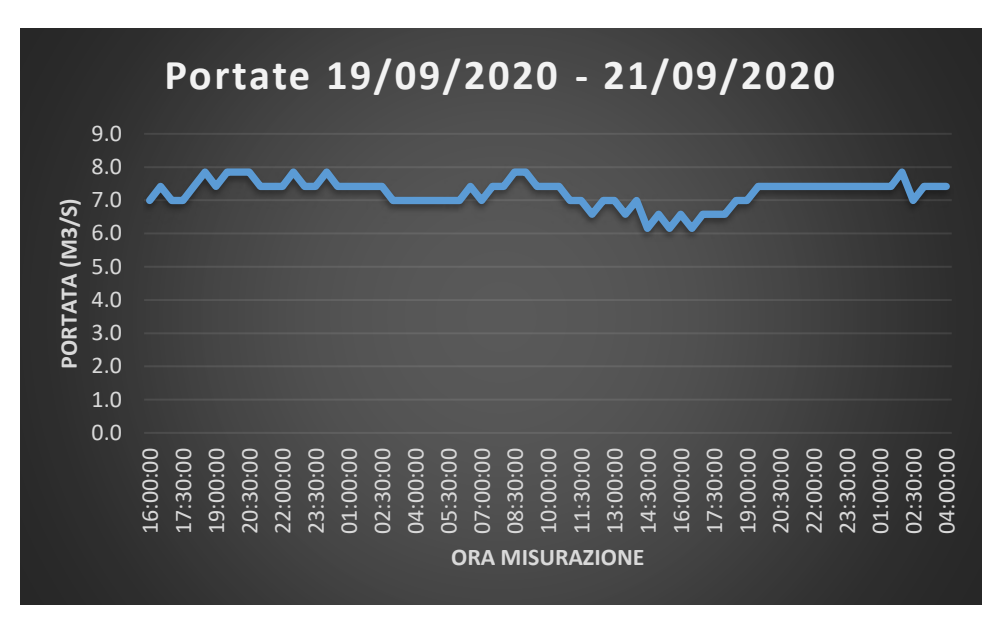

*Figura 27 Analisi portata misurata a Gradisca dalle 16:00 del 19/09/2020 alle 04:00 del giorno 21/09/2020* 

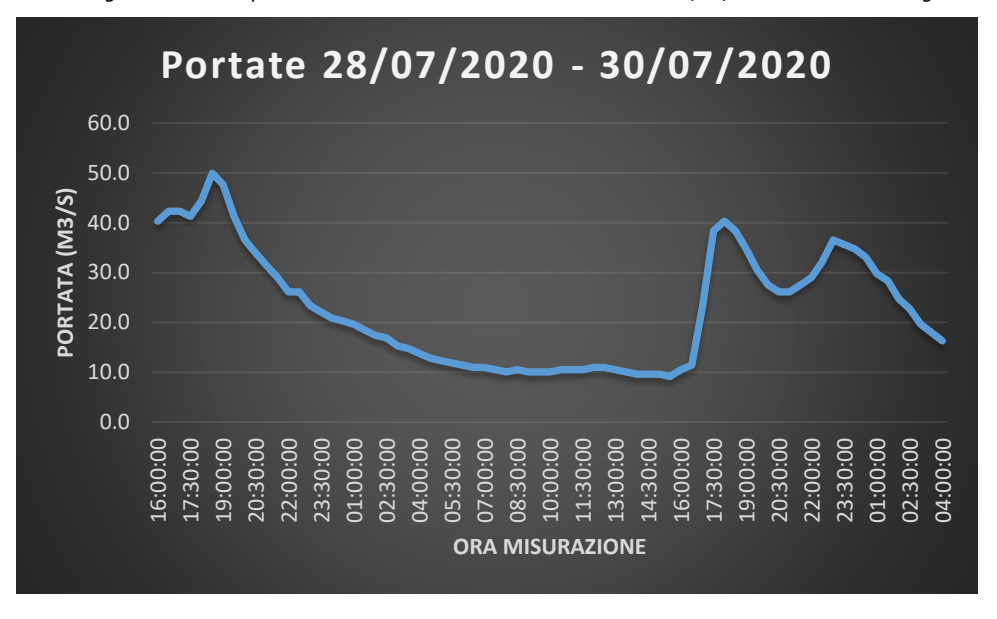

*Figura 28 Analisi portata misurata a Gradisca dalle 16:00 del 28/07/2020 alle 04:00 del giorno 30/07/2020* 

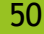

ONE+0

**ELECTORE AUTONOMA CIRPA FVG** 

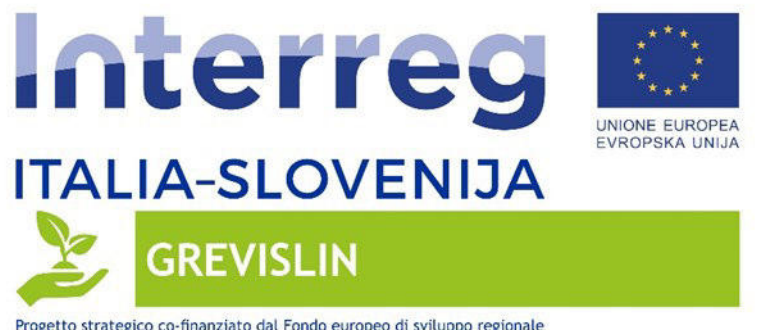

 $\circ \circ \circ \circ$ 

**SAL** 

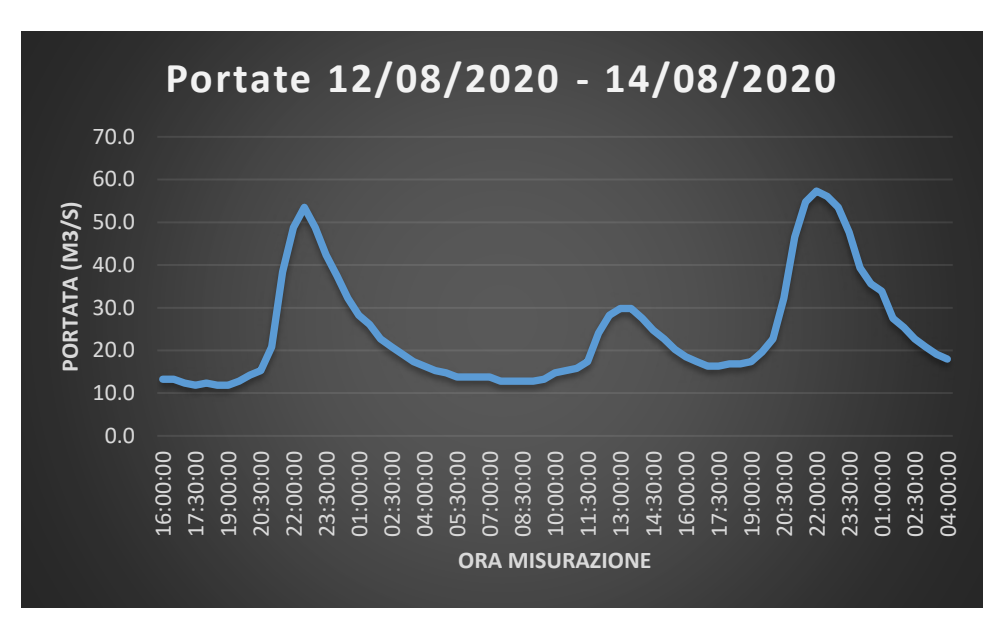

*Figura 29 Analisi portata misurata a Gradisca dalle 16:00 del 12/08/2020 alle 04:00 del giorno 14/08/2020* 

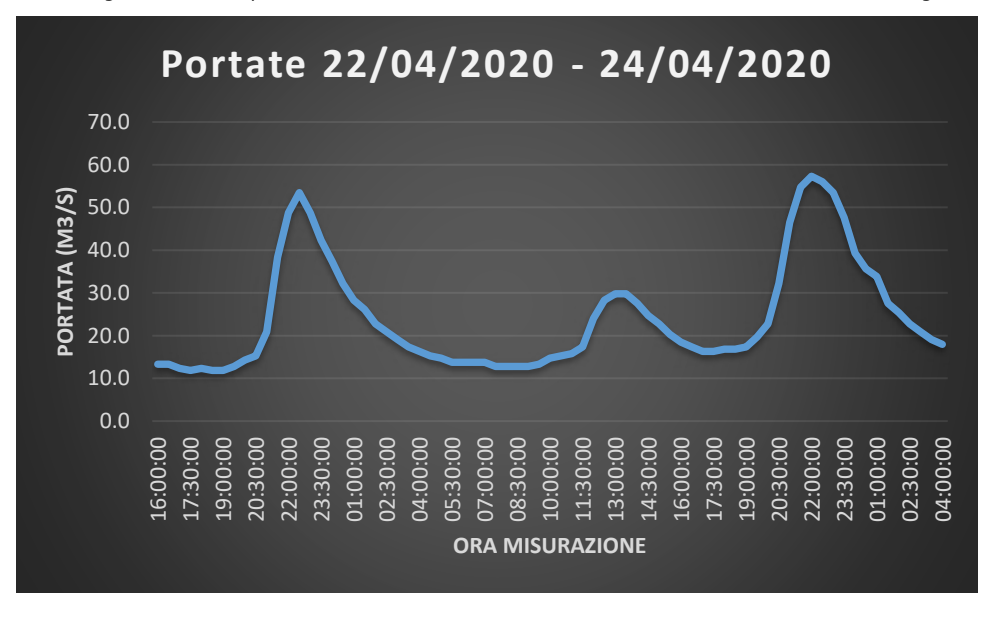

*Figura 30 Analisi portata misurata a Gradisca dalle 16:00 del 22/04/2020 alle 04:00 del giorno 24/04/2020* 

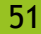

**QUESTO** 

**EXECUTE AUTONOMA CARPA FVG** 

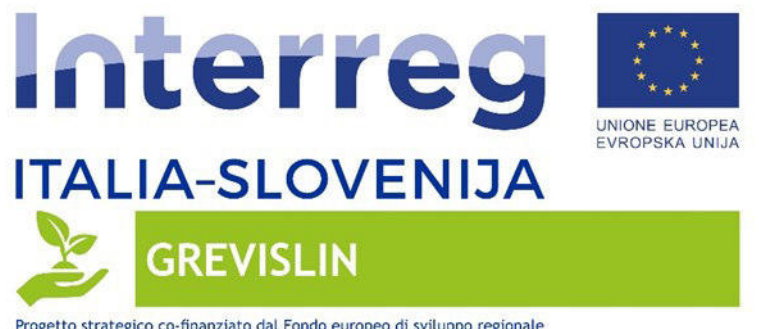

 $\circ \circ \circ \circ$ 

 $\bullet$ 

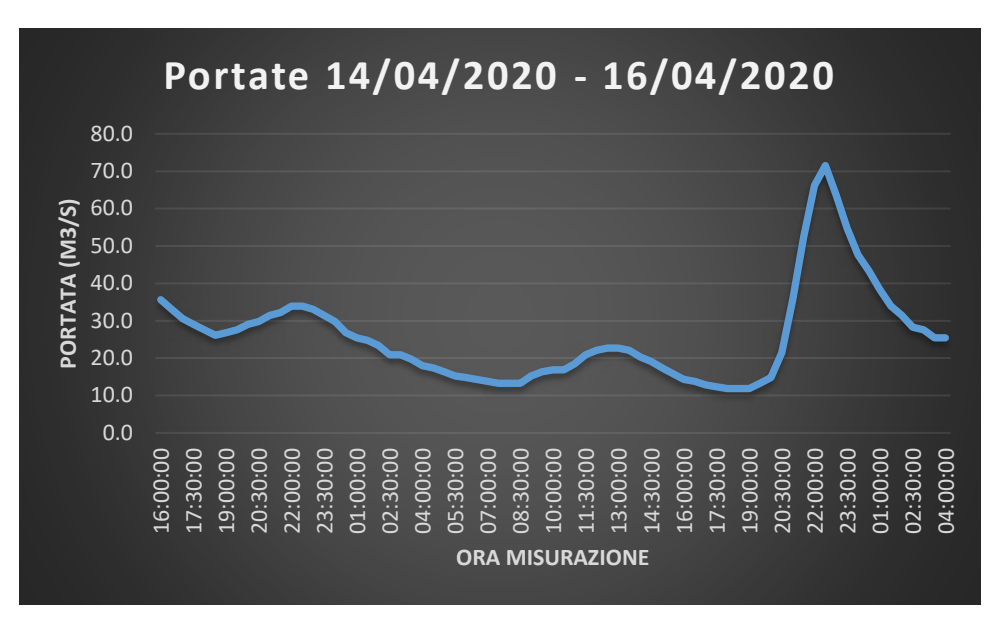

*Figura 31 Analisi portata misurata a Gradisca dalle 16:00 del 14/04/2020 alle 04:00 del giorno 16/04/2020* 

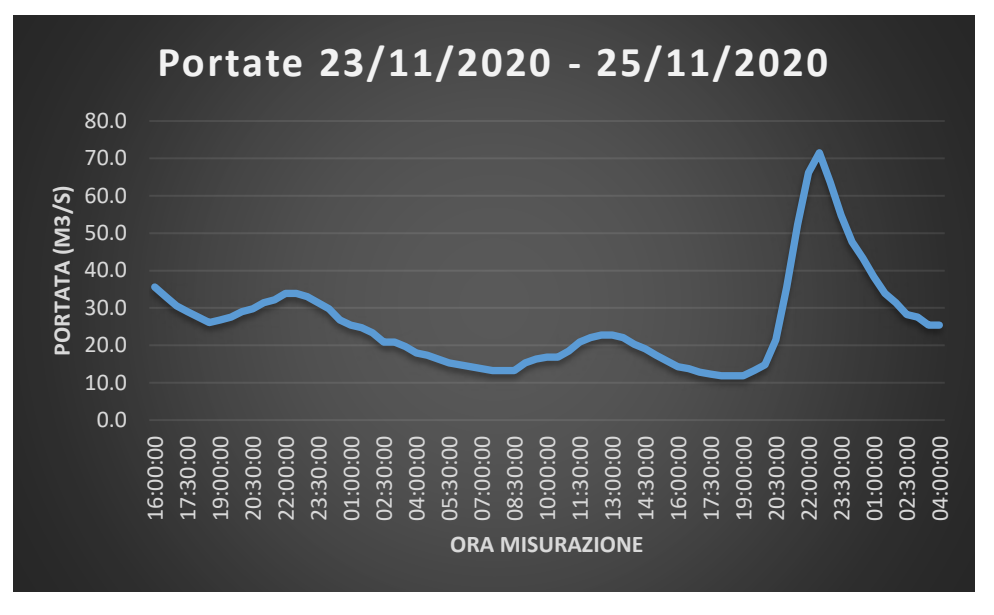

*Figura 32 Analisi portata misurata a Gradisca dalle 16:00 del 23/11/2020 alle 04:00 del giorno 25/11/2020* 

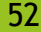

**QUESTO** 

**EXECUTE AUTONOMA CARPA FVG** 

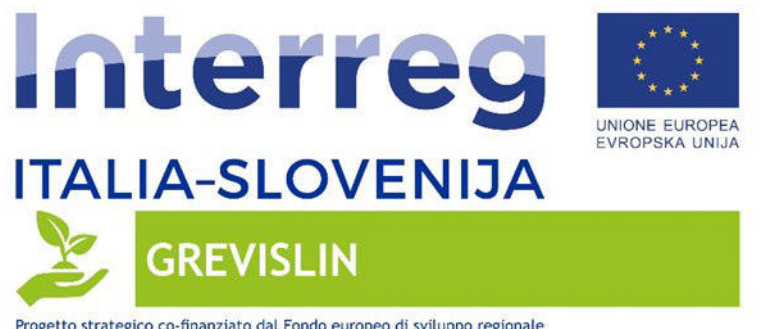

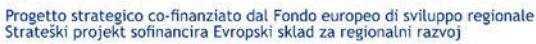

 $\circledast \circledast \bullet$ 

**SAN** 

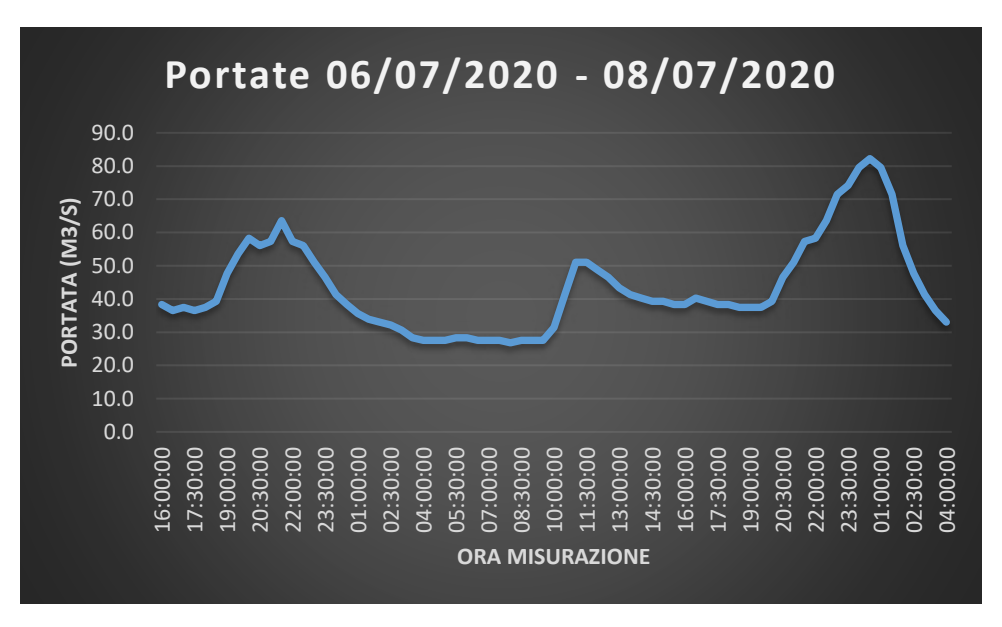

*Figura 33 Analisi portata misurata a Gradisca dalle 16:00 del 06/07/2020 alle 04:00 del giorno 08/07/2020* 

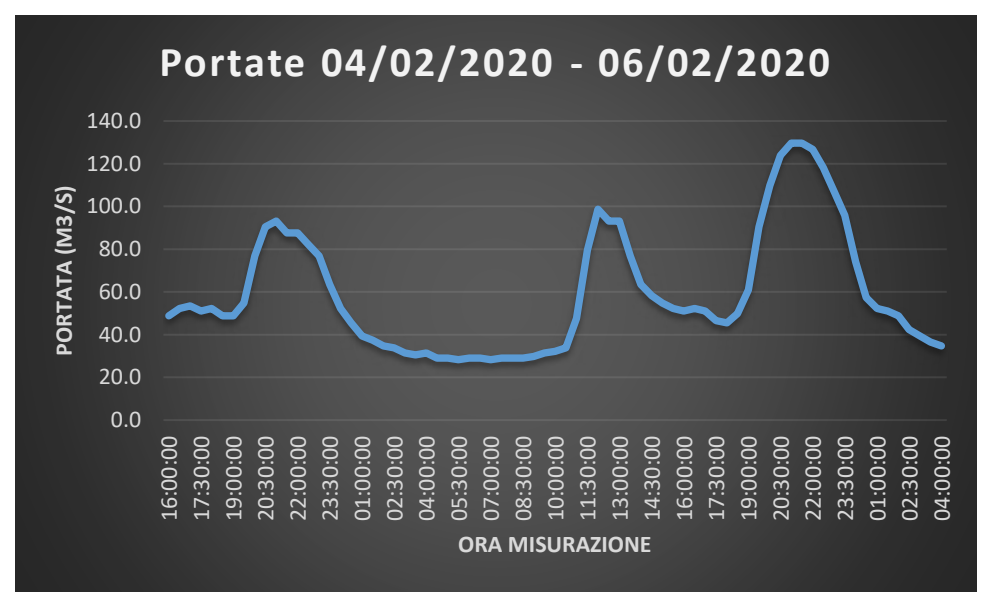

*Figura 34 Analisi portata misurata a Gradisca dalle 16:00 del 04/02/2020 alle 04:00 del giorno 06/02/2020* 

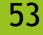

**QUESTO** 

**ELECTORE AUTONOMA CIRPA FVG** 

**REGIONE DEL VENETO VENETO A AGRICOLTURA** 

 $\overline{1}$ 

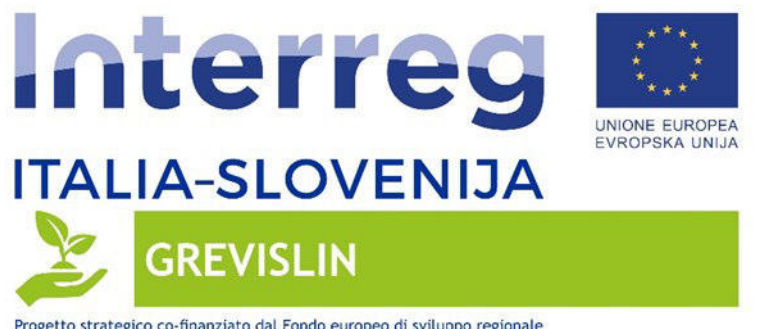

 $\circ \circ \circ \circ$ 

**SAL** 

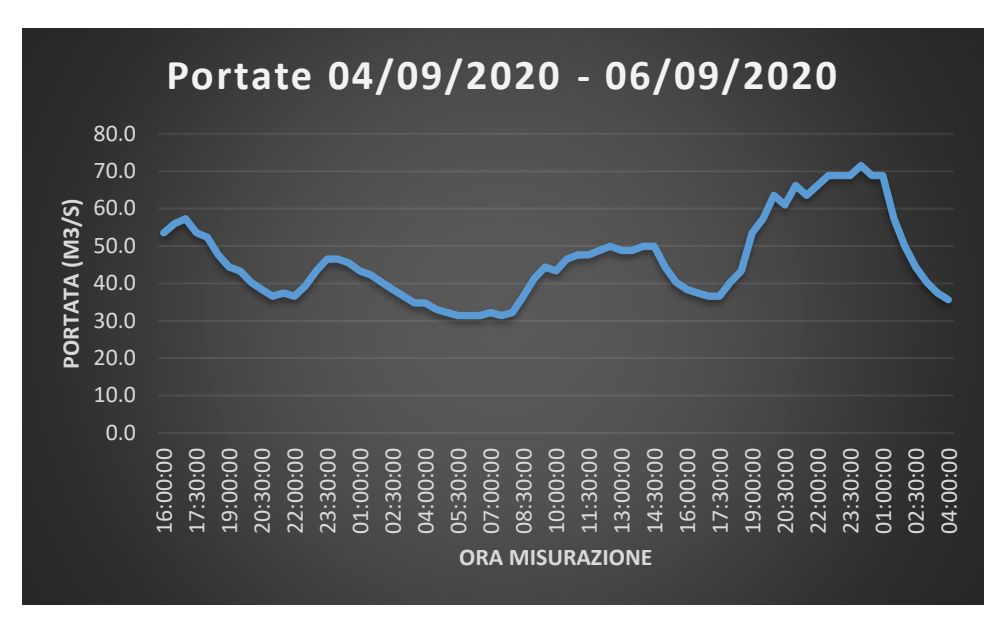

*Figura 35 Analisi portata misurata a Gradisca dalle 16:00 del 04/09/2020 alle 04:00 del giorno 06/09/2020* 

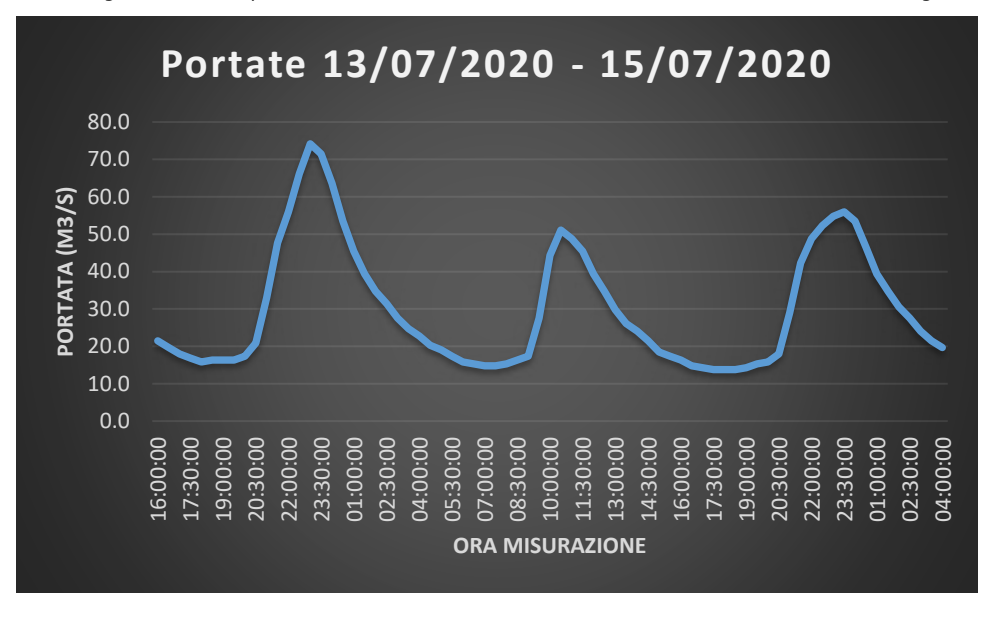

*Figura 36 Analisi portata misurata a Gradisca dalle 16:00 del 13/07/2020 alle 04:00 del giorno 15/07/2020* 

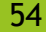

**QUESTO** 

**EXECUTE AUTONOMA CARPA FVG** 

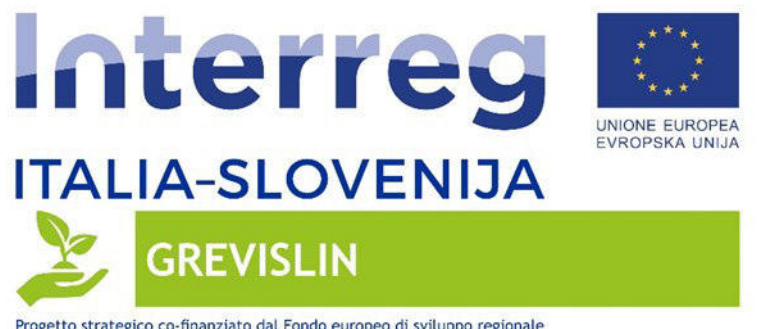

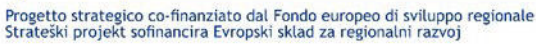

 $\circ \bullet \circ \circ \bullet$ 

有用

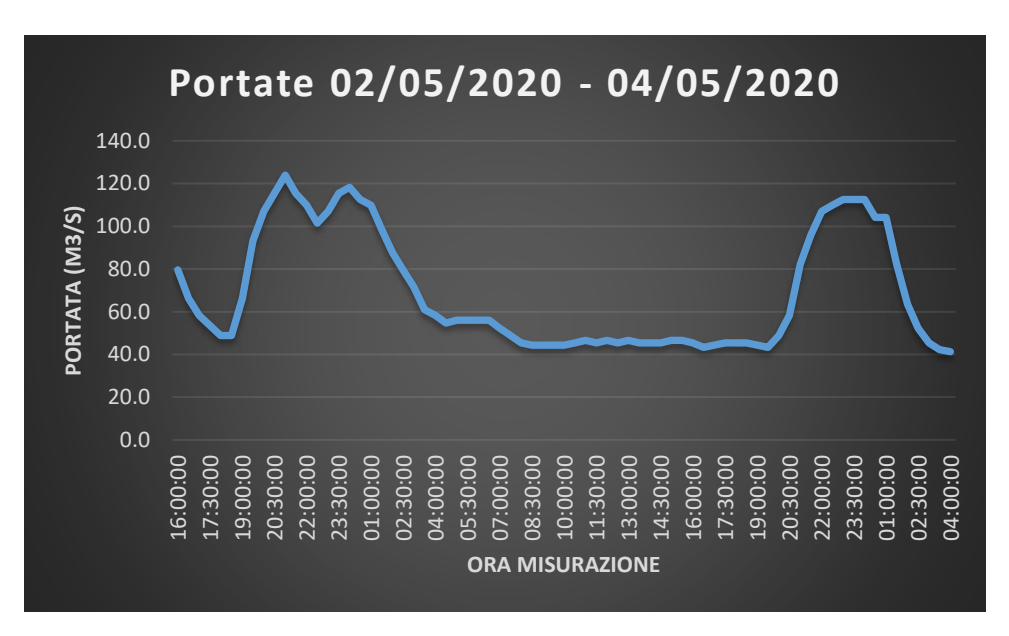

*Figura 37 Analisi portata misurata a Gradisca dalle 16:00 del 02/05/2020 alle 04:00 del giorno 04/05/2020* 

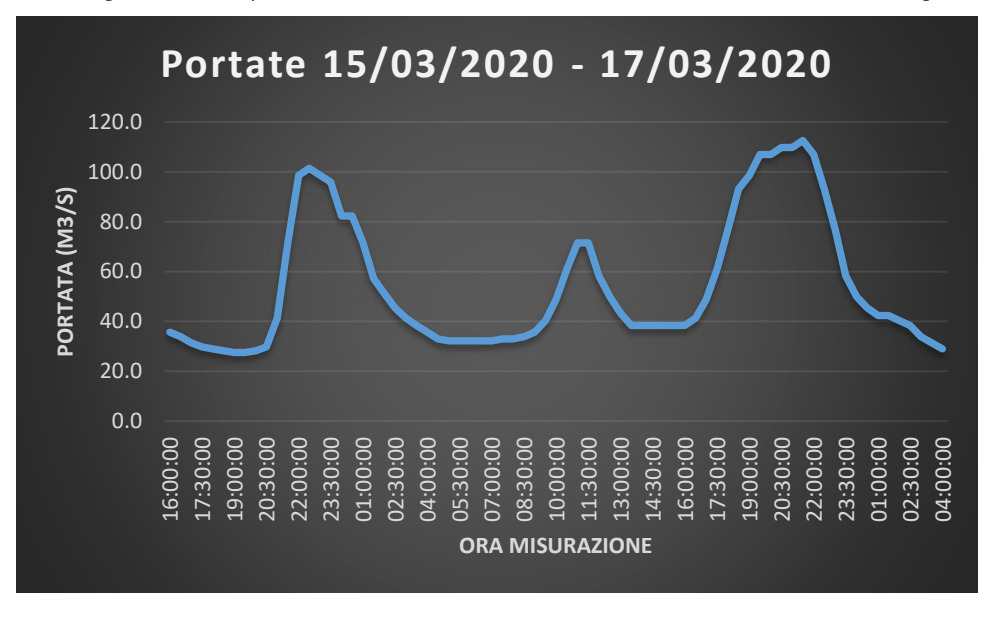

*Figura 38 Analisi portata misurata a Gradisca dalle 16:00 del 15/03/2020 alle 04:00 del giorno 17/03/2020* 

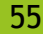

ONE+0

**ELECTORE AUTONOMA CIRPA FVG** 

**REGIONE DEL VENETO VENETO A MARCOLTURA** 

 $\overline{1}$ 

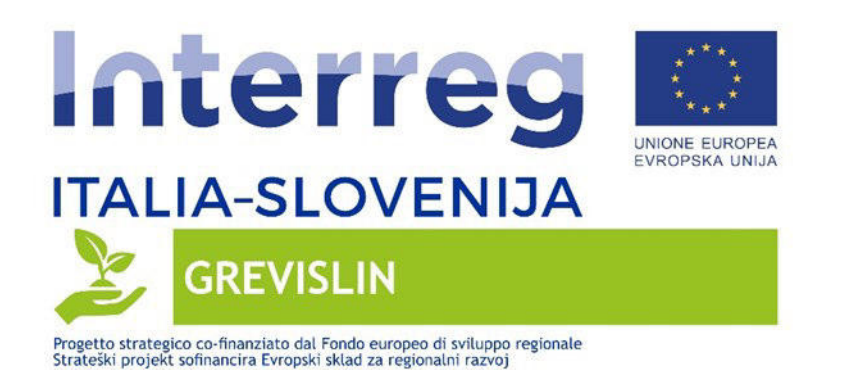

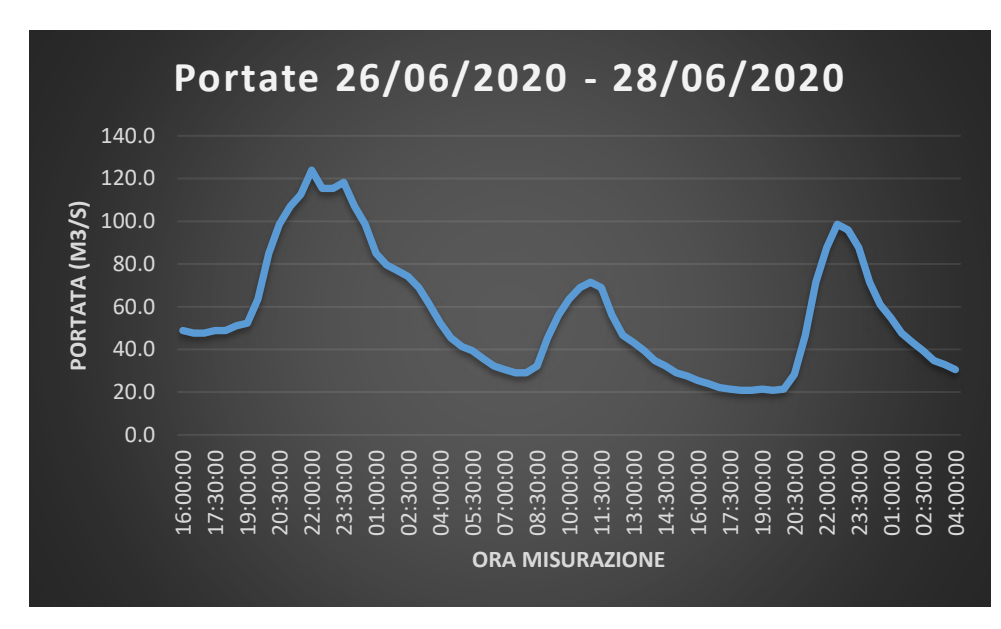

*Figura 39 Analisi portata misurata a Gradisca dalle 16:00 del 26/06/2020 alle 04:00 del giorno 28/06/2020* 

L'esame dei vari grafici precedenti rende particolarmente evidente il fenomeno dell'hydropeacking, chiaramente riscontrabile dalle misurazioni a Gradisca a scala temporale giornaliera.

## <span id="page-56-0"></span>**ANALISI E CONCLUSIONI**

 $(5, 0, 0, 0)$ 

L'esame dei risultati descritti nel capitolo precedente permette di riscontrare che tutti i diversi modelli di Machine Learning testati hanno generalmente condotto ad accuratezze molto elevate nelle stime. Tuttavia l'utilizzo delle Neural Network è risultato macchinoso e sconveniente rispetto agli altri due modelli, considerando i lunghi tempi computazionali e il risultato leggermente peggiore.

Per quanto riguarda il miglior modello individuato (Random Forest con valori Ntree = 600 Mtry =1) si è osservato dalla matrice di confusione che tutti i punti nelle classi 1 e 2, rispettivamente "alveo di magra" e "pools", sono risultati correttamente classificati. Per quanto riguarda le altre classi sono stati rilevati minimi errori di classificazione, riconducibili comunque alla sostanziale similitudine riscontrabile da

**○国語半導** 

**EXECUTE AUTONOMA CIRPA FVG** 

**TAN REGIONE DEL VENETO VENETOR** 

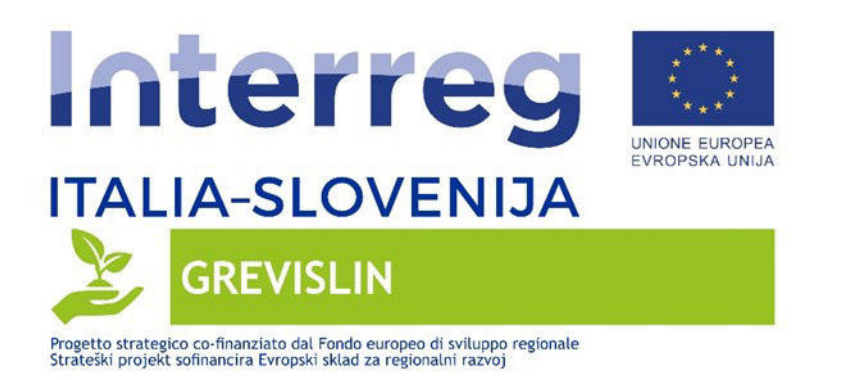

satellite tra le classi in esame (ad esempio tra classe 3 "barre" e classe 4 "barre alte").

Considerando comunque che i dataset di training e validazione hanno incluso dati Sentinel-2 distribuiti lungo l'intero arco dell'anno, salvo mesi invernali troppo nuvolosi, il risultato è ottimale, dato che vengono analizzati anche fenomeni che rappresentano cause di disturbo in sede di classificazione (ad esempio cambiamento fenologico della vegetazione e variazioni nella torbidità dell'acqua).

Infine con riferimento alla portata minima che garantisce la continuità fluviale nell'area in esame, tra le portate considerate, è stata riscontrata una condizione di continuità con portate a Gradisca pari a circa **45 m3/s (osservazione con 43,3 m3/s misurati a Gradisca in data 05/09/2020).** 

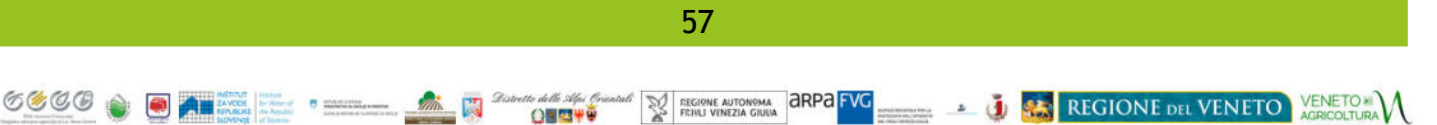